## Betriebswirtschaftliche Zeitfragen

Herausgegeben von der

Gesellschaft für Betriebsforschung E. V. Frankfurt a. M. (ehemals Gesellschaft für wirtschaftliche Ausbildung) Schriftleiter: Prof. Dr. oec. publ. A. Heber, Darmstadt, Technische Hochschule

 $\equiv$  Neuntes Heft  $\equiv$ 

## Die Platzkostenrechnung im Dienste der Betriebskontrolle und Preiskalkulation

von

Dr.-Ing. G. Kritzler Marine-Ingenieur a. D.

Mit zahlreichen Formularen und einem vollständig durchgeführten praktischen Beispiel

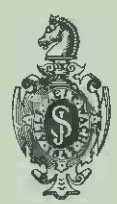

**Berlin** Verlag von Julius Springer 1928

## Betriebswirtschaftliehe Zeitfragen

Herausgegeben von der

Gesellschaft für Betriebsforschung E.V. Frankfurt a.M. (ehemals Gesellschaft für wirtschaftliche Ausbildung) --------- Neuntes Heft ---------

## Die Platzkostenrechnung im Dienste der Betriebskontrolle und Preiskalkulation

An Hand eines Beispieles aus der Praxis erläutert

von

## Dr.-Ing. Gottfried Kritzler

Marine-Ingenieur &. D.

Mit zahlreichen Formularen und einem vollständig durchgeführten praktischen Beispiel

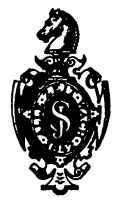

Berlin Verlag von Julius Springer 1928

ISBN 978-3-7091-5867-8 ISBN 978-3-7091-5917-0 (eBook) DOI 10.1007/978-3-7091-5917-0

> Alle Rechte, insbesondere das der Übersetzung in fremde Sprachen, vorbehalten.

#### **Vorwort.**

Die Arbeit entstand aus dem Gedanken heraus, eine Betriebskontrolle und Preisrechnung zu schaffen, die dem Betriebsmittel und der erzeugten Ware die Aufwendungen zuteilt, die durch sie hervorgerufen sind. Der Grundsatz der gerechten Kostenverteilung auf KostensteIlen und Kostenträger sollte soweit durchgeführt werden, wie ihm praktische Bedeutung zukommt. Die Preisbemessung sollte so geschehen, daß die einzelnen Bestandteile des Preises einmal nach Material, Lohn und übrigen Kosten, dann aber auch nach der Art, wie sich die Kosten einer veränderten Beschäftigung anpassen, zu erkennen sind. Die Lösung der Aufgabe wurde mit Hilfe der Platzkostenrechnung durchgeführt.

Während meiner Tätigkeit als Assistent bei Herrn Professor Dr.-Ing. E. Heide broek an der Technischen Hochschule zu Darmstadt empfing ich die Anregung zu dieser Arbeit .. Dem weitgehenden Entgegenkommen der Herren Kommerzienrat E. Vogel und Dr. jur. h. c. C.Weichelt als Inhaber der Firma Meier & Weichelt, Eisen- und Stahlwerk in Leipzig, verdanke ich die Möglichkeit der Durchführung und Einführung in die Praxis, wobei ich insbesondere durch Herrn Prokurist Klemenz in weitestgehender Weise unterstützt wurde. Wertvolle Mitarbeit, besonders bei der Entstehung des ersten Teiles, leistete Herr Dr. Lohmann von der Handelshochschule in Leipzig. Allen Herren sei an dieser Stelle für das reiche Interesse und die rege Hilfe mein wärmster Dank ausgesprochen.

Leipzig, im November 1927.

**Kritzler.** 

## Inhaltsverzeichnis<sup>1</sup>.

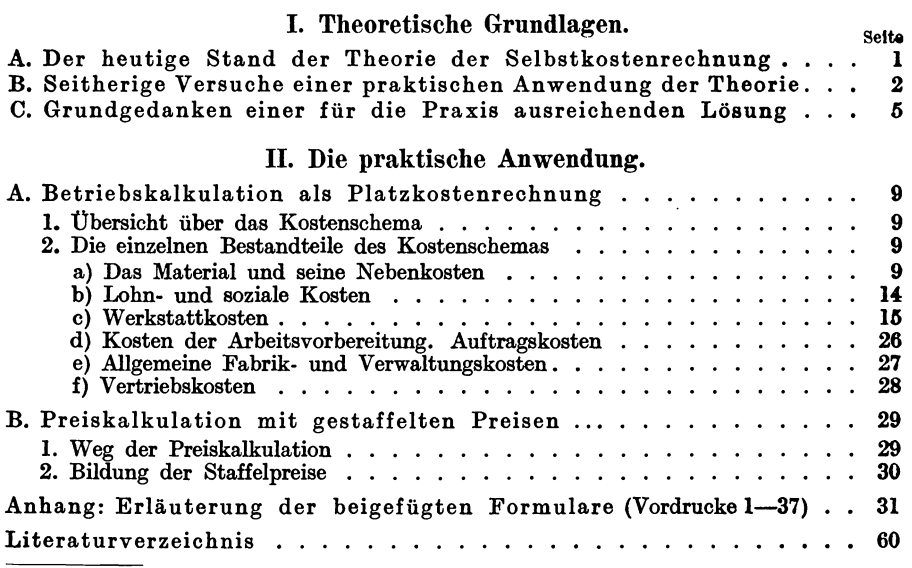

<sup>1</sup>Die vorliegende Arbeit ist aus einer der Technischen Hochschule zu Darmstadt zur Erlangung der' Würde eines Doktor-Ingenieurs eingereichten und von ihr genehmigten Dissertation hervorgegangen.

## **I. Theoretische Grundlagen.**

#### **A. Der heutige Stand der Theorie**  der Selbstkostenrechnung.

Die Theorie der Selbstkostenrechnung ist gegenwärtig dadurch gekennzeichnet, daß die Autoren auf Schmalenbachs grundlegenden Arbeiten<sup>1</sup> aufbauen und im allgemeinen der Frage neue Gesichtspunkte nicht abgewinnen.

Unter Kosten hat man den betrieblichen Güterverzehr zu verstehen und unter Kalkulation die Projektion dieser Kosten auf die Leistungseinheit. Dabei sind im vorliegenden Zusammenhang zwei Hauptaufgaben der Kalkulation auseinanderzuhalten :

die Betriebskalkulation als Mittel der Betriebskontrolle,

die Preiskalkulation als Mittel zur Bestimmung des Preises,

sei es nun des erzielbaren Preises (was nur in einigen Betrieben möglich ist), sei es zur Bestimmung der Preisuntergrenze.

Kompliziert wird die Durchführung der Verrechnung der Kosten auf die Leistungseinheit durch folgende Momente. Die meisten Betriebe erstellen nicht eine einheitliche Leistung. Das macht eine Abkehr von der einfachen Divisionskalkulation notwendig und die Einführung einer Zuschlagskalkulation. Deren Technik wird beherrscht von dem Grundsatz, die Kostenziffern nach Kostenarten, KostensteIlen und Kostenträgern 2 zu gliedern. Je feiner diese Gliederung, um so leichter wird das Verrechnen der indirekten, nicht unmittelbar anrechnungsfähigen Kosten auf den Kostenträger. Diese Verfeinerung erstreckt sich sowohl auf die Auf teilung der Kostenarten, als auch der KostensteIlen. Bei den letzteren ist Gliederungsprinzip, den Betrieb in solche entweder tatsächlich räumlich abzugrenzende oder bloß gedanklich gebildete Stellen zu zerlegen, die hinsichtlich der Inanspruchnahme der. Gemeinkosten möglichst homogen sind. Letzten Endes führt das dazu, in der Bildung dieser Kostenstellen bis herab zum einzelnen Arbeitsplatz, zur einzelnen Maschine zu gehen: Methode der sogenannten Platzkosten- = Maschinenstundenrechnung ; sie ist besonders bei Betrieben, in denen die Fabrikationseinrichtungen in ihrer Art sehr verschieden sind, angebracht und vor allem in den Vereinigten Staaten mit Erfolg durchgeführt.

<sup>1</sup>Schmalen bach: Grundlagen der Selbstkostenrechnung und Preispolitik. 4. Aufl. Leipzig 1927.

<sup>&</sup>lt;sup>2</sup> Vgl. Grundplan der Selbstkostenberechnung. Neudruck 1923. Hrsg. vom AwF. Ferner Peiser: Selbstkosten und Erfolg in Buchhaltung, Nachrechnung und Vorrechnung. Berlin 1924.

Kritzler, Platzkostenrechnung. 1

#### 2 Theoretische Grundlagen.

Eine weit größere Schwierigkeit als die eben geschilderte wird nun dadurch in die Kostenrechnung getragen, daß die Kosten in ihrem Verlauf in eigenartiger Weise vom Beschäftigungsgrad des Betriebes beeinflußt werden. Schon die 'klassische Nationalökonomie scheidet zwischen variablen und konstanten Kosten, Bücher in seinem "Gesetz der Massenproduktion" teilte die Kosten in konstante, variable und beschränkt variable, Schmalenbach formulierte daraus eine Vierteilung in fixe, proportionale, progressive und degressive Kosten und Lehmann 1 hat die Zahl der Kostenarten noch um eine vermehrt, so daß nach seinem Vorschlag theoretisch zu trennen sein würden (soweit man den Gesamtkostenverlauf im Auge hat): fixe, überproportionale, proportionale, unterproportionale und undefinierte. Eine Kostenrechnung, die diese grundsätzliche Verschiedenheit der Kosten übersieht und, wie bisher vielfach, lediglich Durchschnittsrechnung treibt, ist untauglich. Sie wäre nur unter der Voraussetzung richtig, daß alle Kosten proportionalen Charakter trügen. Die Erkenntnis von der Verschiedenheit der Rechnungszwecke, die die Kalkulation zu verfolgen hat, führt einmal zu der Verwendung verschiedener Preise, d. h. es ist durchaus möglich, daß als Grundlage der Bemessung des Umfanges der Kosten einmal mit Tages-, dann mit Anschaffungs- oder auch mit Standardwerten zu rechnen ist, je nach den gestellten Rechnungsaufgaben, andererseits muß man sich, wenn man Preiskalkulation treiben will, von der Auffassung frei machen, daß sämtliche entstandenenKosten des Gesamtbetriebes restlos auf die erstellten Leistungen zu verteilen wären. Hier macht eich vielmehr die theoretische Forderung des sog. Kostenabstrichs geltend, die in Walbs<sup>2</sup> Theorie vom relativ gewinnbringenden Verkaufspreis, der mindestens die proportionalen Kosten deckt, und Schmalenbachs Theorie vom proportionalen Satz, der dem Betrieb den günstigsten Beschäftigungsgrad sichert, ihren Ausdruck gefunden hat. Die von Beste 3 weiter ausgebaute Lehre von den Verrechnungspreisen bildet einen guten Unterbau dieser theoretischen Forderungen und ermöglicht überdies, Betriebs- und Preiskalkulation auch nnerhalb der Abteilungen eines Betriebes durchzuführen.

#### **B. Seitherige Versuche einer praktischen Anwendung der Theorie.**

Wie steht es nun mit der Anwendung dieser Theorien in der Praxis? In der Zeit seit dem Erscheinen der Schmalenbachschen Selbstkostenrechnung ist man erst zögernd, in der letzten Zeit jedoch, besonders nachdem das Rechnungswesen durch die Währungsstabilisierung wieder in Ruhe und Ordnung gekommen ist, mit wachsendem Erfolg dazu übergegangen, die empfangenen Anregungen in die Praxis umzusetzen, und aus den bisher

<sup>1</sup>Lehmann: Grundsätzliche Bemerkungen zur Frage der Abhängigkeit der Kosten vom Beschäftigungsgrad. Betriebswirtschaftliche Rundschau III, S. 145ff., und die dort angegebene Literatur.

<sup>&</sup>lt;sup>2</sup> Vgl. Ernst Walb: Absatzstockung und Preispolitik. Betriebswirtsch. Rundsch. I, S.25ff.

<sup>3</sup> Beste: Die Verrechnungspreise in der Selbstkostenrechnung industrieller Betriebe. Berlin 1924.

im betriebswirtschaftlichen Schrifttum vorliegenden Berichten über solche Versuche läßt sich bereits mit einiger Deutlichkeit erkennen, welche Fragen hierbei die Hauptschwierigkeiten machen.

1. Zunächst hat die Diskussion ergeben, daß über den Begriff des Beschäftigungsgrades keine Klarheit besteht. Peiser<sup>l</sup> , Müller-Bernhardt<sup>2</sup>, Lehmann<sup>3</sup> u. a. haben sich um die Frage bemüht, einen Maßstab der Beschäftigung zu finden, und ,haben die Ausbringung (sowohl mengenals auch wertmäßig), den Umsatz, die Arbeitszeit, den Arbeitslohn, die Zahl der beschäftigten Arbeiter und Angestellten usw. als Maßstab vorgeschlagen, in der Regel aber auch gleichzeitig auf Mängel der genannten Bezugsgrößen hingewiesen. Man hat schließlich erkennen müssen, daß es einen einheitlichen Maßstab für den Beschäftigungsgrad nicht gibt, sondern daß man ihn für jeden Betrieb individuell bestimmen muß. Bei Fabrikation von sehr verschiedenartigen Erzeugnissen ist es häufig schlechterdings unmöglich, eine einheitliche Bezugsgröße zu finden.

Auch was unter normalem Beschäftigungsgrad zu verstehen sei, ist ungeklärt geblieben. In vielen Fällen wird sich die normale technische Leistungsfähigkeit der Anlage errechnen lassen, etwa unter Zugrundelegung eines 9-Stunden-Tages, wie Müller-Bernhardt es will, oder man wählt eine Durchschnittsziffer, die aus der Produktions- oder Umsatzstatistik mehrerer Vorjahre gebildet ist. Mauritz und Hermann 4 haben mit Recht darauf aufmerksam gemacht, daß der normale Beschäftigungsgrad keine feste Größe sei, sondern daß jede Steigerung des Ausnutzungsgrades, konstruktive Verbesserungen usw. ihn erhöhen.

2. Weiter hat die Vier- oder Fünf teilung der Kosten im Sinne Schmalenbachs sich für praktische Zwecke als zu kompliziert herausgestellt. Peiser schlägt daher in Anlehnung an Walther<sup>5</sup> vor, nur vom Beschäftigungsgrad abhängige und unabhängige Kosten zu scheiden, ähnlichMüller-Bernhardt. Wagner 8 lehnt sie für gemischte Betriebe der Großeisenindustrie als undurchführbar ganz ab.

3. Maletz 7 weist, freilich nicht an Hand praktischer Zahlen, sondern deduktiv wie Schmalenbach, nach, daß Schmalenbachs Vierteilung irrtümlich sei, da zwei Einteilungsprinzipien miteinander vermischt würden. Er hält die mathematische Kostenauflösung, bei welcher der proportionale Satz durch Division des Unterschiedes der Kosten zweier Beschäftigungsgrade durch die zwischen diesen Beschäftigungsgraden liegende Produktionsmenge errechnet wird, nur in dem Fall für richtig, daß die fixen Kosten tatsächlich gleichgeblieben sind. Haben sich diese etwa durch Aufstellung einer neuen

<sup>1</sup> Peiser: Der Einfluß des Beschäftigungsgrades auf die industrielle Kostcnentwicklung. Berlin 1924.

<sup>2</sup> Müller-Bernhardt: Industrielle Selbstkosten bei schwankendem Beschäftigungsgrad. Berlin 1925.  $\,3 \,$  A. a. O., S. 146.

<sup>&</sup>lt;sup>4</sup> Beschäftigungsgrad und Betriebskontrolle, Z. f. Betriebswirtsch., Jg. III, S. 109 ff. <sup>5</sup> Walther: Grundzüge industrieller Kostenlehre, S. A. aus der Schweizerischen

Bauzeitung, Bd. 81. Zürich 1923.

<sup>6</sup>Wagner: Selbstkostenrechnung gemischter Werke der Großeisenindustrie. Berlin 1912.

<sup>7</sup>J. Maletz: Kostenauflösung. Zeitschr' f. handelswiss. Forsch., 20. Jg., S.293 *H.* 

Maschine geändert, so wird das Bild der mathematischen Kostenauflösung falsch. Trotz höherer Kosten der Produktionseinheit kann in einem solchen Fall Degression vorliegen; denn die mathematische Kostenauflösung berücksichtigt nicht die innerhalb der Kostenarten eingetretene Verschiebung. Maletz redet daher einer buchtechnischen Kostenauflösung das Wort, die allein ein richtiges Bild liefere. Zu diesem Zwecke untersucht er die einzelnen Kostenarten darauf hin, ob sie fixen oder proportionalen Charakter tragen; mit dieser Zweiteilung der Kosten versucht er auszukommen. Unbedingt fix sind die Kosten der Produktionsbereitschaft, Zinsen für das Anlagekapital, Abschreibungen, Versicherungsprämien, Reparaturen, die nicht durch die eigentliche Produktion hervorgerufen werden, auch Kosten der Verwaltung, soweit sie der Produktion, nicht dem Vertriebe dient.

Bei den Kosten des Lagerverwalters und Wächters, bei Reinigungs- und Lichtkosten, also Kosten, die entstehen, wenn der Betrieb produziert, können sich Zweifel ergeben. Aber auch sie sind nach Maletz "im Grunde fix" (Büchers beschränkt variable und die von Beste bald fix, bald proportional genannten Kosten).

Proportional sind dann die Kosten der Produktion, d. h. vor allem direktes Material, direkter Lohn, unter Umständen auch Hilfsmaterialien (Putzwolle, Öl). Die letzteren können natürlich, nach Maletz aber nur minimal, von dieser Proportionalität abweichen. Freilich gibt Maletz zu, daß gewisse Kosten zwar durch die Produktion hervorgerufen sind, aber doch nicht proportional zu ihr verlaufen (Kokskosten im Hochofen). Er muß sich, was einen schwachen Punkt seiner Darlegungen bedeutet, hier dazu entschließen, solche Kosten nicht in ihrer ganzen Höhe auf die proportionalen Kosten, denen sie nach seiner Ansicht doch noch am meisten zuneigen, zu übernehmen, sondern sie korrigiert in die Rechnung einzuführen (variable in proportionale umwandeln I). Angesichts dieser Schwierigkeit kommt er am Ende seiner Ausführungen schließlich zu der Auffassung, daß bei Vielgestaltigkeit der Produktion diese Korrekturen immer verwickelter werden und eine Kostenauflösung demnach auch buchmäßig "wohl gar nicht möglich sei". Hieran knüpft er folgende praktischen Folgerungen: Die Preisuntergrenze wird gebildet durch einen Preis, der die Durchschnittskosten abzüglich der "unbedingt fixen Kosten" der Produktionsbereitschaft, jedoch nicht abzüglich der von ihm "im Grunde fix" genannten Kosten, des Lagerverwalters zum Beispiel, deckt. Ich halte das freilich für irrig.

Sonst stimmen aber die Gedankengänge der Arbeit von Maletz, die 1925 geschrieben und 1926 veröffentlicht wurde, in manchem mit dem überein, was ich bei dem von mir selbst im gleichen Zeitraum, jedoch ohne Kenntnis seiner Arbeit durchgeführten Verfahren einer Kostenrechnung als richtig erkannt und praktisch erprobt habe.

Diese Methode der nicht mathematischen, sondern buchmäßigen Kostenauflösung ist bereits mit wesentlichen Vereinfachungen von Leis in seiner Freiburger Dissertation, Vorschlag einer Betriebsverrechnung in Buchdruckerei-Großbetrieben<sup>1</sup>, angewandt worden, so wenn er die Setzereikosten (als schwach degressiv) den proportionalen zurechnet, so auch bei der Bildung

 $\overline{1}$  Pirmasens 1925.

der Verrechnungspreise für die MaschinenkJassen des Maschinensaales. Er kommt ebenfalls durch ein etwas grobes Rechnungsverfahren mit der buchmäßigen Aufteilung in proportionale (wozu er auch Licht und Kraft rechnet) und fixe Kosten aus, was nur in speziellen Fällen richtig ist. Freilich hat er das in Hinsicht auf die Schwierigkeiten, die sich in der Praxis bieten, nicht ganz mit der Schärfe durchführen können, die Maletz' theoretischen Untersuchungen eigen ist.

4. Der buchhalterischen Behandlung der Beträge, die durch eine Preiskalkulation der oben näher bezeichneten Art nicht gedeckt werden (sog., neutraler Aufwand"), stehen zwei Wege offen: nachträgliches Umlegen auf die betreffenden Fabrikationskonten oder direktes Abbuchen, eventuell über ein eingeschaltetes Leerlaufkonto, auf Verlust und Gewinn.

## **C. Grundgedanken einer für die Praxis ausreichenden Lösung.**

1. Dem Begriff eines Gesamtbeschäftigungsgrades ist mit gewisser Vorsicht zu begegnen. Versteht man darunter, wie meist, den Grad der technischen Ausnutzung, so ist das keine Größe, die für Vergleiche aus verschiedenen Zeiten einen Anhalt bietet, sondern lediglich nur immer ein auf einen bestimmten Moment passender Maßstab. Die Anschauung von Mauritz und Hermann 1 verdient nachdrücklich unterstrichen zu werden, wonach eine Gesamtausnutzung des Betriebes bei den dauernden Umstellungen in der Fabrikationsweise sowie der stark wechselnden Auftragszusammensetzung und der dadurch bedingten Verschiebung der einzelnen Kostenhöhen untereinander nicht vergleichbar zu messen ist. Man sollte vielmehr vom Beschäftigungsgrad immer nur im Zusammenhang mit irgendeiner Kostenart oder Kostengruppe, z. B. elektrische Kraft, reden. Wenn Kraft und Raum zunächst aufeinander abgestimmt, bei einer ersten Beschäftigungsperiode gerade mit 100 vH gleichmäßig ausgenutzt sind, so kann sich bei einer zweiten Beschäftigungsperiode die Notwendigkeit ergeben, zu einer Fertigungsweise überzugehen, die bei gleichbleibendem Kraftverbrauch einen geringeren Raumbedarf zeitigt: dann kann man von einem Sinken des Beschäftigungsgrades selbstverständlich nicht sprechen; es liegt dann gleichsam ein neuer Betrieb vor. Mit dem Vorschlag Peisers 2, gewissermaßen ein Budget des Verlaufs der Kostenarten bei den verschiedenen Beschäftigungsgraden aufzustellen, ist daher für vergleichende Beurteilung auch nicht viel gewonnen. Ich habe daher im folgenden vorgezogen, das neutrale Wort Teilungsverhältnis als Bezeichnung für das Verhältnis der möglichen Inanspruchnahme gegenüber der effektiven Inanspruchnahme einer bestimmten Kostenart oder Kostengruppe zu gebrauchen.

2. Hinsichtlich der Zahl der von mir unterschiedenen Kostenarten nähere ich mich der Auffassung Maletz', halte aber aus praktischen Gründen eine Dreiteilung in

1. unveränderliche (Kosten, die durch das Bestehen des Unternehmens verursacht werden),

<sup>1</sup> A. a. O., S. 113 ff. <sup>2</sup> Der Einfluß des Beschäftigungsgrades usw., S. 17.

n. schwerveränderliche (die durch die Fabrikationsbereitschaft und Vertriebsbereitschaft hervorgerufen werden) und.

In. leichtveränderliche (die durch die Fabrikation und den Vertrieb verursacht werden)

für richtig. Imfolgenden sind diese drei Kostenarten abgekürzt mit Kosten I, II, III bezeichnet. Dabei ähnelt meine Gruppe "schwerveränderliche Kosten" den vermeidbaren fixen Kosten, für die Malet z die Kosten des Lagerverwalters als Beispiel anführt. Das Vorhandensein der überproportionalen Kosten spielt meines Erachtens kaum eine so bedeutende Rolle, daß es sich rechtfertigen würde, dafür eine besondere Klasse vorzusehen; außer dem Mittel der Preispolitik stehen auch andere Mittel (lange Lieferzeiten und Anpassung der Fabrikationseinrichtung an die erhöhte Beschäftigung) zur Verfügung, einer etwa eintretenden Überbeschäftigung wenigstens zeitlich Einhalt zu tun. Wo solche Kosten auftreten, kann man sie ohne Schaden zu den leichtveränderlichen rechnen.

3. Diese Dreiteilung ist wichtig für die Überwachung des Kostenflusses. Ich halte sie daher kontenmäßig fest. Dabei verknüpfe ich diese Klassifikation, wie im praktischen Teil der Arbeit gezeigt wird, mit der Platzkostenrechnung, weil mir hier in der Arbeits- bzw. Maschinenstunde eine Bezugsgröße vorzuliegen scheint, die denkbar wenig Schwankungen unterworfen ist.

4. Auf Grund des weiter unten (S. 9ff.) näher begründeten Rechnungsverfahrens gelange ich für die einzelnen Kostenarten bzw. Gruppen zu Standardfaktoren. Diese geben zum Beispiel an:

Gebäudekosten für 1 m<sup>2</sup> und Stunde, Allgemeine Betriebskosten für 1 m<sup>2</sup> und Stunde, Transmissionskosten für 1 angeschlossene kW-Stunde, Transportkosten für 1 kg Transportgewicht und Stunde, Stromkosten für 1 kW und Stunde, Preßluftkosten für 1 m3 und Stunde, Werkzeugkosten für 1 Werkzeugeinheit und Stunde,

Soziale Kosten für 1 Lohneinheit,

Allgemeine Fabrikkosten für 1 Herstellungskosteneinheit,

Auftragskosten für 1 Bezugseinheit (Akkordschein)

usw.

Diese Faktoren werden monatlich neu errechnet an Hand der Kontenführung. Auf Grund dieses Rechnungsverfahrens werden zum Zwecke der Betriebsbeurteilung die sich aus den monatlichen Aufwendungen ergebenden entsprechenden Faktoren ermittelt und init den Standardfaktoren verglichen. Eine neue Umlegung der sich monatlich ergebenden Faktoren auf die einzelnen Arbeitsplätze ist so lange nicht erforderlich, Wie die Abweichung von den Standardfaktoren unbedeutend ist. Generell wird jedes Jahr einmal eine Revision der Standardfaktoren vorgenommen, an einzelnen Stellen des Betriebes außerdem natürlich dann, wenn der Betrieb durch Entwicklung und Verbesserungen ein anderer geworden ist. Auch würde das die Notwendigkeit bedeuten, die Standardwerte erneut von Grund auf, d. h. jetzt wieder vom einzelnen Arbeitsplatz an, zu errechnen oder doch wenigstens zum Teil, soweit sich die Änderungen nur auf Teile der Anlagen usw. erstrecken.

Abweichungen von den Standardfaktoren werden sich zwar jeden Monat ergeben. Sie führen jedoch nicht zu einer erneuten Umlegung der Kosten mit Hilfe der Standardfaktoren auf die einzelnen Arbeitsplätze, sofern sie sich aus folgenden Gründen ergeben. Bei kleinen Abweichungen werden sie dadurch begründet sein, daß die Kostengliederung in unveränderliche, schwerveränderliche und leichtveränderliche Kosten, wie noch zu zeigen sein wird, ohne Gewaltsamkeiten nicht abgeht, sowie in der Unvollkommenheit der zur Feststellung der Standardfaktoren notwendigen technischen Messungen. Bei großen Abweichungen weist die Veränderung eines Faktors gegenüber dem Standardfaktor darauf hin, wo die Betriebskontrolle einzusetzen hat. Diese Abweichung kann entstanden sein durch unwirtschaftliches Arbeiten und durch mangelhafte Anpassung der an sich leichtveränderlichen Kosten an eine veränderte Beschäftigung.

5. Zum Zwecke der Preiskalkulation liefert das angegebene Rechnungssystem gestaffelte Preise, deren ich für meinen speziellen Fall acht unterscheide. Von diesen Staffelpreisen (siehe das untenstehende Schema) stellt der achte den Proportionalkosten-Preis im üblichen Sinn als niedrigsten tragbaren Preis dar, der nur die leichtveränderliochen Kosten der Fertigung und des Vertriebes hereinbringt. Die Werte zwischen ihm und dem Gesamtpreis 1, der die vollen Selbstkosten, dazu einen sog. Konjunkturausgleichszuschlag (siehe unter 6) für Fabrikation und Vertrieb und darüber hinaus einen Reingewinnzuschlag zu decken gestattet, stellen sechs markante Zwischenstufen dar, die dadurch gekennzeichnet sind, daß sie einmal einen allmählichen Kostenabstrich bis herunter zu den leichtveränderlichen Kosten von Fabrikation und Vertrieb und sodann einen schrittweisen Verzicht auf eine Rücklage für den Konjunkturausgleich vorsehen. Außerdem ergibt sich für die Verkaufsabteilung ein Verrechnungspreis aus Herstellungskosten plus Konjunkturausgleich der Fabrikation.

- 1. Gesamtpreis
	- = reine Herstellungskosten bei voller Beschäftigung
	- + Zuschlag für Konjunkturausgleich der Fabrikation
	- + Kosten der Verkaufsabteilung bei voller Beschäftigung
	- + Zuschlag für Konjunkturausgleich der Verkaufsabteilung
	- + Gewinn. (Dieser Preis entspricht der Preisobergrenze.)
- 2. Die gleichen Kosten wie unter 1., jedoch ohne Gewinnzuschlag.
- 3. Kosten 2 ohne Konjunkturausgleich der Verkaufsabteilung.
- 4. Kosten 3 ohne Konjunkturausgleich der Fabrikation (= reine Selbstkosten bei voller Beschäftigung).
- 5. Kosten 4 ohne unveränderliche Kosten der Verkaufsabteilung.
- 6. Kosten 5 ohne unveränderliche Kosten der Fabrikation.
- 7. Kosten 6 ohne schwerveränderliche Kosten der Verkaufsabteilung.
- 8. Kosten 7 ohne schwerveränderliche Kosten der Fabrikation (= Preisuntergrenze entsprechend den proportionalen Kosten).

Eine gewisse Willkür bei der Aufstellung von gerade acht solchen Preisen ist zugegeben, wobei der Preis 4 immerhin wieder eine besonders bemerkenswerte Zwischenstufe ist. Er gibt die Selbstkosten der Fabrikation bei voller Beschäftigung an. Es lassen sich Betriebe denken, für die es ratsam erscheinen würde, bei dem Kostenabstrich zunächst auf die Hereinbringung der unveränderlichen und schwerveränderlichen Kosten des Betrie bes zu

verzichten, statt wie hier auf die des Vertrie bes. In jedem Fall bedeutet das Herabgehen auf eine niedrigere Preisstufe jeweils eine schwerwiegende Entscheidung in der Verkaufspolitik.

Für die einzelnen Erzeugnisse sind die Spannungen zwischen den verschiedenen Staffelpreisen selbstverständlich je nach den für sie aufgewandten Kostenarten auch relativ ganz verschieden. In der Abgabe einer solch großen Anzahl von Grenzpreisen an die Verkaufsabteilung liegt die Gefahr einer bequemen Verkaufspolitik1. Diese Gefahr läßt sich vor allem in den Fällen nicht von der Hand weisen, wo außer der Verkaufsleitung noch andere Stellen die Berechtigung haben, vom höchsten Preis abzuweichen, was sich häufig nicht vermeiden läßt. In diesen Fällen könnte man jedoch so verfahren, daß man ihnen nur die Grenzpreise bis zum Preis 4 aushändigt, also bis zu dem Preis, der mindestens die reinen Selbstkosten bei voller Beschäftigung deckt.

6. Bei dieser Methode der Preisstellung wird also das Prinzip verfolgt, der Erzeugungseinheit nur solche Kosten anzurechnen, die sie wirklich verursacht hat. Kosten des Leerlaufs werden ihr entgegen dem Brauch bei der üblichen Durchschnittskalkulation nicht angerechnet, sondern auf Konten der ungedeckten Kosten gesammelt. Die Salden dieser Konten werden dem Konjunkturausgleichskonto der Fertigung oder des Vertriebes belastet. Die Gutschriften auf diesen Konten ergeben sich durch die Zuschläge für Konjunkturausgleich, die bei der Preiskalkulation dem Artikel zugerechnet werden. Der einfacheren Darstellung halber ist hier davon abgesehen, ein besonderes Konjunkturausgleichskonto für die Lager zu wählen; es hätte in gleicher Weise Berechtigung wie die angeführten Konjunkturausgleichskonten.

Diese Gutschriften und Belastungen des Konjunkturausgleichskontos werden sich zwar erst im Laufe einer größeren Zeitspanne ausgleichen, nämlich in dem Maße, wie die Konjunkturschwankungen und die Preisgestaltung vor sich gehen. Eine Verbilligung des Artikels zu Zeiten der schlechten Konjunktur ist bei Verzicht auf die Einbeziehung der Konjunkturrücklage, die beim Verrechnungspreis von Abteilung zu Abteilung stets dem Artikel zugerechnet wird, ohne weiteres möglich.

Die Konjunkturrücklage ist prozentual zu den Selbstkosten des Artikels berechnet. In welcher Höhe sie eingesetzt werden muß, hängt von dem Verhältnis der in einer Firma festgelegten Werte zu ihrem Umsatz, der Höhe der laufenden festen Aufwendungen, der Größe der Konjunkturschwankungen und der Preisobergrenze des Artikels ab. Für die in dem Beispiel auf S.58 durchgeführte Stückpreiserrechnung ist sie getrennt für Fertigung und Vertrieb angesetzt, und zwar für die Fertigung in Höhe von 10 vH der reinen Herstellungskosten der Fabrikation und für den Vertrieb in Höhe von 5 vH vom Verrechnungspreis Fabrikation an Vertrieb + Vertriebskosten.

<sup>&</sup>lt;sup>1</sup> S. auch Walb, a. a. O., S. 25ff.

## **11.** Die praktische Anwendung.

#### A. Betriebskalkulation als Platzkostenrechnung.

#### 1. Übersicht über das Kostenschema.

Bei Durchführung eines Rechnungsbeispieles, wie es im folgenden beabsichtigt ist, macht es sich erforderlich, die Verhältnisse eines bestimmten Unternehmens zugrunde zu legen. Mir schwebt dabei eine größere Maschinenfabrik mit sehr mannigfaltig gestalteter Erzeugung vor. Das mag einige Eigenheiten des angegebenen Rechnungsschemas erklärlich machen.

Ausschlaggebend ist natürlich auch hier die Teilung in direkte und indirekte Kosten. Während die Verrechnung der direkten Kosten bei entsprechender Gestaltung der Material- und Lohnzettel keine Schwierigkeiten bereitet, ist für die Verrechnung der indirekten Kosten jeweils die Art der für sie in Frage kommenden Verteilungsschlüssel und die Einordnung in die von mir gebildeten Kostengruppen I, II, III entscheidend. Die hierfür bei den einzelnen Kostenarten anzustellenden Einzelerwägungen sollen im nachstehenden skizziert werden.

Außer dem direkten Material und Lohn und ihren Nebenkosten unterscheide ich im Kostenschema folgende größere Gruppen der Gemeinkosten:

1. Werkstattkosten, die ich als Arbeitsplatz- bzw. Maschinenstundenkosten verrechne,

2. Kosten der Arbeitsvorbereitung, für die gesonderte Verrechnung außerhalb der Werkstattkosten zweckmäßig ist und die nach Möglichkeit dem Auftrag direkt angerechnet werden sollten,

3. allgemeine Fabrik- und Verwaltungskosten, die alle die Kosten einschließen, die weder direkt dem Erzeugnis, noch indirekt über den Arbeitsplatz oder den Auftrag auf das Erzeugnis verrechnet werden können,

4. Vertriebskosten.

Kombiniert man diesen Aufbau mit der Einteilung in die Kosten I, II, IU und dem Zuschlag für Konjunkturausgleich, so entsteht nunmehr das folgende Schema der Kostenrechnung. (Siehe S.10.)

## 2. Die einzelnen Bestandteile des Kostenschemas.

#### a) Das Material und seine Nebenkosten.

#### 1. Begriffliches.

Neben der gelegentlich zu falschen Vorstellungen verleitenden, aber sehr häufig angewandten Scheidung in Fertigungs- und Hilfsmaterial ist für eine genaue Verteilung der Materialnebenkosten zum Zwecke der Bestimmung eines Verrechnungspreises für das Material folgende Einteilung von Bedeutung:

#### *I. Material auf dem Lager.*

aa) Rohmaterialien, durch den Einkauf bezogen - Rohlager. Dieses Lager teilt man zweckmäßig in einzelne Unterlager. Das Kennzeichen des Lagers muß dem des Lagerkontos, auf dem die Kosten des Lagers gesammelt werden, entsprechen. Es können beispielsweise folgende Materialien ihrem Wert und

#### 10 Betriebskalkulation als Platzkostenrechnung.

#### Schema der Kostenrechnung.

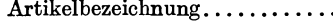

 $\ldots$  Bestellmenge .... $\ldots$ 

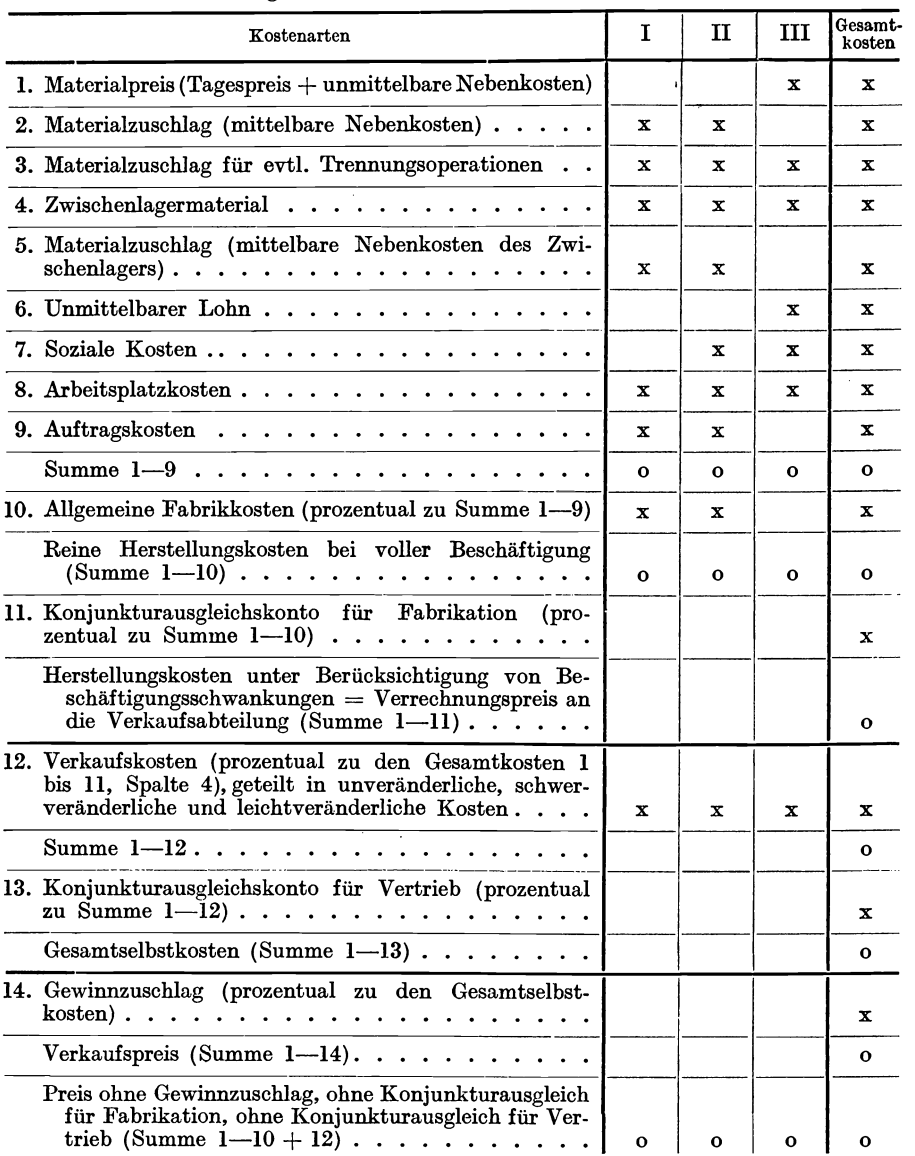

der Art ihrer Lagerung entsprechend unterschieden werden: Packmaterial, Nutzholz, Nutzeisen, Kohle, Koks, Baumaterial, Roheisen, Gußbruch, Geräte, Werkzeuge, Schleifmaterial, Elektromaterial, Öle, Farben usw.

bb) Halbfertige Konstruktionsteile - Halbfabrikatelager -- Zwischenlager. Die Materialien dieses Lagers zerfallen in:

- $\alpha$ ) von auswärts bezogene, rohe oder bearbeitete Konstruktionsteile,
- *ß)* selbstgefertigte, rohe Teile (gegossen oder geschmiedet) und
- *y)* selbstgefertigte, bearbeitete Teile.

cc) Übriggebliebene Einzelteile - Restelager. Dieses Restelager entsteht überall da, wo die Erzeugnisse aus mehreren Einzelteilen bestehen und eine genaue Abstimmung der Einzelstückzahlen auf die Bestellstückzahl nicht immer möglich ist. Werden alle Teile zunächst auf ein Halbfabrikatelager gearbeitet, so schließt dieses das Restelager in sich. Bei einer Bestellmenge von 1000 Stück einer Serie eines Erzeugnisses werden z. B. 1020 gußeiserne Körper, Stückliste Pos. 1, einwandfrei geliefert, während von Stückliste Pos. 2 nur 980 Stück gelingen. Die überzähligen 40 Stück der Pos. 1 wären dem Restelager zuzuführen, da eine nachträgliche Fertigung der kleinen Menge von Pos. 2 unrationell wäre. Es muß natürlich das Bestreben bestehen, dieses Lager möglichst klein zu halten.

dd) Verkaufsfertige Teile — Fertiglager. Je nach Art des Unternehmens ergibt sich hier eine Unterteilung in Heimatlager und auswärtige Lager.

#### *II. Das Material in der Fertigung]*

zerfällt in:

aal Material, das sich an einem Sammelplatz zur kommissionsweisen Zusammenstellung befindet und der Weiterverarbeitung harrt - Sammelplatz für Guß- und Schmiedeteile. .

bb) Material, an dem sich die Fertigung vollzieht.

#### 2. Bestimmung der Verrechnungspreise.

Hier sind, wie eingangs erwähnt, zwei Dinge auseinanderzuhalten, die Verteilung der Nebenkosten des Materiales und der Einfluß des wechselnden Beschäftigungsgrades auf ihre Gestaltung.

#### *I. Die Verteilung der N ebenkosten\_*

Unterlage für die Bestimmung des Verrechnungspreises, mit dem das Material in die Kalkulation einzuführen ist, ist die Rechnung für die bezogene Ware oder der im Augenblick geltende Marktpreis für die auf Lager befindliche (= *M,).* Dazu kommen Nebenkosten, die, je nachdem sie dem betreffenden Rohstoff direkt oder erst auf dem Umweg über einen Verteilungsschlüssel angerechnet werden können, als unmittelbare und mittelbare bezeichnet werden sollen.

aal Durch den Einkauf bezogene Materialien. Hierzu rechnen alle Rohmaterialien, sowie fremde halbfertige und fertige Teile (siehe oben unter Iaa, bb $\alpha$ ).

Die auf sie zu verrechnenden Nebenkosten treten in folgender Reihenfolge auf:

Unmittelbare Nebenkosten beim Einbringen ins Lager (= Fracht, Rechnungen für Zoll, Spesen u. dgl., Transportversicherung, Verpackung usw.); im folgenden bezeichnet mit *M'* 

Die unmittelbaren Materialkosten (M<sub>a</sub>) sind demnach  $=M_r+M'$ 

MittelbareN ebenkosten beim Einbringen ins Lager (Kosten des Einkaufs)

Mittelbare Nebenkosten während des Lagerns (Kosten der Lagerverwaltung, der Instandhaltung, der Abschreibung und Verzinsung des Lagergebäudes und der Einrichtung, Warenverzinsung, Warenschwund, Versicherung, Kosten der Warenverteilung und Inventurkosten)

mit  $M''$ bezeichnet

Diese mittelbaren Nebenkosten *M''* werden durch den Zuschlagsfaktor  $p$ , der ihr Verhältnis zu den unmittelbaren Materialkosten  $M_u$  angibt, auf die Materialkosten verrechnet, so daß

$$
M''=p\cdot M_u
$$

und der Gesamtverrechnungspreis

$$
M_g = M_u + M''
$$
  

$$
M_g = M_u \cdot (1 + p).
$$

Unter Umständen lassen sich auch, obwohl es im eigentlichen Sinn keine Lager-, sondern Fertigungskosten sind, die Kosten der Trennung als unmittelbare Nebenkosten des Materials im Lager  $( = M'')$  betrachten, so daß für das getrennte Material der Verrechnungspreis gilt:

$$
M_t = M_g + M^{\prime\prime\prime}
$$
  

$$
M_t = M_u (1 + p) + M^{\prime\prime\prime}.
$$

**bb)** Materialpreis für eigene, halbfertige Ronstruktionsteile (siehe oben Ibb *ß* u. *y).* Er setzt sich aus dem Verrechnungspreis der liefernden Abteilung  $(= M_r, \text{ hier identisch mit den unmittelbaren Materialkosten } M_u)$  und den mittelbaren Nebenkosten der Lagerung (siehe oben) *M"* zusammen, die ebenfalls mit Hilfe eines Faktors *p* umgelegt werden.

$$
M_{r} = M_{u}
$$
  
\n
$$
p = \frac{M''}{M_{u}}
$$
  
\n
$$
M'' = p \cdot M_{u}
$$
  
\n
$$
M_{g} = M_{u} (1 + p).
$$

ce) Materialien im Restelager (siehe oben unter Icc). Der Preis dieser Teile ist der Verrechnungspreis, für den die Ware auf das Lager gegeben ist. Hierbei mittelbare Nebenkosten zu berechnen, würde zu zwei Preisen für den gleichen Artikel führen. Bei der geringen Höhe der mittelbaren Nebenkosten für das möglichst klein zu haltende Restelager mögen diese zu den Kosten für das umlaufende Betriebskapital geschlagen werden.

**dd)** Verkaufsfertige Teile (siehe oben unter Idd). Der Verrechnungspreis, den das Fertiglager der Verkaufsabteilung für verkaufsfertige Waren berechnet, setzt sich aus dem Verrechnungspreis der Fabrikation und den mittelbaren Nebenkosten des Fertiglagers zusammen. Auch hier gilt:

$$
M_g = M_u (1 + p).
$$

ee) Material, das sich am Gußsammelplatz befindet. Über die Art der Preisverrechnung zwischen eigener Gießerei und Bearbeitungswerkstatt herrschen in der Praxis verschiedene Meinungen, doch scheint es auch hier zweckmäßig, die Gießerei als eine selbständig liefernde Abteilung zu betrachten.

Die Preisberechnung gestaltet sich dann in gleicher Weise wie die bei halbfertigen Konstruktionsteilen. Es ist dabei gleichgültig, ob der Gußsammelplatz als Gußlager zu dem Lager gerechnet wird, ob er als Expedition zur Gießerei gehört oder zur kommissionsweisen Zusammenstellung der Materialien vor den Bearbeitungswerkstätten liegt.

Auch hier ist:

$$
M_g = M_u (1 + p).
$$

Zusammengefaßt ergibt sich die Grundgleichung:

$$
M_g = M_u + M^{\prime\prime} = M_u (1 + p).
$$

*II. Die Abhängigkeit der Materialnebenkosten von der Beschäftigung.* 

Bei veränderter Beschäftigung wird, abgesehen von der Nacheilung des Materialeingangs durch feste Abschlüsse, die Beschaffung dem Verbrauch angepaßt werden. Mit Veränderung der Bezugsmenge verändern sich auch die unmittelbaren Nebenkosten. Diese sind also den leichtveränderlichen Kosten zuzurechnen. Freilich gilt das nicht, wo vorher der Bezug im Waggon möglich war, jetzt aber nur noch als Einzelstück erfolgt. In diesem Falle würden die unmittelbaren Nebenkosten bei sinkender Beschäftigung sogar steigen. Da dann aber auch häufig eine Veränderung des Rechnungsbetrages *M,* eintritt, würde die Kostenveränderung Berücksichtigung finden.

Anders liegen die Verhältnisse bei den als mi ttel bar bezeichneten Kosten der Materialbeschaffungsstelle, des Einkaufs, der Materiallagerung, -verwaltung und -verteilung.

Die Kosten des Einkaufs setzen sich aus den Kosten für den Raum und seine Einrichtung, aus den Gehältern einschließlich der damit zusammenhängenden sozialen Kosten, aus dem Verbrauch an Bureaumaterial, Porto u. dgl., aus Reise- und Abnahmekosten zusammen. Diese Aufwendungen sind bestimmt nicht leichtveränderlich. Kosten für den Raum und seine Einrichtung in Form von Abschreibungen und Zinsen bzw. Miete und Instandhaltung sind auch dann vorhanden, wenn das Unternehmen die Arbeit einstellt, sie sind unveränderliche Kosten. Die übrigen aufgezählten Kosten werden sich bei geringen Beschäftigungsschwankungen fast gar nicht ändern und bei größeren Beschäftigungsschwankungen nur dann, wenn die Veränderung längere Zeit andauert. Demnach sind sie den schwerveränderlichen Kosten zuzurechnen.

Die mittelbaren Kosten, die bei der Lagerung entstehen, sind zunächst wieder Kosten für den Raum, seine Einrichtung und Instandhaltung. Diese Kosten sind bei jeder Beschäftigung, auch wenn sie gleich Null wird, vorhanden, rechnen also zu den unveränderlichen. Dasselbe gilt auch für den Warenschwund, Versicherungskosten und Inventurkosten und die Warenverzinsung. Zu den schwerveränderlichen Kosten rechnen die Löhne und Gehälter für die Verwaltung und Verteilung.

Die mittelbaren Nebenkosten sind daher getrennt nach unveränderlichen und schwerveränderlichen Kosten zu erfassen.

Die ursprünglichen Gleichungen

$$
M_g = M_r + M' + M''
$$
  

$$
M_u = M_r + M'
$$

bedürfen nun einer entsprechenden Umformung, und zwar:

1. der unmittelbare Materialwert

$$
M_u=M_r+M'
$$

2. die mittelbaren Nebenkosten *M"* als die Summe von

 $M_1'' =$  unveränderliche Nebenkosten,

 $M_2$ " = schwerveränderliche Nebenkosten

$$
M'' = M_1'' + M_2''.
$$

Damit wird auch die Anwendung zweier getrennter Zuschläge

$$
p_1 = \frac{M_1''}{M_u}; \qquad p_2 = \frac{M_2''}{M_u}
$$

 $\sum_{u}^{m} u$  sieht dann die Materialpreisrechnung folgendernotwendig. maßen aus:

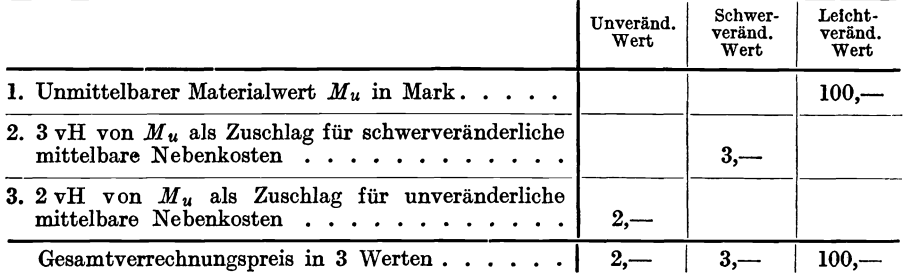

Da die unmittelbaren Materialkosten eines bestimmten Zeitabschnittes als Bezugsgröße gewählt sind, dürfen aber nur die mittelbaren Nebenkosten auf das in der Zeit verbrauchte Material umgelegt werden, die durch dieses entstanden sind. Dies wird erreicht, wenn man die entstandenen mittelbaren Nebenkosten auf die unmittelbaren Materialkosten eines gleich großen Zeitabschnittes bezieht, in dem die Beschäftigung, an dem Wert des Material· verbrauchs gemessen, als hundertprozentig anzusprechen ist. Es ergibt sich dann bei Unterbeschäftigung ein Betrag ungedeckter, mittelbarer Nebenkosten, und zwar entsprechend dem Verhältnis des tatsächlich verbrauchten Materialwertes (unmittelbare Materialkosten) zum Wert des Materialverbrauches bei einer hundertprozentigen Beschäftigung. Dieser Betrag ungedeckter Kosten ist dem Konjunkturausgleichskonto zu belasten.

#### b) Lohn und soziale Kosten.

Die Teilung in unmittelbaren und mittelbaren Lohn ist durch die Bezeichnung charakterisiert. Die unmittelbaren Lohnkosten sind stets leichtveränderlich, die mittelbaren entsprechend der Kostenart oder -gruppe, bei der sie auftreten, entweder schwer- oder leichtveränderlich.

Die im Zusammenhang mit jedem Lohnbetrag auftretenden sozialen Nebenkosten sind unabhängig von der Teilung in unmittelbaren und mittelbaren Lohn. Deshalb liegt es nahe, sie jedem fällig werdenden Lohnbetrag prozentual zuzurechnen.

Die sozialen Nebenkosten setzen sich zusammen aus:

1. den schwerveränderlichen Kosten, wie: Beiträgen für die Berufsgenossenschaft, Kosten des Betriebsrates und andere kleine Vergütungen (letztere je nach der sozialen Einstellung des Unternehmens);

2. den leichtveränderlichen Kosten für Arbeiterurlaub, Kranken- und Unterstützungskasse sowie Invalidenversicherung.

#### c) Werkstattkosten.

1. Errechnung der möglichen Arbeitszeit zur Bestimmung der Teilungsverhältnisse.

Da die Standardfaktoren, wie oben ausgeführt, in Werten pro Stunde ausgedrückt werden, ist es erforderlich, zunächst die in einem bestimmten Zeitraum (z. B. Monat oder Jahr) möglichen Arbeitsstunden zu errechnen. Diese Stundenzahl ist durch die Zahl der Schichten und die pro Schicht tariflich festgelegte Arbeitszeit gegeben. Für einen Betrieb, der beispielsweise mit einer Schicht arbeitet und dessen Tarifabkommen eine 52stündige Arbeitszeit pro Woche vorsieht, gestaltet sich die Berechnung der möglichen Arbeitsstunden folgendermaßen.

Von den 52 Wochen pro Jahr möge tariflich 1 Woche auf Arbeiterferien entfallen. Dazu kommen z. B. in Leipzig folgende Feiertage: 2 Tage Weihnachten, 1 Tag Neujahr, 1 Tag Karfreitag, 1 Tag Ostersonnabend, 1 Tag Ostermontag, 1 Tag Himmelfahrt, 2 Tage Pfingsten, 1 Tag Reformationsfest, 1 Tag Bußtag, 1 Tag 1. Mai, 1 Tag 9. November = 13 Tage. Es ergeben sich demnach:

- 52 Wochen
- 1 Woche Arbeiterurlaub,
- 8 Tage, die stets Wochentage sind,
- 5 Tage, die auf einen beliebigen Wochentag, also auch auf einen Sonntag fallen können,

also 52 Wochen - 3 Wochen = 49 Wochen, folglich pro Jahr  $49 \times 52 = 2548$ Arbeitsstunden.

Von diesen 2548 Arbeitsstunden pro Jahr ist für unvermeidliche Ausfälle durch Reparaturen, Krankheit des Arbeiters, Dispositionsschwierigkeiten und Mängel in der Abstimmung der Fabrikationsmittel aufeinander eine gewisse Stunden zahl abzusetzen. Bei 2400 Arbeitsstunden pro Jahr und Arbeitsplatz mag diesen Ausfällen Rechnung getragen sein.

Es ist zu berücksichtigen, daß bei der Durchführung einer monatlichen Abrechnung der Monat nicht schematisch mit  $\frac{2400}{12}$  Stunden gerechnet werden darf. Vielmehr wird es notwendig, die für den Abrechnungsmonat sich tatsächlich ergebenden Stunden unter Berücksichtigung der Feiertage und eines prozentualen Abstrichs für die unvermeidlichen Ausfälle zu ermitteln, da sich hierbei Schwankungen von 191 bis 222 Stunden ergeben können und, wenn der Arbeiterurlaub für das ganze Werk in eine Woche gelegt wird, von 170 bis 222 Stunden. Bei den im folgenden angegebenen Formeln ist jedoch der Einfachheit halber der Monatswert mit  $\frac{2400}{12}$  angenommen.

#### 2. Die einzelnen Kostenarten.

#### *Unmittelbar an der Maschine (dem Arbeitsplatz) durch Messung und Au/ schreibung /eststellbare Kosten.*

aa) Abschreibung. Bei der Bestimmung der Höhe der Abschreibungen muß zunächst beachtet werden, daß in den meisten Fällen der Wert, mit dem die Maschinen zu Buche stehen, für kalkulative Zwecke nicht zu verwenden ist. Der Wert einer Maschine, der für die Kalkulation zugrunde gelegt werden muß, ist derjenige, den die Maschine für die Fabrikation hat.

Bei der Bestimmung des Fabrikationswertes einer Maschine ist demnach zunächst vom heutigen Beschaffungspreis der Maschine auszugehen. Dabei muß man berücksichtigen, daß der Begriff des Gehrauchtseins an sich im wirtschaftlichen Leben eine beträchtliche Wertminderung bedeutet. Schon dadurch, daß eine Maschine an einen Abnehmer verkauft ist, hat sie eine Wertminderung erfahren.

Außerdem ist festzustellen, wie weit die Abnutzung der Maschine vorgeschritten ist, und abzuschätzen, wie lang die Lebensdauer der Maschine noch sein wird; Hierbei ist die Möglichkeit der Entwertung der Maschine durch umwälzende Neuerungen zu berücksichtigen. Es ist aber denkbar, daß trotz des Veraltens einer Maschine eine technisch bessere Maschine dem Unternehmen keinen Vorteil bieten würde, wenn ihre Beschaffung teuren Kredit erfordert. Sollen die Fabrikationswerte der Maschinen auf dem laufenden gehalten werden, so ist selbst zu Zeiten stabiler Währung mindestens jährlich einmal eine Neueinschätzung der Maschinen notwendig.

Nach den obigen Ausführungen gestaltet sich die Errechnung des Fabrikationswertes folgendermaßen:

Als Ausgangspunkt für den heutigen Anschaffungspreis sei z. B. der Vorkriegspreis gewählt. Beträgt dieser  $N'$ , der Teuerungsfaktor  $\alpha$ , so ist der heutige Beschaffungspreis

$$
N=N'\cdot\alpha.
$$

Hat die Maschine für die Fabrikation nach ihrem Gebrauchzustand, ihrem Alter und ihrer Konstruktion den Fabrikationswert  $F = \beta \cdot N$ , so ergibt sich

$$
F = N' \cdot \alpha \cdot \beta
$$
 Mark.

Setzt man den Abschreibungsfaktor  $=a$ , so sind die Abschreibungen

$$
A = N \cdot a \operatorname{Mark}/\operatorname{Jahr}.
$$

Die genaue Trennung der einzelnen Faktoren,  $a, \alpha, \beta$  ist erforderlich, um bei veränderten Verhältnissen die Grundlage, auf der sich die Bestimmung der Abschreibungen ergeben hat, genau zu erkennen und um es möglich zu machen, die Richtigkeit der Faktoren zu überprüfen.

Die Abschreibungen pro Stunde sind:

$$
A_{st} = \frac{N \cdot a}{2400} \text{ Mark} / \text{Stunde}.
$$

Die Abschreibungen rechnen zu den unveränderlichen Kosten (I).

b b) Verzinsung. Ohne auf die Streitfrage, ob der Zins ein Kostenfaktor sei, näher einzugehen, kann doch als Brauch der Kalkulationspraxis und als herrschende Meinung der Kalkulationstheoretiker festgestellt werden, daß im Interesse einer objektiven und zu Vergleichen verwendbaren Rechnung die Einbeziehung des Zinses mindestens als Kostenrechnungsgröße angebracht ist.

Für kalkulative Zwecke war für die Abschreibungen der Begriff des Fabrikationswertes geschaffen. Er ist analog auch der Berechnung der Zinsen zugrunde zu legen.

Etwas schwieriger zu beantworten ist die Frage nach der Höhe des anzuwendenden Zinssatzes. Überlegt man aber, daß dieser Zinszuschlag keinesfalls die Aufgabe haben kann, einen Ausgleich für das mit jeder geschäftlichen Betätigung verbundene Risiko, für entgangene Gewinnmöglichkeiten usw. zu bieten, so kann es sich nur darum handeln, einen Zinssatz zu wählen, wie ihn der Unternehmer erzielen würde, falls er sich entschlösse, sein Kapital etwa. in durchaus risikofreien Werten anzulegen.

Bei Unternehmungen, die mit eigenem Kapital arbeiten, besonders solchen, die dieses ungeschmälert über Krieg und Inflation hinweggebracht haben, ist es ausreichend, mit einem Zinssatz von 4-5 vH zu rechnen, da eine höhere Belastung im allgemeinen von der Industrie nicht getragen werden kann, zumal in den Ländern, mit denen die deutsche Maschinenindustrie in Wettbewerb treten muß, niedrigere Zinssätze gelten.

Bei allgemeiner Einbeziehung der Zinsen in die Selbstkosten würden dann alle Unternehmungen, die nach diesen Gesichtspunkten arbeiten, für den Kostenvergleich auf die gleiche Grundlage gestellt sein. Hierbei wird für Unternehmen, die mit eigenem Kapital arbeiten, der Verzicht auf die Einbringung dieser unveränderlichen Kosten durch den Kostenabstrich leichter sein als bei Unternehmungen, die mit fremdem Kapital arbeiten und effektive Zinsen zu einem bestimmten Termin in baren Mitteln zu zahlen haben. Die Liquidität der -ersten Unternehmungen bleibt aus dem angeführten Grunde länger bestehen.

Die Zinsen sind demnach vom Fabrikationswert  $F = N \cdot \beta$  zu rechnen. Beträgt der Zinsfaktor z, so sind die Zinsen pro Jahr

$$
Z = N \cdot \beta \cdot z = F \cdot z \, \text{Mark} / \text{Jahr},
$$

die Zinsen pro Arbeitsstunde

$$
Z_{st} = \frac{N \cdot \beta \cdot z}{2400}
$$
 Mark/Stunde.

ec) Kosten des Raumes. Bei der Betrachtung des zu Fabrikationszwecken bereitgestellten Raumes sind folgende Begriffe auseinanderzuhalten :

1. Gesamtraum der Werkstatt,

2. Besetzter Raum der Werkstatt, worunter der Raum der Maschinen einschließlich aller für die Fabrikation an ihnen notwendigen Nebenräume, wie Abstellplätze, Wege usw., zu verstehen ist.

Kritzler, Platzkostenrechnung. 2

3. Freier Raum, der sich aus dem Gesamtraum abzüglich des besetzten Raumes als Rest ergibt.

Diese drei Begriffe beziehen sich stets auf Raum der Werkstatt:

Von dem unter 2 genannten besetzten Raum kann durch Minderbeschäftigung wiederum ein Teil des Raumes einschließlich seiner Fabrikationseinrichtung nicht ausgenutzt sein.

4. Raumbedarf der Maschine.

Dieser Raumbedarf setzt sich aus folgenden Größen zusammen:

a) nackter Raum, der durch Projektion der Maschine auf den Flur der Werkstatt ermittelt wird; .

b) Abstell- und Bedienungsraum, der für die Maschine erforderlich ist;

c) vH-Zuschlag zu a plus b, der sich aus den Wegen, die in Haupt- und Nebenwege zerfallen, dem Platz für Motoren, Verteiler, Meisterstuben usw. ergibt;

d) Gesamtraum der Maschine als Summe a plus b plus c.

Bei der vH-Verteilung der Wege ist zu beachten, daß die Hauptwege durch die Gesamtanlage der Werkstatt entstehen, also auch auf den Gesamtraum der Werkstatt zu verteilen sind, während die Nebenwege lediglich auf den besetzten Raum der Werkstatt zu verteilen sind, da sie durch die Besetzung des Raumes mit Fabrikationseinrichtungen entstehen.

Es wäre nicht richtig, einer Maschine oder einem Arbeitsplatz den Weg zuzurechnen, an dem sie gerade liegt, da es praktisch nicht möglich ist, in einem Werkstattgebäude die Aufstellung so vorzunehmen, daß z. B. alle Maschinen an einem Hauptwege liegen. Auch bei der Verrechnung der Transportkosten innerhalb der Werkstatt ist dem einzelnen Maschinen- oder Arbeitsplatz nicht die Länge des Weges anzurechnen, sondern nur der vH-Anteil der Gesamtwege im Verhältnis ihres Raumbedarfes, wenn nicht der Weg speziell für die Maschine geschaffen worden ist. Es wird eine Maschine, die weit vom Lager entfernt ist, mit denselben Kosten belegt werden müssen, wie eine gleiche, die in unmittelbarer Nähe des Lagers steht.

Nach dem Raumbedarf der Maschine werden die Kosten des Gesamtraumes der Werkstatt der Maschine angerechnet. Zu diesen Kosten des Gesamtraumes der Werkstatt rechnen Licht, Heizung, Gebäudereparatur, Gebäudeabschreibung, Verzinsung, Versicherung, Mietzinssteuer und Instandhaltungskosten für mit dem Gebäude fest verbundene Leitungen bis zu den Hauptverteilungsstellen und diese selber. Sie gliedern sich in:

unveränderliche Kosten (Kosten I), soweit sie Abschreibung, Verzinsung, Mietzinssteuer, Gebäudereparaturen betreffen;

schwerveränderliche Kosten (Kosten II), soweit sie Reparaturen der Lichtanlage, Heizungsanlage, Kraftkabelanlage usw. betreffen, ferner z. B. Kosten für Licht und Heizungsdampf ;

leicht veränderliche Kosten (Kosten III) erwachsen nicht, da diese Raumkosten nicht unmittelbar durch die Produktion hervorgerufen sind.

Diese in einem gewissen Zeitabschnitt erwachsenden Kosten I und II zerfallen in gedeckte und ungedeckte Kosten, je nach dem Verhältnis der möglichen Raumstunden zu den in diesem Zeitabschnitt geleisteten Raumstunden.

#### Die einzelnen Bestandteile des Kostenschemas.

Die Kosten pro Maschine und Stunde errechnen sich wie folgt:

Gesamtraum  $\ldots$  . . . . . . . . .  $R^2$ Raum für einen Arbeitsplatz. . . .  $r = r$  m<sup>2</sup> Summe aller nach dem Raumbedarf aufzuteilenden Betriebskosten  $\cdot \cdot = B_R$  Mark/Monat.

(Hierbei ist zu beachten, ob die Verteilung nach dem Gesamtraum, dem besetzten Raum oder dem nackten Maschinenraum vorgenommen wird.)

Allgemeine Betriebskosten pro m<sup>2</sup> und Monat .  $=\frac{B_R}{R}$ Allgemeine Betriebskosten pro m<sup>2</sup> und Stunde .  $=B_{rst}/m^2=\frac{B_R\cdot 12}{R\cdot 2400}$ Allgemeine Betriebskosten pro Maschine und Stunde  $B_{rst} = \frac{B_R \cdot r \cdot 12}{R \cdot 2400}$  $=\frac{1}{R\cdot 2400}$  $=\frac{B_R \cdot 12}{2400} \cdot \frac{r}{R}$ 

dd) Kosten für verbrauchte Energie. Hierunter kann Energie in jeder Form verstanden werden, wie z. B. elektrischer Strom, Dampfkraft, Preßluft, Gas, Heizöl, Kohle usw., ebenso rechnen hierzu Härtemittel, Beizmittel usw. Im folgenden ist die Ermittlung der Energiekosten pro Maschine und Stunde bei elektrischem Antrieb (Energiefaktor) beispielshalber durchgeführt.

Für jede Maschine wird der mittlere Anschlußwert der Kraft bestimmt, indem der Kraftbedarf der an einem Transmissionsstrang hängenden Maschinen einzeln gemessen wird, unter jeweiliger Berücksichtigung des bei den Transmissionskosten (siehe S. 22 u. 23) zu verrechnenden Leerlaufbedarfs. Hierbei ist zu beachten, daß während des Arbeitsvorgangs an der Maschine eine ungleichmäßige Kraftabnahme eintritt, die sogar, wie bei Auf- und Umspannzeiten, gleich Null werden kann. Der Kraftkostenverteilung ist lediglich der mittlere Kraftbedarf zugrunde zu legen.

Betragen die monatlichen Kraftkosten insgesamt *X',* sind die angeschlossenen kW pro Maschine und Stunde gleich dem mittleren Kraftbedarf =  $k$ , die pro Monat und Arbeitsplatz effektiv geleisteten Arbeitsstunden *h,* so ergeben sich als

Kosten pro 1 kWh. = 
$$
\frac{K'}{\sum (k \cdot h)}.
$$

Hiermit ist es möglich, die Genauigkeit der Bestimmung des mittleren Kraftbedarfs zu prüfen, da' dieser Betrag pro kWh. theoretisch genau gleich dem kWh.-Preis sein muß, der der Errechnung von *X'* zugrunde gelegt ist. Dann betragen die Kraftkosten pro geleistete Maschinenstunde

$$
K_{st} = k \cdot \frac{K'}{\sum (k \cdot h)} \text{Mark} / \text{Stunde}.
$$

Da dieser Berechnung der sich aus  $\frac{K'}{\sum (k \cdot h)}$  ergebende Betrag zugrunde gelegt wird, spielen effektive Abweichungen des mittleren Kraftbedarfs *k* von den tatsächlichen keine Rolle, solange das Verhältnis der Werte "k" untereinander richtig ist.

In gleicher Weise sind bei Berücksichtigung der entsprechenden Maßeinheit für die Energieart alle Energiekosten dem einzelnen Arbeitsplatz und der einzelnen Arbeitsstunde anzurechnen, wobei die Genauigkeit um so größer ist, je mehr es sich um Spezialmaschinen handelt. Entsprechend der hier durchgeführten Art der Behandlung der Energiekosten sind die auf die Maschine und Stunde verrechneten Anteile naturgemäß leichtveränderlich. Ruhen Energiekosten auf Verbrauchsstellen, bei deren Gesamtkosten sich ein Teil als durch Minderbeschäftigung ungedeckt ergibt, so bleibt der entsprechende Anteil an Energiekosten ungedeckt, wie beispielsweise bei Heizungs- oder bei Transmissionskosten.

ee) Sonstige in unmittelbarem Zusammenhang mit der Maschine stehende Kosten (Werkzeug-, Vorrichtungs-, Transport- und Reparaturkosten). Soweit diese Kosten für Fabrikationsmittel nicht mit den Kosten der Maschine zusammen verrechnet werden oder als selbständiges Fabrikationsmittel wie eine Maschine ohne Raum behandelt werden, wird in gleicher Weise wie bei den Energiekosten ein Faktor gebildet, der den Verbrauch pro Maschine und Stunde angibt.

Was zunächst die Ermittlung des Werkzeugverbrauchs anbetrifft, so ist es zweckmäßig, um bei der Verteilung auf den Arbeitsplatz und die Stunde eine genügend große Genauigkeit zu erzielen, die notwendigen Werkzeuge gruppenweise einzuteilen und die Kosten der Gruppeneinteilung entsprechend getrennt zu erfassen. Dies gilt besonders bei teuren Schmirgelscheiben mit großer Abnutzung, bei hochwertigen Profilfräsern usw. Dagegen sind, wie eingangs erwähnt, die Kosten der Sonderwerkzeuge für Einzelfertigung getrennt hiervon zu erfassen und nur auf die betreffende Maschine umzulegen. Diese und besonders wertvolle Werkzeuge wird man auf Anlage verbuchen.

Die Einteilung der Werkzeuge in verschiedene Gruppen (in Bohrer, Fräser, Drehstähle usw.) ermöglicht eine größere Genauigkeit der Kostenverteilung, da die Feststellung des Grades der Abnutzung und der Kosten für die Wiederherrichtung der Werkzeuge sich leichter innerhalb der einzelnen Werkzeuggruppen zutreffend machen läßt, als wenn alle Werkzeuge in einer Gruppe zusammengefaßt wären,

Die Kostensammlung umfaßt diejenigen für das Werkzeug selber, die Kosten der Werkzeugmacherei und -ausgabe.

Für die Werkzeugkosten, die nach dem Werkzeugfaktor *w* aufgeteilt werden, ergibt sich sinngemäß wie bei den Energiekosten

$$
W_{st} = w \cdot \frac{W'}{\sum (w \cdot h)} \text{Mark} / \text{Stunde}.
$$

Auch die Werkzeugkosten sind natürlich in Kosten I, II, IU zu gliedern. Für die Verrechnung der mit den Werkzeugkosten in einem gewissen Zusammenhang stehenden Vorrichtungskosten läßt sich eine allgemeingültige Regel nicht geben, da diese Vorrichtungen für die einzelnen Produktionsprozesse von sehr verschiedener kostenmäßiger Bedeutung sein können.

Ist eine Vorrichtung speziell für eine bestimm te Maschine und diese für die Fertigung eines besonderen Artikels vorgesehen, so ist es richtig, den Wert dieser Vorrichtung dem Anlagewert der Maschine zuzurechnen. Die Vorrichtung gehört dann zu dem Zubehör der Maschine.

Für den Fall, daß die Vorrichtung für einen besonderen Artikel vorgesehen ist, der aber die betreffende Maschine nicht dauernd besetzt hält, kann diese Vorrichtung nicht mehr der Maschine angerechnet werden, sondern muß direkt auf den Artikel umgelegt werden. Dann wird die Vorrichtung wie eine selbständige Maschine behandelt. Die sich daraus ergebende Arbeit der Verrechnung wird sich jedoch nur lohnen, wenn es sich um größere, wertvollere Vorrichtungen handelt.

Daraus ergibt sich für weniger wertvolle Vorrichtungen die dritte Möglichkeit der Verrechnung der Vorrichtungskosten, und zwar in Form eines Vorrichtungsfaktors, der jeder Maschine als Verhältniszahl zugeeignet wird. Zu den Vorrichtungen dieser Art wären z. B. einfache Bohrschablonen, einfache Aufspannvorrichtungen, besondere Aufspannunterstützungen usw. zu rechnen. Der Vorrichtungsfaktor "v" ist unter Berücksichtigung des Wertes der Vorrichtung und der Abnutzung, der sie unterworfen ist, zu bilden. Er wird um so genauer den tatsächlichen Verhältnissen entsprechen, je eingehender die Unterteilung der Vorrichtungen entsprechend ihrem Verwendungszweck und damit die Kostengliederung vorgenommen wird. Der Vorrichtungsfaktor bzw. die Vorrichtungskosten pro Stunde errechnen sich dann auf Grund der Gleichung

$$
V_{st} = v \cdot \frac{V'}{\sum (v \cdot h)} \text{ Mark} / \text{Stunde}.
$$

Die Kostengliederung in unveränderliche, schwerveränderliche und leichtveränderliche Kosten ist natürlich auch hierbei zu beachten.

Übrigens wird man immer bestrebt sein, den Teil der Vorrichtungskosten, den man mit Hilfe eines solchen, das Verhältnis der Aufwendungen für diese Vorrichtungen angebenden Faktors verrechnet, möglichst klein zu halten.

Die Reparaturkosten werden in der Regel unmittelbar auf-die einzelne Maschine verbucht und damit durch die Arbeitsplatzkostenverrechnung auf die mit der Maschine gefertigten Artikel verrechnet. Ist wegen der Geringfügigkeit der Reparatur eine direkte Verbuchung auf die betreffende Maschine nicht ratsam oder überhaupt nicht möglich, so werden diese Kosten mittelbar den Maschinen zugerechnet unter Zuhilfenahme eines Aufteilungsschlüssels, der durch den Kraftbedarf oder den nackten Raumbedarf der Maschine gegeben sein mag. Im vorliegenden speziellen Fall sind sie bei den mittelbar verrechneten Kosten mit Hilfe des nackten Raumbedarfs der Maschine angerechnet.

Bei der Erfassung der Transportkosten sind auseinanderzuhalten: die Kosten des Transports innerhalb der Werkstatt und die des Transports von Werkstatt zu Werkstatt und Lager zu Werkstatt (Hoftransport). Die von außen her einer Werkstatt berechneten Transportkosten sind, da sie in ihrer Höhe der Inanspruchnahme der Transportstelle proportional sind, auch für die Werkstatt leichtveränderliche Kosten. Die Kosten des eigenen Transportbetriebes innerhalb der Werkstatt zerfallen in unveränderliche, schwerveränderliche und leichtveränderliche Kosten. Hierbei ist es für die Zwecke der Auf teilung ratsam, eine besondere Gruppe der Kran- und Aufzugskosten

von den gesamten Transportkosten abzutrennen, da die letztgenannten Kosten sich natürlich nur auf die Maschinen beziehen können, die von diesen Einrichtungen bedient werden. Es ergeben sich dann unter Umständen zwei Faktoren t, die das pro Stunde und Arbeitsplatz durchwandernde Transportgewicht angeben, wobei der eine für die allgemeinen Transportkosten, der andere beispielsweise für die Krankosten gilt. Es gilt wieder allgemein die Gleichung

$$
T_{st} = t \cdot \frac{T'}{\sum (t \cdot h)} \text{ Mark/Stunde.}
$$

#### *II. Kosten, bei denen die an den Maschinen (Arbeitsplätzen) durch Messung festgestellten Werte als Ve rt* e i *lung sschlü s se l gelten.*

Außer den bis hierher behandelten Kosten der Fertigung verbleiben nicht direkt der Maschine anrechenbare Kosten, bei denen es jedoch immerhin richtiger erscheint, sie mit Hilfe eines der gefundenen Faktoren auf die Maschine oder den Arbeitsplatz zu beziehen, als sie als vH-Zuschlag z. B. zum Lohn auszudrücken.

Zu diesen Kosten rechnen:

alle Aufwendungen für das Aufsichtspersonal, wie Meister, Vorarbeiter, Kontrolleure, Werkstattschreiber ;

die Aufwendung für Kantine, Waschräume, Aborte;

die bei den Reparaturen nicht direkt der Maschine angerechneten Aufwendungen für allgemeine Betriebsschlosser ;

die Aufwendungen für kleine Betriebshilfsmaterialien (Putztücher, Handfeger usw.);

die Transmissionskosten usw.

Bei der Wahl des Faktors, mit dessen Hilfe diese Kosten auf die Maschinenstunde verrechnet werden, ist der Charakter und die Höhe der einzelnen Kostenart maßgebend.

Im folgenden sind von den aufgezählten Kosten z. B. die Transmissionskosten nach dem Anschlußwert der Kraft, andere nach dem Raumbedarf umgelegt. Um hierbei möglichst richtig zu verfahren, sind die Kosten der allgemeinen Betriebsschlosser nicht nach dem Gesamtraum der Maschine, sondern nach dem nackten Raum der Maschine verteilt.

Da die häufig zu den Hilfsmaterialien gerechneten Betriebsmittel, wie Kohle für Schmiedefeuer, Härtemittel, Heizöl, Werkzeuge usw., durch die oben geschilderte Art der Verrechnung direkt dem Arbeitsplatz angerechnet sind, so wird die Menge der verbleibenden, mittelbar zu verrechnenden Hilfsmaterialien relativ gering, wobei durch die Art des Betriebes bestimmt ist, ob sie richtiger mit Hilfe des Raumbedarfes oder des Kraftbedarfes aufgeteilt werden können. Verbleiben z. B. nur die Transmissionskosten nach dem Anschlußwert der Kraft aufzuteilen, so bietet sich für die Verrechnung dieser Kosten das folgende Verfahren.

Die Transmissionskosten gliedern sich in:

unveränderliche Kosten, zu denen die Kapitalkosten der Antriebsmaschine, der Riemen, Transmissionsstränge, Lager, Riemenscheiben und Vorgelege gerechnet werden, und in

sch werveränder liche Kosten, zu denen das Reinigen der Motoren, der Leerlaufkraftstrom, die Reparaturen an Transmissionen, Riemen, Motoren und Anlassern, Riemenersatz, Öl für Motoren und Transmissionen gehören.

Die Ermittlung der Abschreibung und Verzinsung und des Leerlaufkraftbedarfs pro Stunde geschieht für jeden Transmissionsstrang so wie für die einzelnen Maschinen. Die Trennung der Transmissionskosten bei Minderbeschäftigung erfolgt wieder im Verhältnis der wirklichen Ausnutzung zur möglichen Ausnutzung, also hier durch das Teilungsverhältnis der abnehmbaren zu den wirklich abgenommenen Kilowattstunden.

Bei Kurzarbeit, also Festsetzung einer kürzeren Arbeitszeit als der der Errechnung der möglichen Stunden zugrunde gelegten tariflichen Arbeitszeit, ist zu beachten, daß ein Teilungsverhältnis für die Abschreibung und Verzinsung zu bilden ist, welches die volle Arbeitsstundenzahl berücksichtigt. Bei allen übrigen Kosten ist die ta tsächlich angesetzte Arbeitszeit maßgebend fÜr die Errechnung der möglichen Stunden.

Da bei der Bestimmung der möglichen Arbeitszeit von Transmissionssträngen keine Vorgabe an Arbeitszeit für unvorhergesehene Fälle, Dispositionsschwierigkeiten usw. in Frage kommt, ist hier außerdem nicht mit 2400 möglichen Arbeitsstunden pro Jahr zu rechnen, sondern mit 2548 Arbeitsstunden bzw. der Stundenzahl, die sich aus der verkürzten Arbeitszeit ergibt.

Bei voller Beschäftigung würde sich die Rechnung folgendermaßen gestalten:

Ist die gesamte angeschlossene Kraft sind die Transmissionskosten so ergeben sich die Transmissionskosten pro kW und Monat . . .  $=$   $\frac{B_K}{K}$ , **Transmissionskosten pro kW und Stunde .** . .  $B_K \cdot 12$ Der Kraftbedarf für einen Arbeitsplatz sei.  $= k$ . Dann ergeben sich die Transmissionskosten pro Maschine und Stunde  $B_{K \text{st}} = \frac{B_k \cdot 12}{2548} \cdot \frac{k}{K}$ .  $=K$ ,  $= B_K$  Mark/Monat,  $=\frac{2}{K\cdot 2548}$ .

#### 3. Sammlung der Kosten pro Arbeitsplatz und Stunde.

Das im vorstehenden skizzierte Rechnungsverfahren liefert für jede Kostengruppe Stundenwerte, unmittelbar oder mittelbar bezogen auf die einzelne Maschine bzw. den einzelnen Arbeitsplatz. Durch die Auseinanderhaltung der Kostenarten I, II, III ergeben sich diese Stundenwerte ebenfalls in dieser Dreigliederung. Durch Addition der Stundenwerte pro Arbeitsplatz auf einer für jedes Fabrikationsmittel angelegten Platzkostenkarte errechnen sich die entsprechenden Kosten für jeden einzelnen Arbeitsplatz bzw. jedes einzelne Fabrikationsmittel. Diese Platzkostenkarten ergeben in ihrer Gesamtheit die Unterlagen für die Ermittlung der Platzkosten bei der Stückkalkulation. (Siehe Seiten 24 u. 25.)

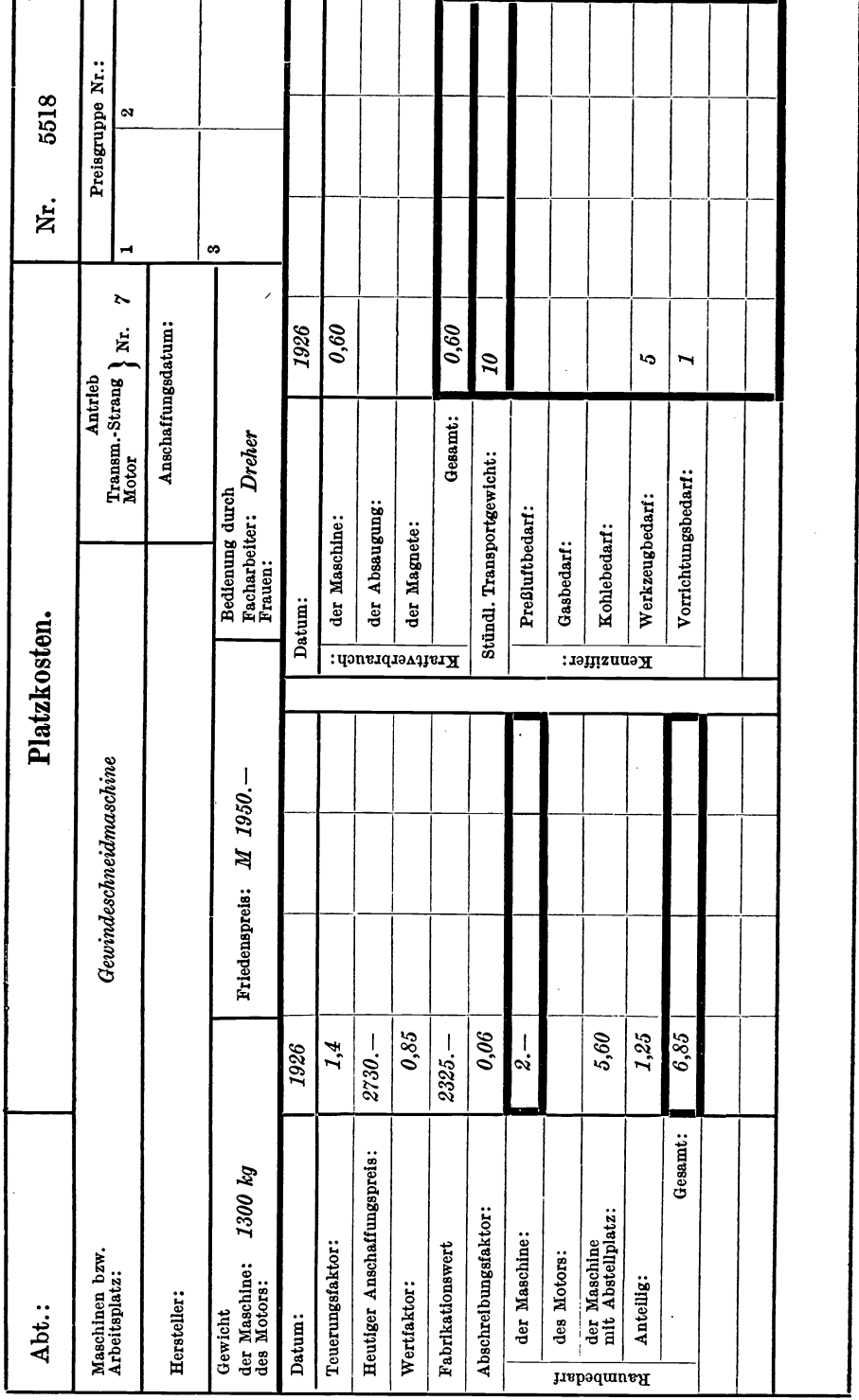

# Vorderseite der Platzkostenkarte. Vorderseite der Platzkostenkarte.

to 11>-

## triebskalkulation als Platzkostenrechne<br>University of the Universe of the Universe of the Universe of the Universe of the Universe of the Universe of

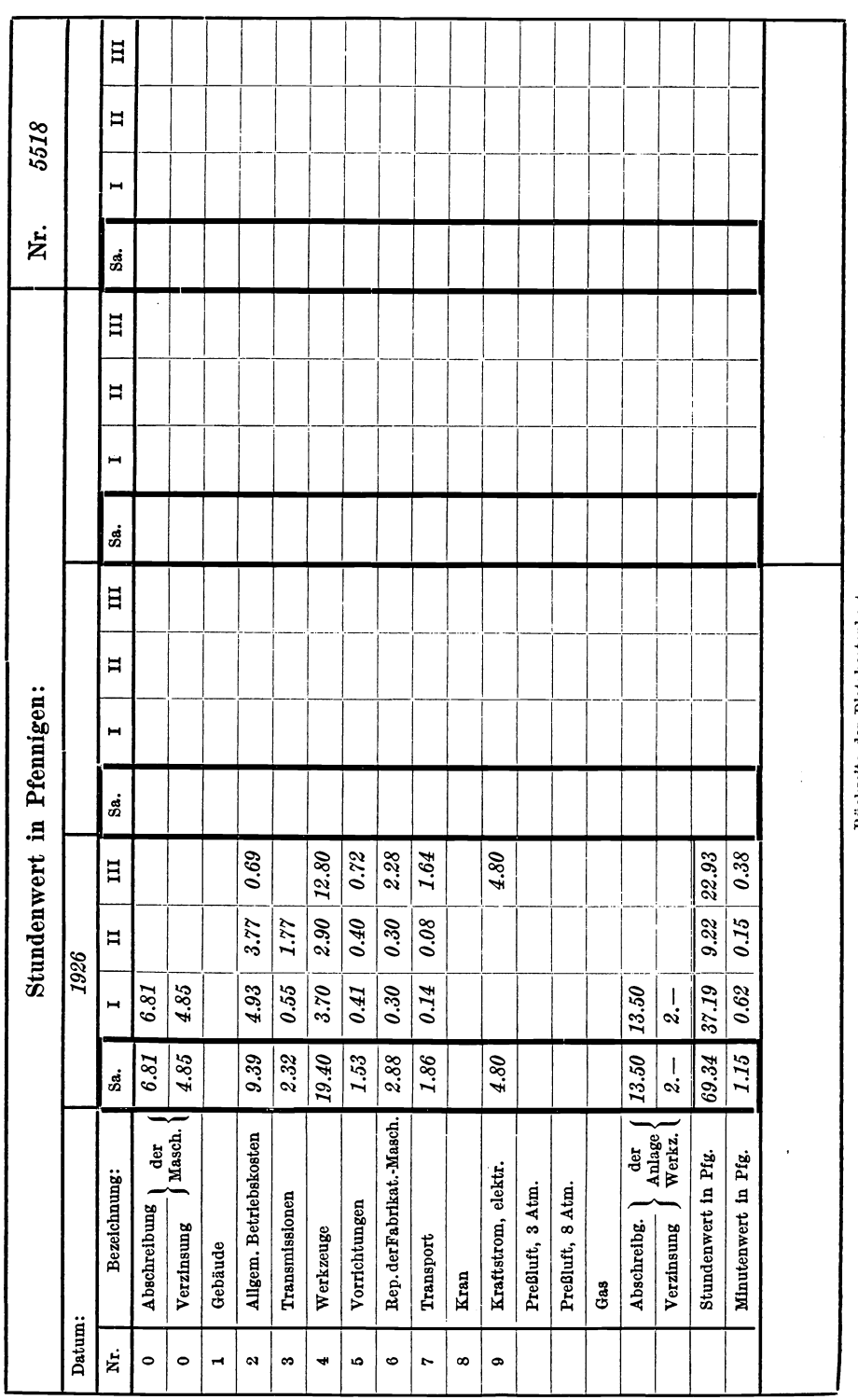

## Rückseite der Platzkostenkarte. Rückseite der Platzkostenkarte.

## Die einzelnen Bestandteile des Kostenschem

í

7 T т 25

#### d) Kosten der Arbeitsvorbereitung. Auftragskosten.

Zu diesen Kosten rechnen diejenigen der Arbeitsvorbereitung, der Arbeitsvorrichtung, der Lohnkalkulation und Arbeitsverteilung. Es wird sich stets empfehlen, diese Kosten von den reinen Werkstattkosten zu trennen, um eine Überwachung der Bureauarbeit, die durch die Fabrikation ausgelöst wird, vornehmen zu können. Die Erfüllung dieser Forderung wird besonders in den Betrieben von Bedeutung sein, in denen die Kosten für den Veredelungsprozeß im Vergleich zu den Aufwendungen für die Betriebsleitung und Arbeitsvorbereitung verhältnismäßig gering sind.

Je nach Art des Betriebes ist zu prüfen, inwieweit die Kosten des Stücklistenbureaus, Kommissionsbureaus und Konstruktionsbureaus zu den Kosten der Betriebsleitung und Arbeitsvorbereitung hinzuzurechnen sind. Bei einer Maschinenfabrik, die ihre Artikel lediglich auf Kundenbestellung anfertigt, empfiehlt es sich, das Konstruktionsbureau und Kommissionsbureau für sich zu behandeln. Bei einem Unternehmen, dessen Aufträge auf Grund von Lagerbestellungen entstehen, würde man die Kosten dieser Bureaus mit denen der Betriebsleitung zusammen behandeln können. Da nur selten die Bedingungen des einen oder anderen Falles rein erfüllt werden, muß die Entscheidung, wie die Verrechnung erfolgen soll, ob gemeinsam oder getrennt, stets dem besonderen Unternehmen angepaßt werden.

Die Kosten der Arbeitsvorbereitung erwachsen durch die Bearbeitung der einzelnen Aufträge. Es liegt daher der Gedanke nahe, die Kosten auftragsweise umzulegen. Daraus ergibt sich die Frage, in welchem Maße ein Auftrag die Arbeitsvorbereitung in Anspruch nimmt.

Als wichtigstes Mittel der gesamten Betriebsorganisat'on ist die Stückliste anzusehen. An Hand dieser entstehen Operationslisten und letzten Endes Akkord- und Lohnscheine für jede Operation. Die Zahl der für einen bestimmten Auftrag ausgegebenen Akkord- und Lohnscheine kann demnach den Maßstab für die Kostenverteilung bilden. In ihm drückt sich die Inanspruchnahme der Betriebsleitung und Arbeitsvorbereitung für einen bestimmten Auftrag aus. Bei Aufträgen, welche die Fertigung einer großen Stückzahl erlauben, wirkt sich dieses Verfahren insofern gerecht aus, als pro Stück nur ein verhältnismäßig geringer Anteil verrechnet wird.

Bei der Kostensammlung ist wiederum die vorgeschlagene Kostengliederung durchgeführt. Sie ergibt folgendes Bild:

1. Unveränderliche Kosten:

Abschreibung und Verzinsung für Gebäude (Bureauräume), Mietzinssteuer, Abschreibung und Verzinsung für Inventar.

2. Schwerveränderliche Kosten:

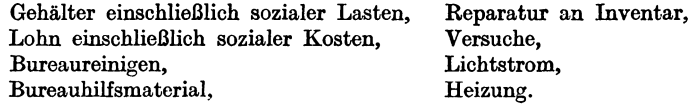

Die Teilung der Kosten in gedeckte und ungedeckte geschieht an Hand des Teilungsverhältnisses :

Summe aller effektiven Arbeitsplatzstunden  
Summe aller möglichen Arbeitsplatzstunden = 
$$
\frac{\sum_{k=1}^{n} b_k}{\sum_{k=1}^{n} 2^{k}}
$$
.

Betragen die Auftragskosten bei voller Beschäftigung *0',* so ist entsprechend dem Teilungsverhältnis der gedeckte Kostenanteil :

$$
0 = 0' \cdot \frac{\sum h}{\sum_{12}^{2400}}.
$$

Dieser Kostenanteil, bezogen auf die Zahl der ausgestellten Arbeitsscheine = *P,*  ergibt dann die *0*  Kosten pro Arbeitsschein *p* = *-p-*

$$
p = \frac{O'}{P} \cdot \frac{\sum h}{\sum \frac{2400}{12}}.
$$

Es verbleibt ein ungedeckter Kostenanteil

$$
O''=O'-O.
$$

Wird bei einer längeren Dauer der Unterbeschäftigung von dem als schwerveränderlich bezeichneten Kostenanteil durch Personalverminderung ein gewisser Betrag erspart, so ist dieser nicht von dem Betrag *0'* abzusetzen, da sich dann der Faktor *p* ändern würde, sondern von dem Betrage *0";* d. h. die Ersparnis ist dem ungedeckten Kostenanteil gutzubringen.

#### e) Allgemeine Fabrik- und Verwaltungskosten.

Durch die weitgehende Teilung der Kostenarten und ihre möglichst direkte Umlegung auf die Kostenträger bzw. die Kostenstellen und durch die Trennung der Kosten in solche des Materials, der Fertigung und des Vertriebes ist es möglich, viele Kostenarten, die sonst den allgemeinen Kosten zugerechnet werden, direkt anzurechnen. Der Betrag der verbleibenden allgemeinen Fabrikkosten wird dadurch verhäItnismäßig gering.

Die Summe der bis hierher behandelten Kosten, bezogen auf den Artikel, liefert den Kostcnbestandteil *S'* 

$$
\begin{array}{l} \mathcal{S'} = \text{Materialkosten} \\ + \text{ Materialzuschlag} \\ + \text{umittelbarer Lohn} \\ + \text{soziale Kosten} \\ + \text{Arbeitsplatzkosten} \\ + \text{Auftragskosten}. \end{array}
$$

Dem Kostenbestandteil *S'* sind zwecks Errechnung der Herstellungskosten die allgemeinen Fabrik- und Verwaltungskosten hinzuzufügen, z. B. Kosten der Hauptverwaltung, der Direktion, Steuern (nicht Umsatzsteuer), Zinsen für umlaufendes Betriebskapital, soweit sie nicht bereits 1m Lagermaterial erfaßt sind, Anteil an allgemeinen Fabrikeinrichtungen, wie Straßen, Kanali· sation usw.

Da die als allgemeine Fabrikkosten bezeichneten Kosten im Interesse des ganzen Betriebes entstehen, gibt ihre Verteilung auf die Kosten *S'* eine prak. tisch verwendbare Bezugsgröße.

Ist die Summe der allgemeinen Fabrikunkosten = *U',* so wird der Zuschlags. faktor

$$
m'=\frac{U'}{S'}.
$$

Bei Berücksichtigung der Möglichkeit einer Minderbeschäftigung wird der Zuschlagsfaktor

$$
m=\frac{U'}{S'}\cdot\frac{\sum h}{\sum\frac{2400}{12}}\,.
$$

Soweit es sich um Abschreibungen, Verzinsungen und Instandhaltungen von Gebäuden der Hauptverwaltung, Direktion usw. handelt und um Zinsen eines Teils des umlaufenden Betriebskapitals, sind diese den unveränderlichen Kosten zuzurechnen, da eine auch nur geringe Anpassung dieser Aufwendungen an die Beschäftigung kaum möglich sein wird. Ebenso wird ein Teil der Gehälter für die oberste Geschäftsleitung als unveränderlich gerechnet werden müssen, da ein vollständiger Abbau der Gehaltskosten selbst bei Stillegung des Werkes nicht möglich ist. Auch dann ist zur Verwaltung des ruhenden Betriebes und zur Abwicklung der noch laufenden Geschäfte ein gewisses Personal erforder· lieh. Zu den schwerveränderlichen Kosten wird nur ein geringer Anteil der gesamten allgemeinen Fabrikkosten zu rechnen sein, der sich zumeist als Gehaltskosten ergibt. Die Art des Unternehmens und die Unternehmungsform sind maßgebend für das Verhältnis der unveränderlichen zu den schwerveränderlichen allgemeinen Fabrikkosten. Es muß daher der Untersuchung des einzelnen Unternehmens die Eingliederung überlassen bleiben. Für das später angeführte Beispiel sind 80 vH dieser Kostenarten den unveränder· lichen und 20 vH den schwerveränderlichen Kosten zugerechnet.

#### f) Vertriebskosten.

Die Kosten der Verkaufsabteilung oder des Vertriebes gestalten sich je nach Art des Unternehmens sehr verschieden. Handelt es sich um den Vertrieb von Ware aus einem größeren Fertiglager oder aus laufender Serien- und Massenfertigung, so liegt ein anderer Charakter der Verkaufs· organisation vor wie bei einem Verkauf von Ware, die auf Grund von Kunden· bestellungen speziell nach Wünschen und Erfordernissen des Abnehmers gefertigt werden muß.

Es wäre eine Sonderaufgabe, die Erfassung und Verteilung der Vertriebs· kosten unter Berücksichtigung der verschiedenen Möglichkeiten der Verkaufsorganisation zu untersuchen. Diese Untersuchung würde über den Rahmen dieser Arbeit hinausführen. Hier sei nur kurz das allgemeine Verfahren angedeutet.

Der Vertrieb ist beispielsweise für die Zwecke der Verrechnung geteilt in:

- 1. Fertiglager:
	- a) Heimatlager,
- b) auswärtige Lager  $\left\{\begin{array}{c} \text{Inland} \\ \text{Ausland}; \end{array}\right.$ 2. Verkauf:  $Verkauf:$ <br> **a**) Innenorganisation  $\left\{\begin{array}{c}\text{Inland} \\text{Asland,}\end{array}\right.$ 
	- b) Außenorganisation { Inland Ausland, c) Reklame;
- 3. Versand . . . . { Inland.

Die Verrechnung der Lagerkosten geschieht dem Wert des Artikels entsprechend, wobei u. U. eine Teilung in bestimmte Artikelgruppen vorgenommen werden muß. Hierbei ist die Trennung in unveränderliche, schwerveränderliche und leichtveränderliche Kosten erforderlich, ebenso wie die Trennung in gedeckte und ungedeckte Kosten, für die der Umsatz als Teilungsverhältnis gelten kann.

Die Umlegung der Kosten des Verkaufes kann je nach Art, nach Anzahl der Rechnungen, Anzahl der Rechnungspositionen, Anzahl der Offerten oder dergleichen erfolgen.

Bei der Verteilung der Versandkosten sind gegebenenfalls Unterteilungen erforderlich nach: Stückgutversand,

Waggonversand, Versand mit Verpackung, Versand ohne Verpackung, usw.

Die Aufmerksamkeit, die man den Vertriebskosten zu schenken hat, ist selbstverständlich von der Rolle, die sie im Gesamtkostenschema spielen, abhängig. Der Einfachheit halber ist im folgenden eine Umlegung der gesamten Vertriebskosten prozentual zu den Gestehungskosten vorgenommen. Die Kosten sind in unveränderliche, schwerveränderliche und leichtveränderliche Kosten zergliedert und entsprechend dem Umsatz in gedeckte und ungedeckte Kosten geteilt. Hierbei wird dann auch ein besonderes Konjunkturausgleichkonto für die Vertriebsabteilung erforderlich.

#### B. Preiskalkulation mit gestaffelten Preisen.

#### 1. Weg der Preiskalkulation.

Der Weg der Stückpreiserrechnung ist durch die Art der Betriebsrechnung gewiesen. Alle Preise werden entsprechend in

> unveränderlichen Kosten, schwerveränderlichen Kosten und leichtveränderlichen Kosten

angegeben.

Folgende Rechnungsvorgänge werden notwendig:

a) Ermittlung der Materialpreise, .

b) Preisbestimmung der Zwischenlagerteile,

Lohnkostenerrechnung der Zwischenlagerteile

einschließlich sozialer Nebenkosten,

Platzkostenerrechnung der Zwischenlagerteile,

Stückpreiserrechnung der Zwischenlagerteile,

c) Lohnkostenerrechnung des Erzeugnisses, einschließlich sozialer Nebenkosten,

d) Platzkostenerrechnung des Erzeugnisses,

e) Stückpreiserrechnung des Erzeugnisses.

Das Schema der Stückpreiserrechnung, welches sich auf Grund der ausgeführten Betriebsrechnung ergibt, ist bereits im II. Teil, S. 10, aufgezeigt.

#### **2. Bildung** der Staffelpreise.

Aus dieser Stückpreiserrechnung ergeben sich nun die Preise, die für die Verkaufsabteilung von Bedeutung sind, wie im ersten Teil der Arbeit ausgeführt, und zwar:

1. Verkaufspreis = Gesamtselbstkosten + Gewinn (Summe der Reihe 1-14, Schema Seite 10.

II. Gesamtselbstkosten (Summe der Reihe 1-13).

III. Preis II ohne Konjunkturausgleichkosten für Vertrieb (Summe der Reihe  $1-12$ ).

IV. Preis III vermindert um die Konjunkturausgleichkosten für Fabrikation (Reihe ll) = Gesamtselbstkosten bei voller Beschäftigung.

V. Preis IV vermindert um den unveränderlichen Verkaufskostenanteil (Reihe 12, Spalte I).

VI. Preis V vermindert um den unveränderlichen Kostenanteil der Fabrikation (Summe der Reihe 1-10, Spalte 1).

VII. Preis VI vermindert um den schwerveränderlichen Verkaufskostenanteil (Reihe 12, Spalte 2).

VIII. Preis VII vermindert um den schwerveränderlichen Kostenanteil der Fabrikation (Summe der Reihe 1-10, Spalte 2).

IX. Der Verrechnungspreis der Fabrikationsabteilung ergibt sich als Summe der Reihe 1-11.

Bei der ganzen Stückpreisrechnung ist kein Unterschied zwischen Vorrechnung und Nachrechnung gemacht, da der hier angegebene Weg sowohl für die Vorrechnung wie die Nachrechnung gangbar ist.

## Anhang.

#### Erläuterung der beigefügten Formulare.

#### 1. Addition der mit den geleisteten Stunden multiplizierten Hauptwerte. der Platzkostenkarten.

Ein Muster der Vorder- und Rückseite der für jede Maschine angelegten Platzkostenkarte wurde auf den Seiten 24 und 25 dargestellt. Zur Ermittlung der Teilungsverhältnisse ist es notwendig, die einzelnen auf die Stunde bezogenen Faktoren, die auf der Vorderseite der Platzkostenkarte eingetragen sind, mit den in einem bestimmten Zeitabschnitt, z. B. dem Abrechnungsmonat, geleisteten Stunden zu multiplizieren und die sich aus diesen Multiplikationen ergebenden Werte für die einzelnen KostensteIlen zu addieren. Diese Rechnung ist auf Vordruck 1 und 2 durchgeführt, und zwar auf Vordruck 1 für die Wertfaktoren, die für alle Maschinen und Arbeitsplätze in Frage kommen, und auf Vordruck 2 für diejenigen Wertfaktoren, die als Spezialwerte für Sondereinrichtungen gelten.

#### 2. Addition der Faktoren der Platzkostenkarten zur Errechnung der Teilungsverhältnisse.

Auf Vordruck 3 ist die Summe aller Einzelfaktoren nach KostensteIlen gegliedert eingetragen und addiert, um mit Hilfe der sich ergebenden Endwerte durch Multiplikation mit den in einem Abrechnungsmonat möglichen Stunden die Bezugsgröße für die Bildung der Teilungsverhältnisse zu ermitteln.

#### 3. Bestimmung der Teilungsverhältnisse zur Trennung in gedeckte und ungedeckte Kosten.

Auf Grund der in Vordruck 1 und 2 ermittelten Endwerte und der für die Bezugsgröße auf Vordruck 3 errechneten Gesamtsumme der Faktoren ist für die einzelnen Kostenarten die Bestimmung der Teilungsverhältnisse für allgemeine Betriebskosten, die nach dem Raum aufgeteilt werden, solche, die nach dem Anschlußwert der Kraft aufgeteilt werden, ferner Transportkosteh, Werkzeugkosten, Vorrichtungskosten, Auftragskosten und allgemeine Fabrikkosten durchgeführt.

#### 4. Kostensammlung.

#### a) Nach Aufgabestellen geordnet.

In Vordruck 5 a-e sind die der Betriebskalkulation zugegangenen Kosten entsprechend den Aufgabestellen, und zwar Buchhaltung, Kasse, Betriebsrechnung des Hausbetriebes, der Fabrikation und der Lagerverwaltung, beispielsweise zusammengestellt. Hierbei ist gleichzeitig eine Dreiteilung der Kosten vorgenommen entsprechend der Verrechnung auf Anlage, auf· Gemeinkosten oder auf Einzelkosten.

#### b) Nach Kostenarten geordnet.

Auf Vordruck 6 bis Vordruck 21 sind alle in einem gewissen Zeitabschnitt, z. B. im Abrechnungsmonat, erwachsenen Kosten nach Kostenarten zusammengestellt. Hierbei ist jedesmal die Gliederung in Kosten I, 11 und 111 durchgeführt, gleichzeitig eine Dreiteilung nach Materialkosten, Lohnkosten und übrigen Kosten vorgenommen und die Summe aus diesen Kostengruppen gezogen.

Auf Vordruck 22 ist lediglich der Übersicht halber eine Züsammenstellung der vorher ermittelten Endwerte, gruppiert nach Kostenarten, gegeben.

#### 5. Trennung des Gesamtaufwandes in gedeckte und ungedeckte Kosten.

Der Vordruck 4 hatte die Teilungsverhältnisse für die einzelnen Kostenarten ergeben, Vordruck 21 die Summe der Gemeinkosten und Einzelkosten, gruppiert in Kosten I, 11,111. In Vordruck 23 sind nunmehr diese Beträge mit Hilfe des Teilungsverhältnisses in gedeckte Kosten, das sind durch die Fabrikation entstandene und dem Artikel anzurechnende, und in ungedeckte, infolge Minderbeschäftigung erwachsene Kosten zerlegt.

In Vordruck 24 ist beispielsweise für den schwerveränderlichen Teil der Auftragskosten eine Zwischenrechnung vorgenommen, die infolge einer Veränderung der schwerveränderlichen Kosten erforderlich geworden ist. Der belastete Betrag von 4091 Mark wurde durch ersparte Gehälter um 300 Mark vermindert, die nunmehr dem Konto der ungedeckten Kosten wieder gutgeschrieben werden müssen, so daß nicht 1756,40 Mark, die sich nach dem Teilungsverhältnis als ungedeckt ergeben, sondern lediglich 1456,40 Mark eingesetzt werden dürfen. Würde dieser ersparte Betrag von vornherein an den Gesamtkosten abgesetzt werden, so würde der sich ergebende Wertfaktor für die Auftragskosten kein Standardfaktor mehr bleiben.

#### 6. Ermittlung der Wertfaktoren aus den gedeckten Kosten.

Die im Vordruck 23 ermittelten gedeckten Kosten werden entsprechend der erfolgten Ausnutzung (Vordrucke 1 und 2) auf die Stunde und Maßeinheit umgerechnet. Diese Wertfaktoren sind entsprechend der Kostensammlung getrennt in Kosten I, 11, 111 und in Pfennigen ausgedrückt.

Auf Vordruck 26 a-d sind für die Hilfswerkstätten, die nicht getrennt für sich abrechnen, die erforderlichen Zwischenrechnungen zur Ermittlung der gedeckten Kosten durchgeführt, wobei der Aufbau derselbe wie bei der Hauptwerkstatt ist.

#### 7. Standardwertfaktoren.

Auf Grund der zur Einführung der angegebenen Betriebskalkulation notwendigen technischen Messungen und der hierbei für die Maßeinheit errechneten Kosten sind Standardwertfaktoren ermittelt, die auf Vordruck 27 zusammengestellt sind. In den Fällen, wo die Maßeinheit lediglich durch eine Kennziffer gegeben ist, ist der Durchschnittswert aus der Wertfaktorenerrechnung mehrerer Monate als Standardwertfaktor angesetzt. Da wegen der kIeinen Beträge die monatlich ermittelten Wertfaktoren im allgemeinen in Pfennigen ausgedrückt sind (ausgenommen die auf eine andere Größe bezogenen Kosten, wie beispielsweise soziale Kosten, die als vH-Zuschlag zum Lohn prozentual angegeben sind, und die Auftragskosten, die, wie besonders angeführt, in Mark errechnet sind), so sind auch die Standardwertfaktoren in Pfennigen ausgedrückt.

Der Vergleich der auf Vordruck 25 ermittelten Wertfaktoren mit den auf Vordruck 27 angesetzten Standardfaktoren liefert ein wichtiges Mittel der Betriebskontrolle.

#### 8. Ermittlung der Differenzbeträge, die sich aus den Abweichungen der errechneten Wertfaktoren von den Standardfaktoren ergeben .

. Da sich stets Abweichungen der ermittelten Wertfaktoren von den Standardfaktoren ergeben, müssen diese Beträge errechnet und im Kostenschema untergebracht werden. Hierbei kann es sich um Abweichungen nach oben und unten handeln; soweit diese Abweichungen in ihrer Höhe im Verhältnis zu den Gesamtaufwendungen geringfügig sind, ist ein Übertrag auf das Konjunkturausgleichkonto ohne weiteres möglich.

Die Praxis hat erwiesen, daß, wenn nicht Betriebsfehler vorgelegen haben, diesen Abweichungen eine praktische Bedeutung nicht zukommt. Buchhalterisch haben sie ihre Behandlung auf Vordruck 28 gefunden. Durch diese Art der Verbuchung der Differenzbeträge wird es bei geringen Abweichungen unnötig, jeweils die Stundenwerte der einzelnen Maschinen und Arbeitsplätze, wie sie auf der Rückseite der Platzkostenkarte eingetragen sind, für jeden neuen Abrechnungszeitraum (monatlich) erneut zu berechnen, sondern nur dann, wenn eine dauernde Abweichung eintritt, die auf eine falsche Festsetzung des Standardfaktors hinweist.

#### 9. Konjunkturausgleichkonto.

Um das zahlenmäßig durchgeführte Anwendungsbeispiel zu vervollständigen, ist in Vordruck 29 schematisch das Konjunkturausgleichkonto der Fertigung angeführt.

#### 1 O. Vertriebskosten.

Die Kostensammlung der Vertriebskosten ist in diesem zahlenmäßigen Beispiel nicht durchgeführt, da die Behandlung dieser Kosten durch die Eigenart des Unternehmens bedingt ist.

#### 11. Preiskalkulation.

Aus der Betriebskalkulation ergibt sich zwangIäufig das Schema für die Preiskalkula tion. In dem Zahlenbeispiel ist für einen beliebigen einfachen Artikel (100 Stück Spezialhalter) das Rechnungsschema zur Preisermittlung durchgeführt.

Zunächst sind die Lohnkosten von 2 Zwischenlagerteilen ermittelt, wie sie sich auf Grund einer Zeitakkordrechnung für jede Einzeloperation ergeben (Vordruck 30). Außer diesen Lohnkosten sind die Platzkosten operationsweise errechnet, entsprechend der Zeit, die für den einzelnen Arbeitsgang benötigt wird (Vordruck 31). Die Gesamtminuten. sind mit den Endwerten der Platzkosten pro Minute, wie sie auf der Rückseite der Platzkostenkarte angegeben sind, multipliziert. Hieraus ergeben sich die Gesamtplatzkosten in Pfennigen.

In Vordruck 32 ist die Ermittlung des Verrechnungspreises der Zwischenlagerteile durchgeführt, und zwar so, daß Material, Materialnebenkosten, unmittelbarer Lohn, soziale Kosten, Platzkosten und Auftragskosten, die letzteren nach der Zahl der Akkordscheine, entsprechend der Zahl der Operationen berechnet werden.

Zur Erleichterung der Gesamtübersicht in der Preiskalkulation sind für jeden Fertigartikel Zusammenstellungen über das Material eingerichtet, wie sie beispielsweise im Vordruck 33 gezeigt sind. Hierbei sind für die Errechnung des Fertiglagerteiles die Zwischenlagerteile, von auswärts bezogene Teile und die von der eigenen Gießerei oder Schmiede gelieferten Teile als Materialien behandelt.

In Vordrucken 34, 35 und 36 wiederholt sich nun das gleiche Rechnungsschema, wie es bereits für die Zwischenlagerteile angegeben ist. Es macht sich wiederum die Errechnung der Lohnkosten und der Platzkosten erforderlich und die Zusammenstellung der Kosten, entsprechend den einzelnen Kostenarten, nunmehr im Gegensatz zu den Zwischenartikeln, jedoch einschließlich der Verrechnung des Zuschlags für Konjunkturausgleioh und der Verkaufskosten plus Gewinn.

#### 12. Preisstaffel.

Auf Grund der im Vordruck 36 zahlenmäßig durchgeführten Errechnung der verschiedenen Preise des Fertigteils ergibt sich die im Vordruck 37 angegebene Preisstaffe 1.

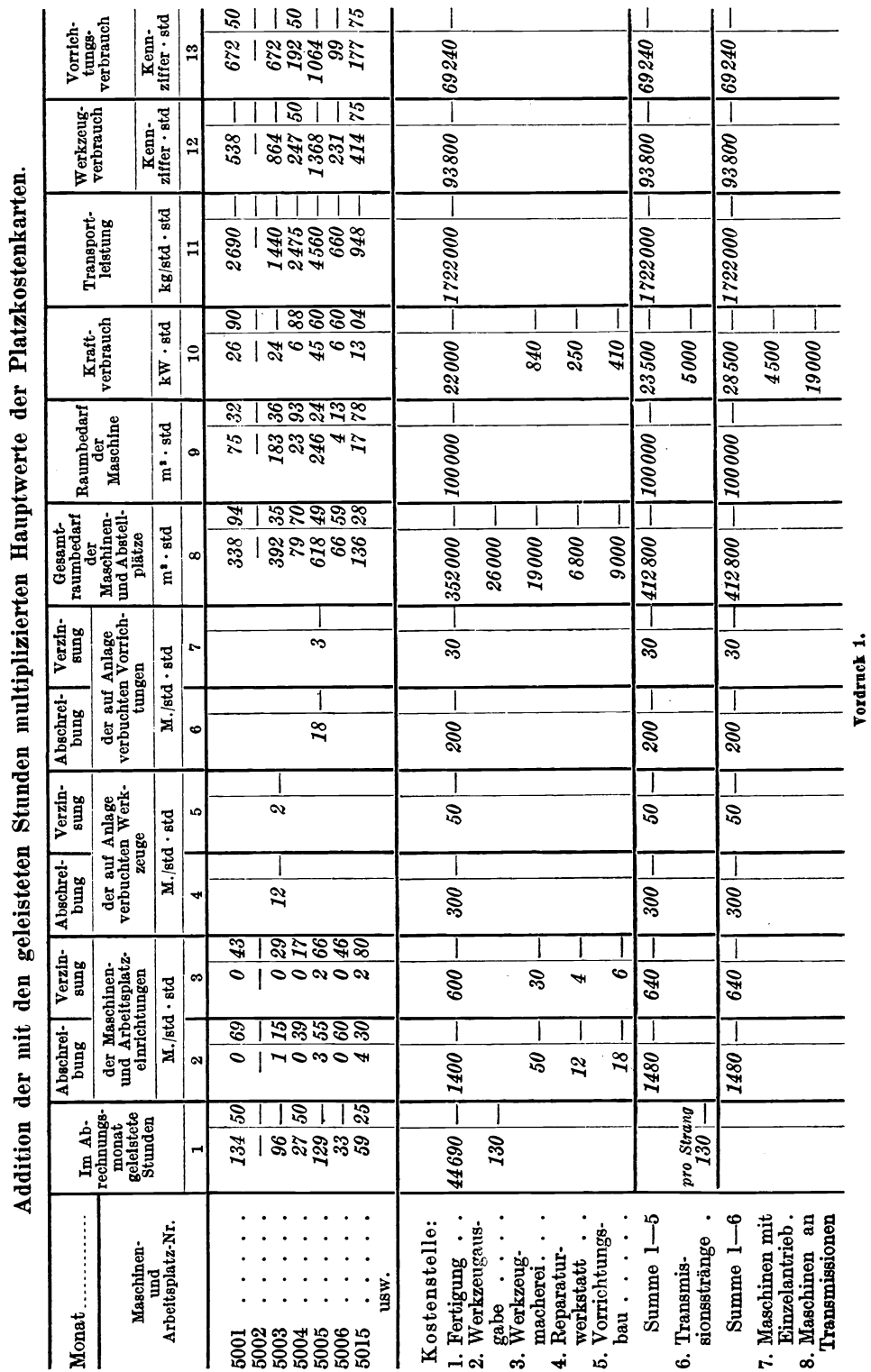

 $34$ 

## Vordruck 1.

#### Vordrucke 2 u. 3. 35

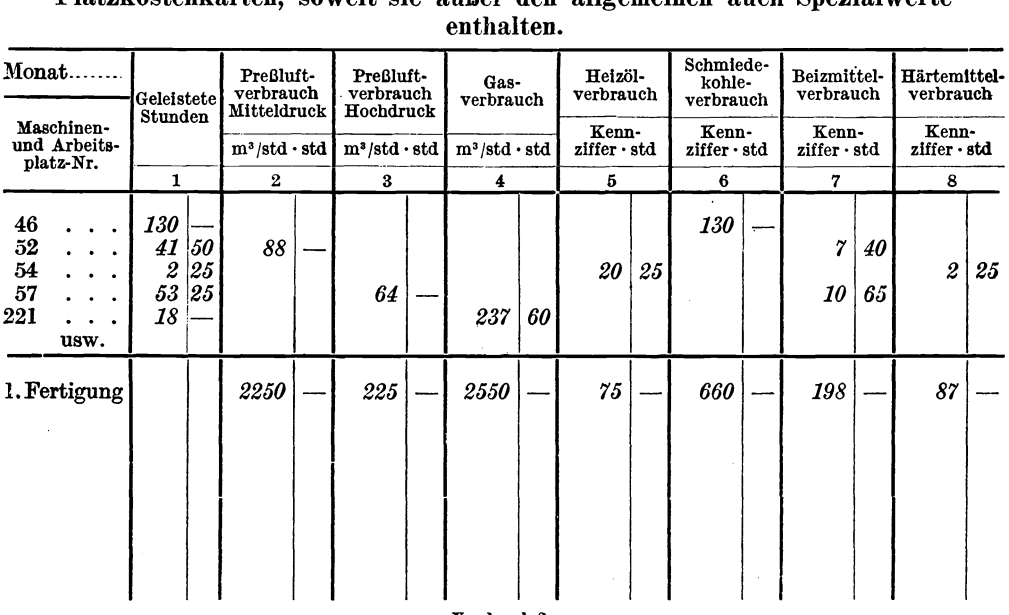

## Addition der mit den geleisteten Stunden multiplizierten Hauptwerte der Platzkostenkarten, soweit sie außer den allgemeinen auch Spezialwerte

Vordruck *Z.* 

#### Addition der Hauptwerte der Platzkostenkarten zur Errechnung der Teilungsverhältnisse.

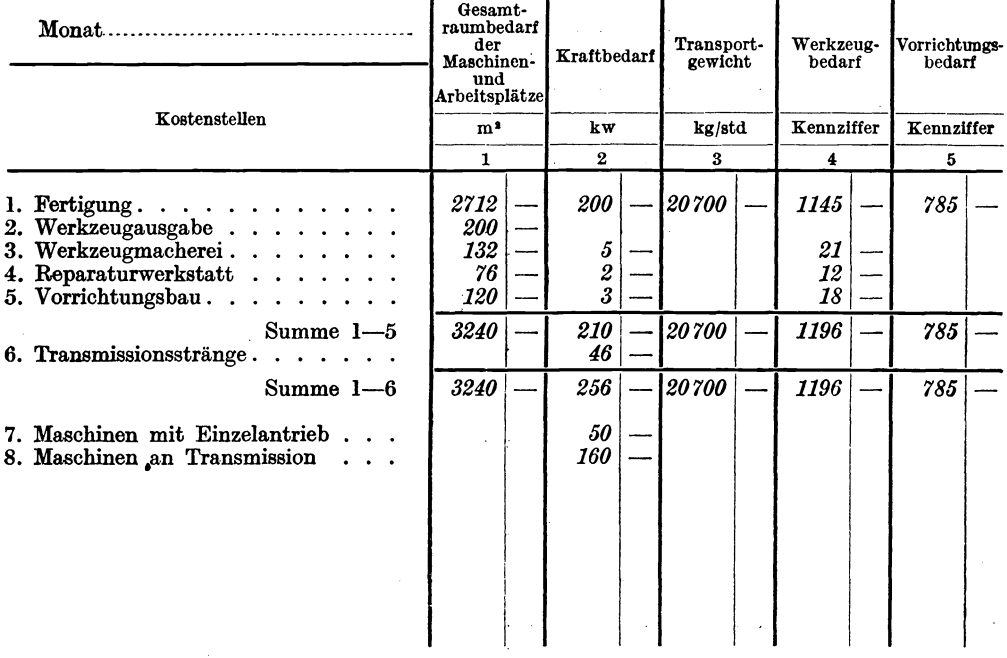

Vordruck 3,

 $\sim$ 

#### 36 Vordruck 4.

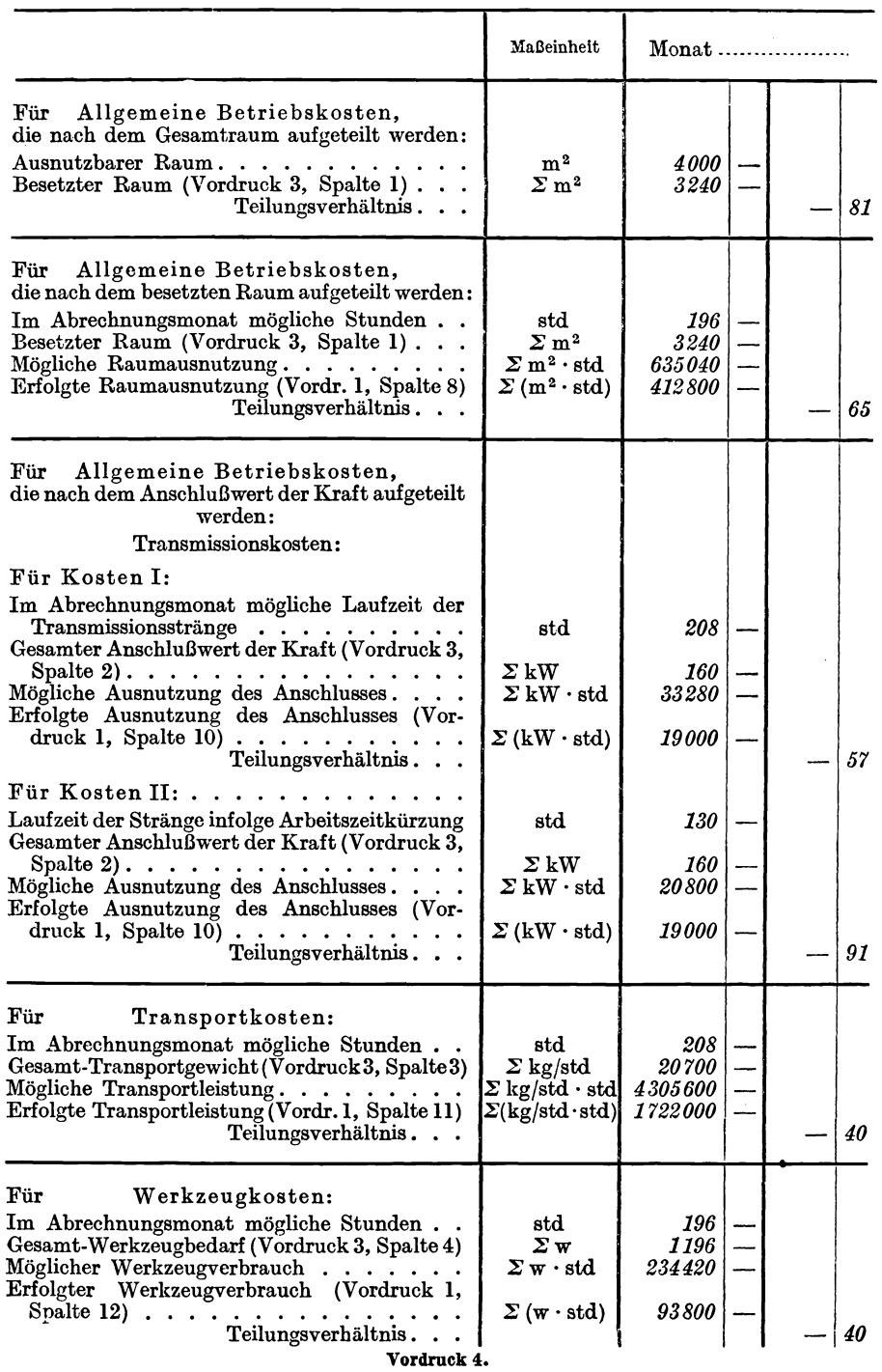

#### Bestimmung der Teilungsverhältnisse zur Trennung in gedeckte und ungedeckte Kosten.

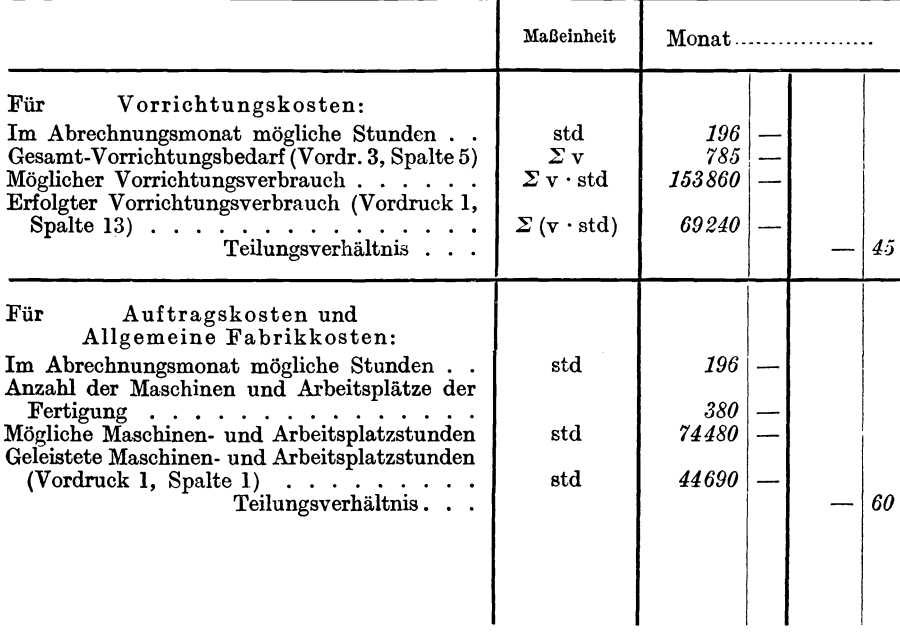

Vordruck 4 (Fortsetzung).

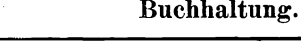

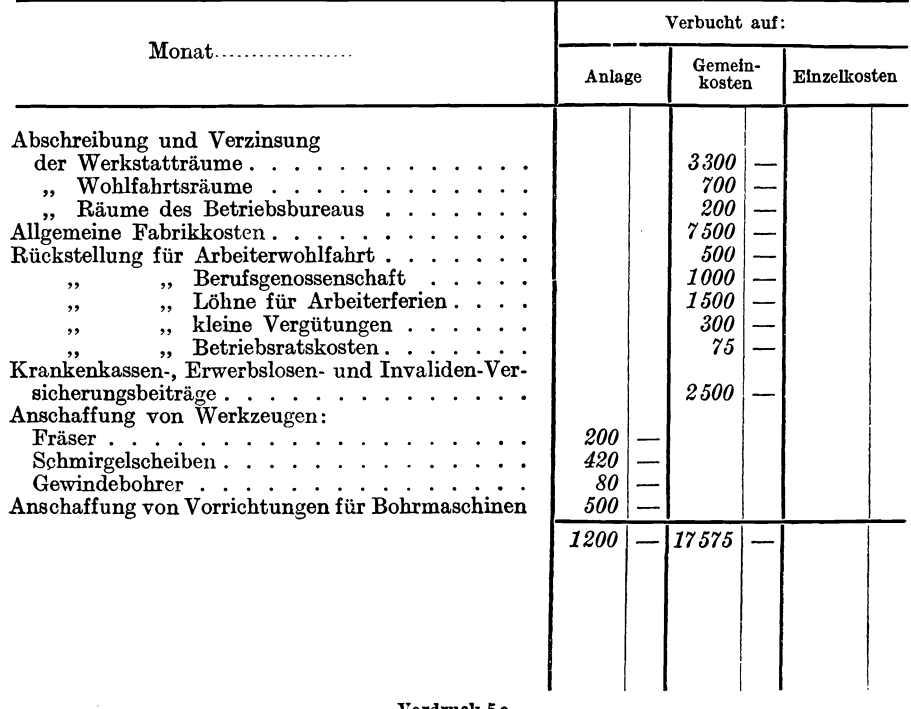

Vordruck Ga.

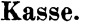

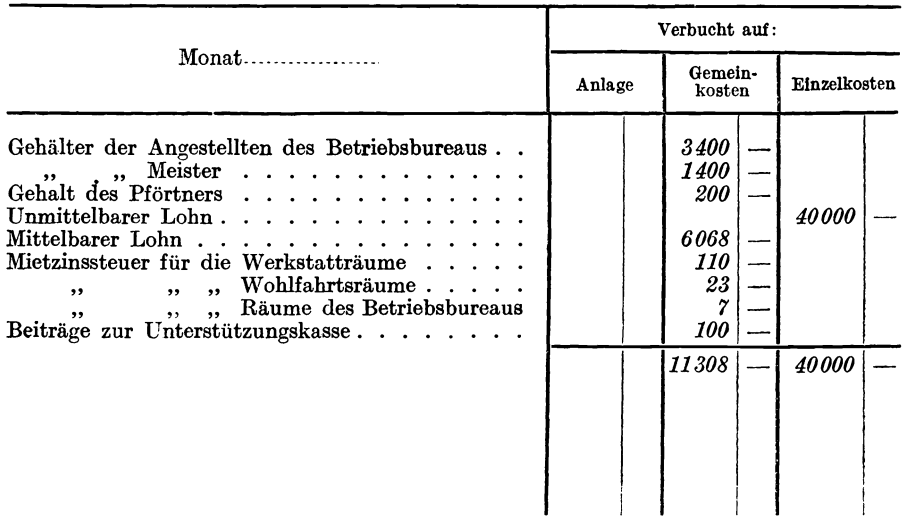

Vordruck 5b.

Betriebsrechnung: Hansbetrieb.

|                                                                                                    | Verbucht auf:                                                     |                                                                                                    |              |  |  |
|----------------------------------------------------------------------------------------------------|-------------------------------------------------------------------|----------------------------------------------------------------------------------------------------|--------------|--|--|
| $Monat$                                                                                                    | Anlage                                                            | Gemein-<br>kosten                                                                                                    | Einzelkosten |  |  |
| Heizungsdampf für Werkstatträume<br>Wohlfahrtsräume<br>$\ddot{\phantom{a}}$<br>$\bullet$<br>Betriebsbureau<br>$\ddot{\phantom{a}}$<br>,,<br>Lichtstrom für Werkstatträume<br>Wohlfahrtsräume<br>,,<br>Betriebsbureau<br>,,<br>Kraftstrom der Fabrikation<br>$des$ Krans<br>,,<br>der Heizungsmotore<br>Preßluft, Mitteldruck<br>Hochdruck<br>,,<br>Gas<br>für die Kantine<br>$\rm{Wasser.}$<br>$Eidech sentransport \dots \dots \dots \dots \dots \dots$<br>$Fuhrwerktransport \dots \dots \dots$<br>$Kleinwagentransport \dots \dots \dots \dots$<br>Reparatur an Frasmaschinen<br>Bohrmaschinen<br>$\mathbf{r}$ , $\mathbf{r}$ , $\mathbf{r}$ , $\mathbf{r}$ , $\mathbf{r}$ , $\mathbf{r}$<br>$\ddot{\phantom{0}}$<br>,<br>"Drehbänken<br>, ,<br>Hobelmaschinen<br>,<br>,<br>Schleifmaschinen<br>,,<br>Wächter, Feuerschutz | 90<br>230<br><i><b>120</b></i><br><i>100</i><br><i>110</i><br>650 | 650<br>90<br><i>110</i><br><i>100</i><br>20<br>10<br>2305<br>60<br>68<br>90<br>18<br>459<br>30<br>70<br>300<br>60<br>90<br>600<br>5130 |              |  |  |
| Vordruck 5 c.                                                                                                    |                                                                   |                                                                                                    |              |  |  |

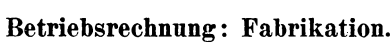

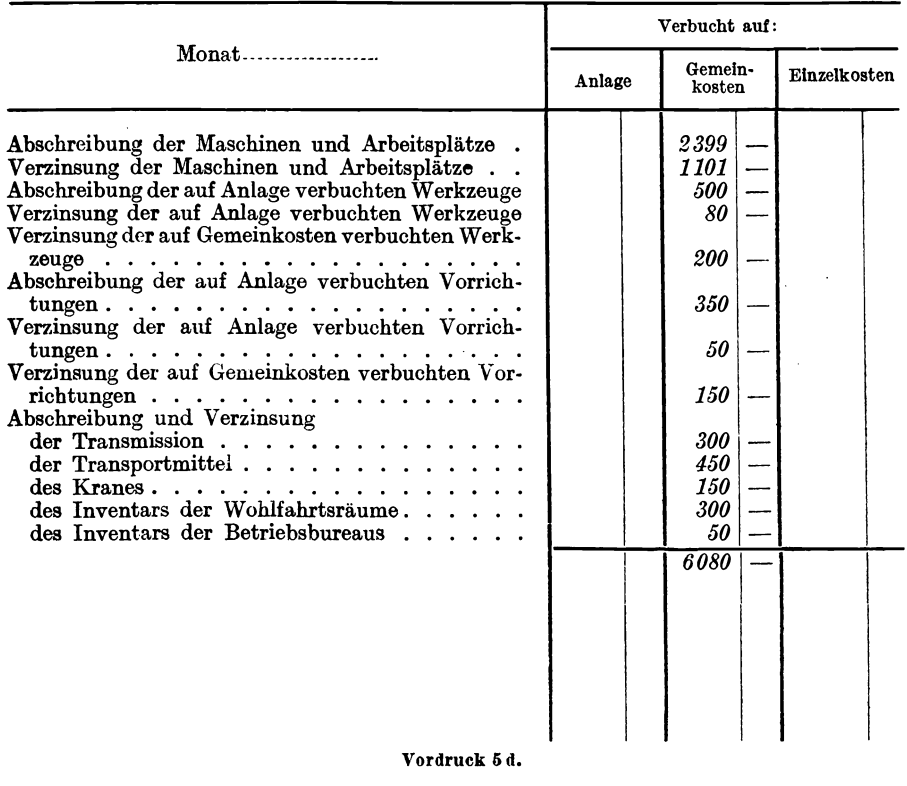

#### Lagerverwaltung.

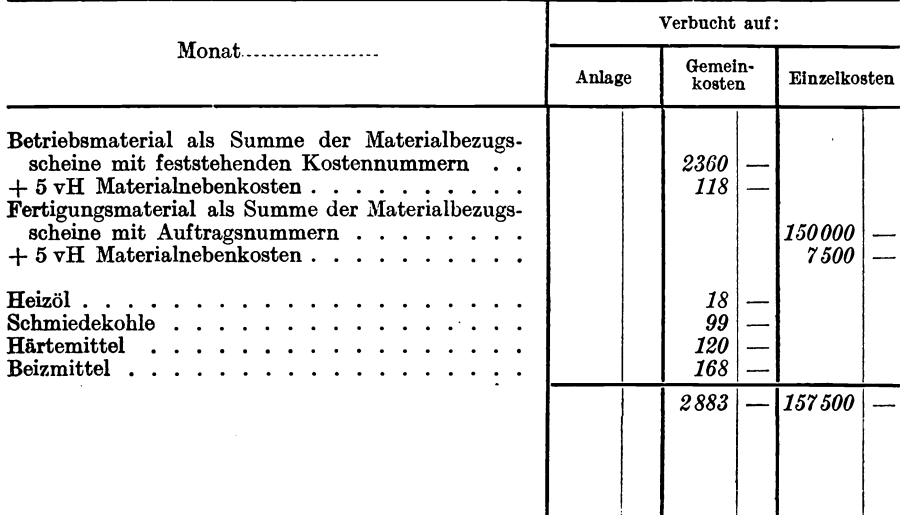

Vordruck oe. i

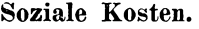

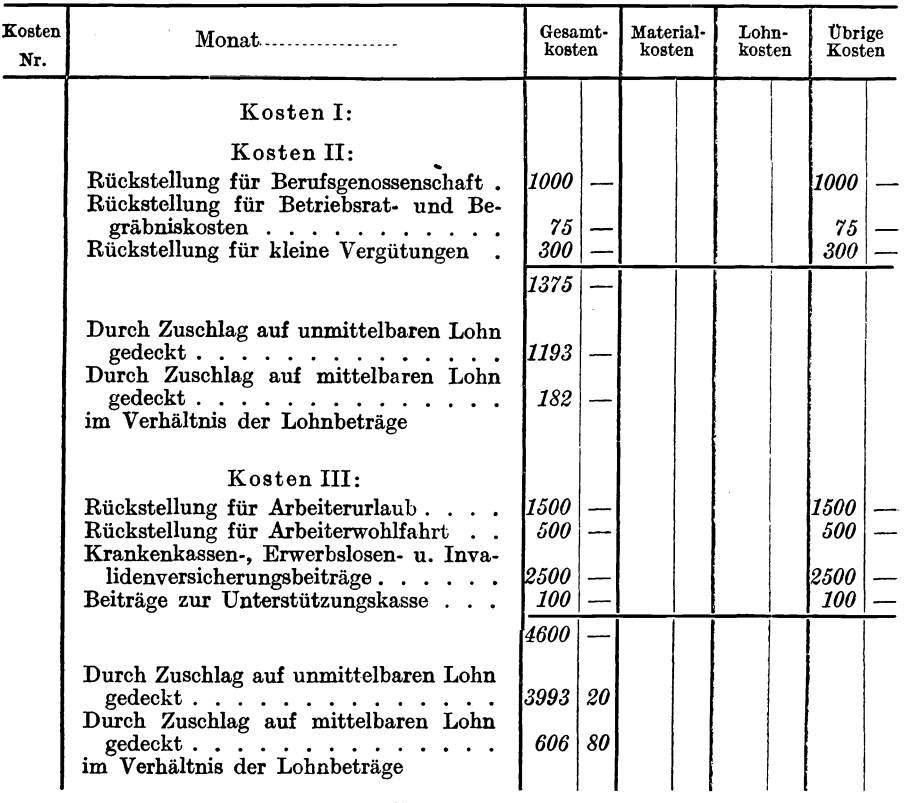

Vordruck 6.

#### Abschreibung **und** Verzinsung der Maschinen· **und** Arbeitsplatzeinrichtungen.

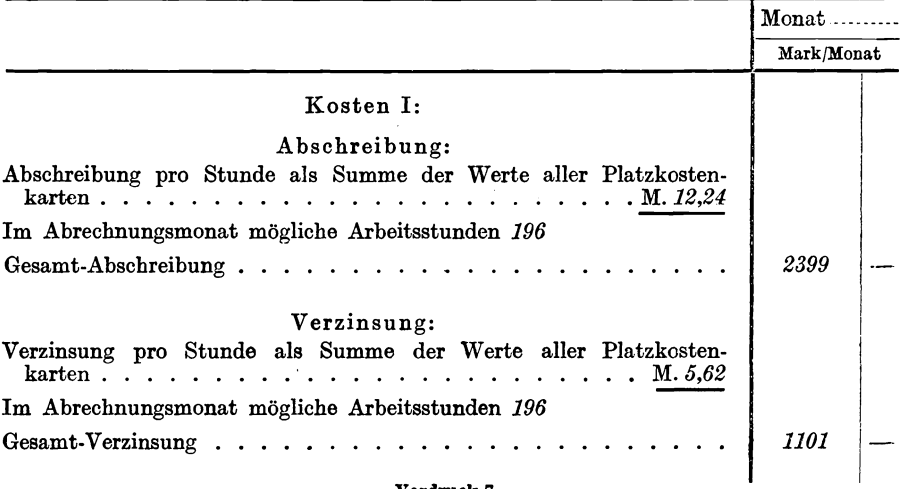

Vordruek 7.

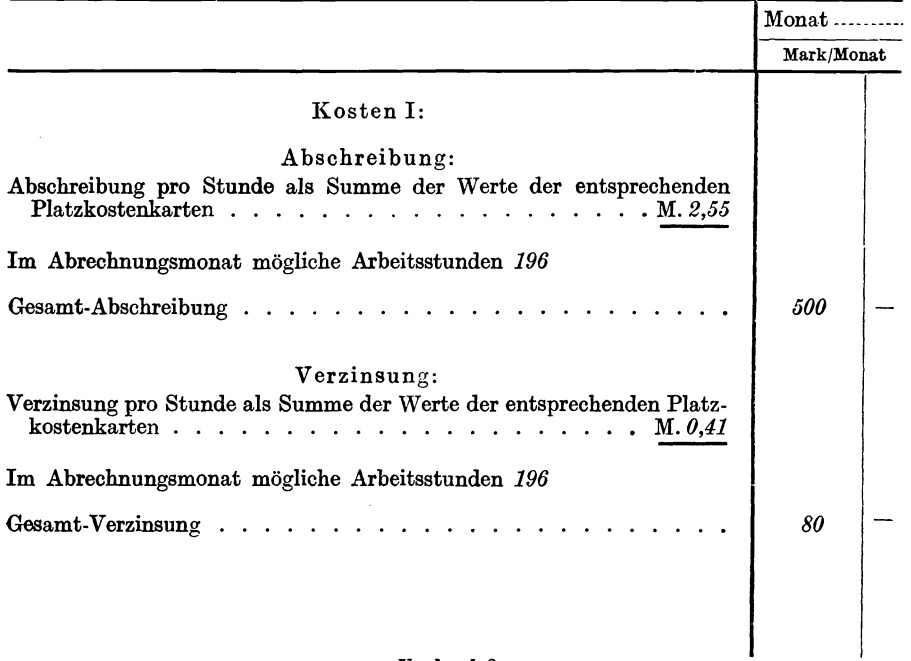

Abschreibung **und** Verzinsung der auf Anlage verbuchten Werkzeuge.

Vordruck 8.

#### Abschreibung **und** Verzinsung der auf Anlage verbuchten Vorrichtungen.

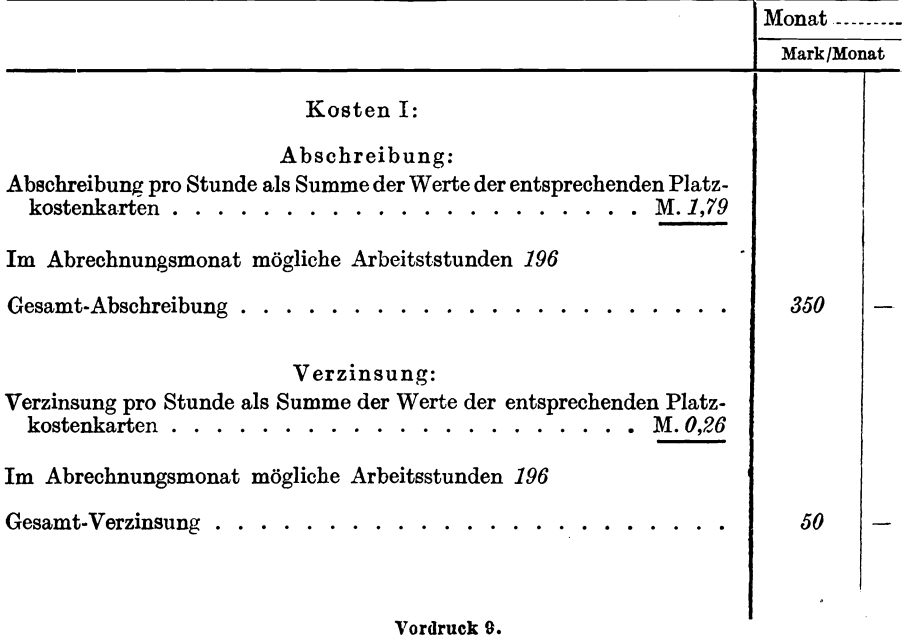

| Kosten I:<br>Abschreibung und Verzinsung des Werk-<br>stattgebäudes einschl. Heizungs-, Licht-<br>3300<br>3300<br>und Kraftkabelanlage<br>110 <br>Mietzinssteuer<br><i>110</i><br>20<br><i><b>100</b></i><br>120l<br>Gebäudereparatur<br>600<br>600<br>Wächter, Feuerschutz<br>$5 \nabla$ H Materialnebenkosten<br>2 vH ,, der Materialkosten II<br>$13 \text{ vH}$ soziale Kosten<br>13<br>4145<br>Kosten II:<br>34<br>24<br>Reparaturen an der Lichtanlage<br>10<br>70<br>20<br>Reparaturen an der Kraftkabelanlage.<br>50<br>31 <br>Reparaturen an der Hauptpreßluftleitung<br>15<br>16<br>Reparaturen an der Hauptgas- und Was-<br>5<br>19<br>14<br>serleitung $\ldots$ , $\ldots$ , $\ldots$ , $\ldots$<br>650<br>Heizungsdampf<br>650<br>68<br>681<br>Strom für Heizungsmotore<br><i>100</i><br>100 <br>Lichtstrom<br>.<br>$3 \text{ vH}$ Materialnebenkosten<br>50<br>11<br>13 50<br>13 vH soziale Kosten<br>$\mathbf{r}$ , $\mathbf{r}$ , $\mathbf{r}$ , $\mathbf{r}$<br>987 | Kosten<br>Nr. | $Monat$ | Gesamt-<br>kosten | Material-<br>kosten | Lohn-<br>kosten | Ubrige<br>Kosten |  |
|----------------------------------------------------------------------------------------------------|---------------|---------|-------------------|---------------------|-----------------|------------------|--|
|                                                                                                    |               |         |                   |                     |                 |                  |  |
| Vordruck 10.                                                                                                    |               |         |                   |                     |                 |                  |  |

Allgemeine Betriebskosten, die nach dem Gesamtraum aufgeteilt werden.

Allgemeine Betriebskosten, die nach dem besetzten Raum aufgeteilt werden. A. In der Werkstatt entstanden.

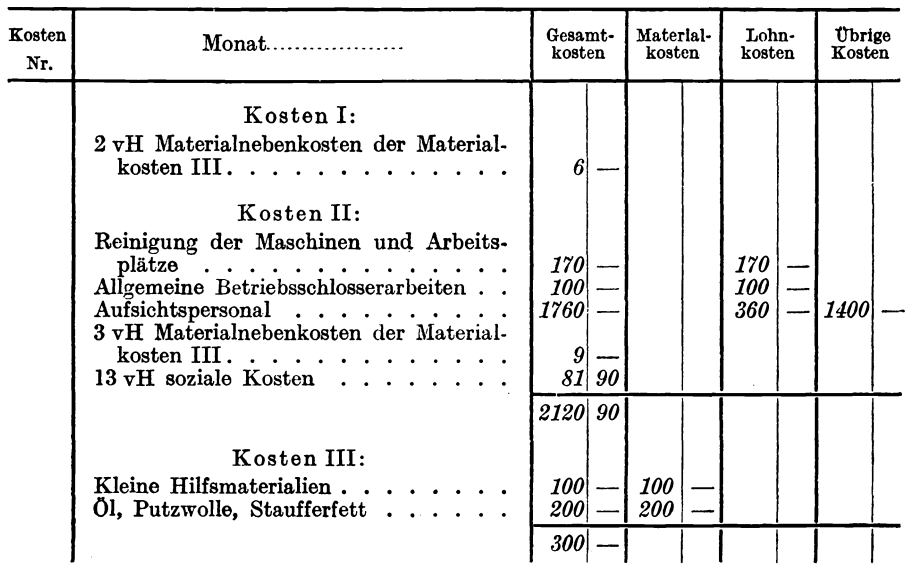

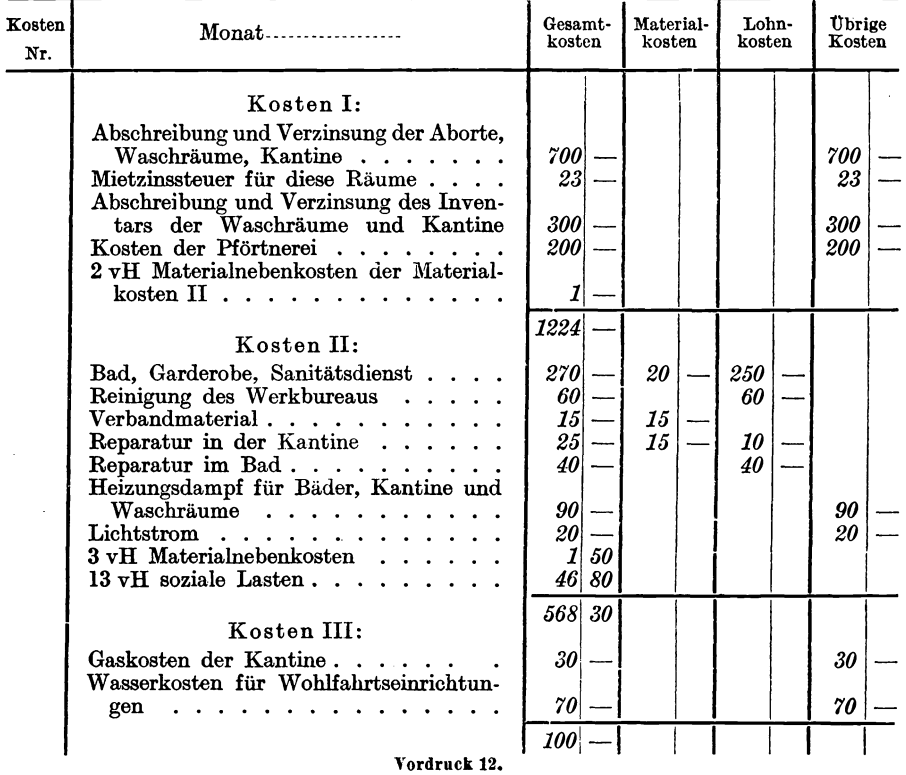

#### Allgemeine Betriebskosten, die nach dem besetzten Raum aufgeteilt werden. B. Durch sanitäre, Wohlfahrts. und Ordnungseinrichtung entstanden.

Allgemeine Betriebskosten, die nach dem Anschlußwert der Kraft aufgeteilt werden.

Transmissionskosten.

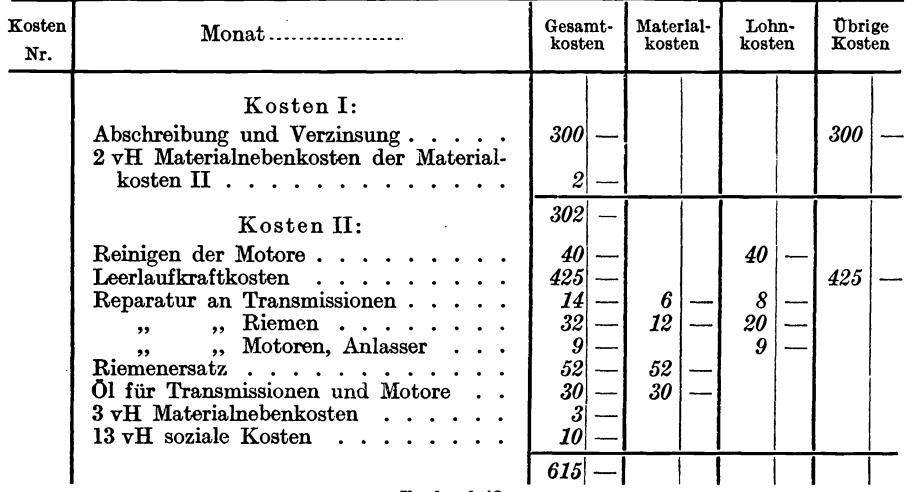

Vordruck 13.

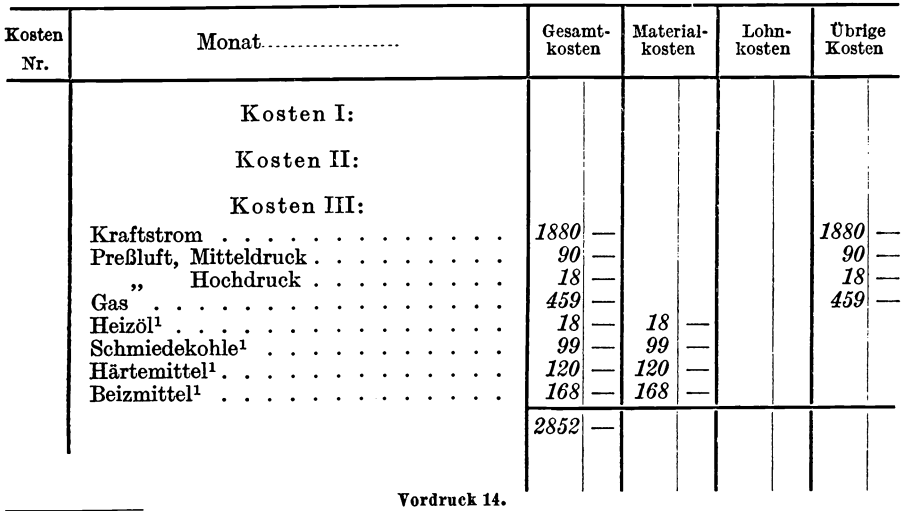

#### Kosten fiir verbrauchte Energie.

1 In diese Beträge sind die mittelbaren Materialnebenkosten wegen der geringen Höhe eingerechnet, so daß keine Trennung in Kosten I, II und III entsteht. - Würden die Beträge bedeutender sein, so dürfte diese Vereinfachung nicht vorgenommen werden.

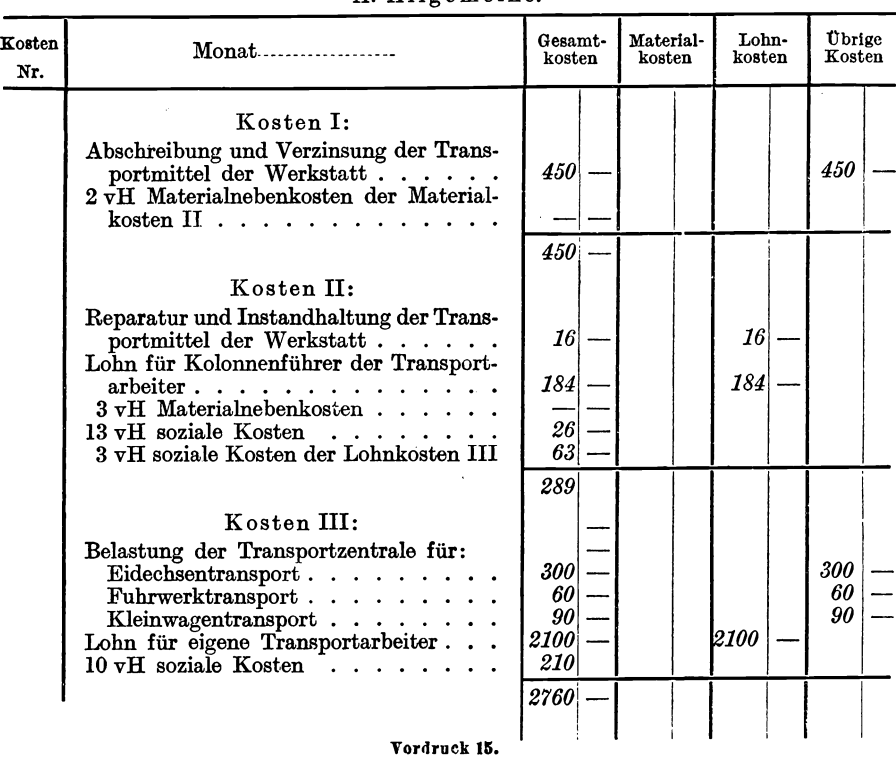

#### Transportkosten. A. Allgemeine.

#### Transportkosten.

B. Krankosten.

| Kosten<br>Nr. | $Monat$                                                                                                    | Gesamt-<br>kosten     | Material-<br>kosten | Lohn-<br>kosten | Ubrige<br>Kosten  |
|---------------|----------------------------------------------------------------------------------------------------|-----------------------|---------------------|-----------------|-------------------|
|               | Kosten I:<br>Abschreibung und Verzinsung<br>2 vH Materialnebenkosten der Material-<br>kosten II $\ldots$                                           | 150                   |                     |                 | <i><b>150</b></i> |
|               | Kosten II:<br>Reparatur und Instandhaltung $\ldots$<br>Lohn für Kranführer<br>$3 \text{ vH}$ Materialnebenkosten<br>$13 \text{ vH}$ soziale Kosten | <i>150</i><br>9<br>45 |                     | 9<br>45         |                   |
|               | Kosten III:<br>$Kraftstrom$ ,                                                                                                    | 61<br>60              |                     |                 | 60                |
|               | Vordruck 16.                                                                                                    |                       |                     |                 |                   |

Werkzeugkosten, soweit sie auf feststehende Kostennummern, also nicht für ein Werkzeug speziell aufeine besondere Kostennummerverrechnet sind.

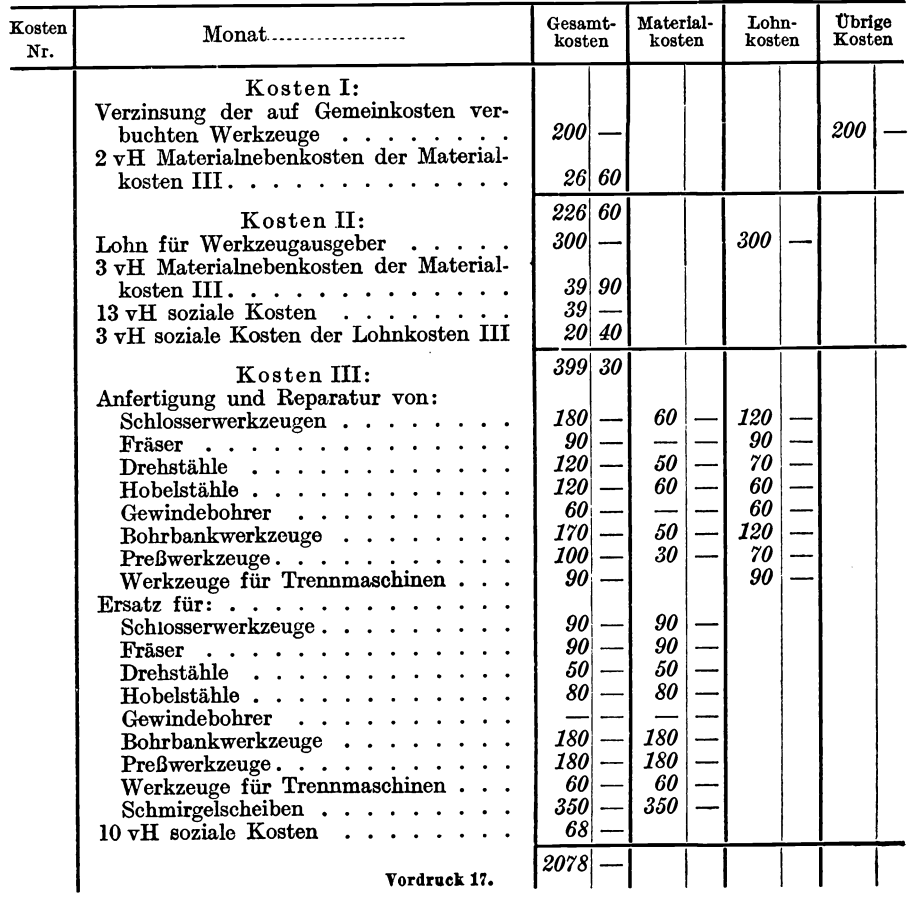

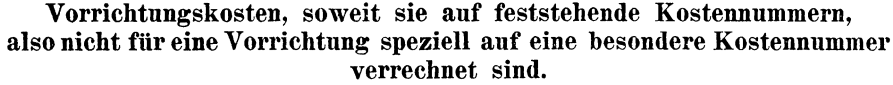

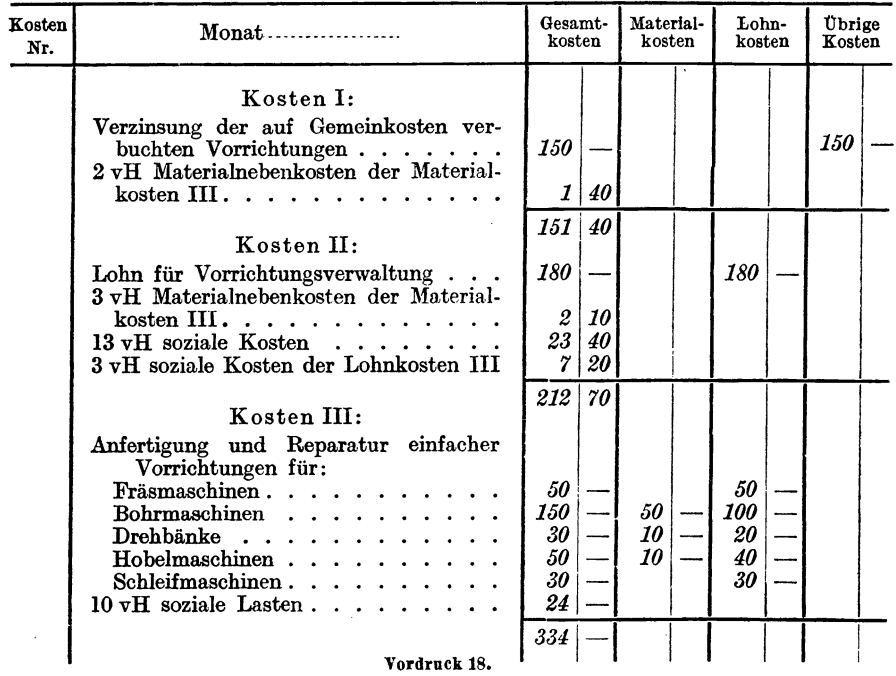

Reparaturkosten, soweit sie für feststehende Kostennummern, also nicht für eine Maschine speziell auf eine besondere Kostennummer (Nr. der Maschine) verrechnet sind.

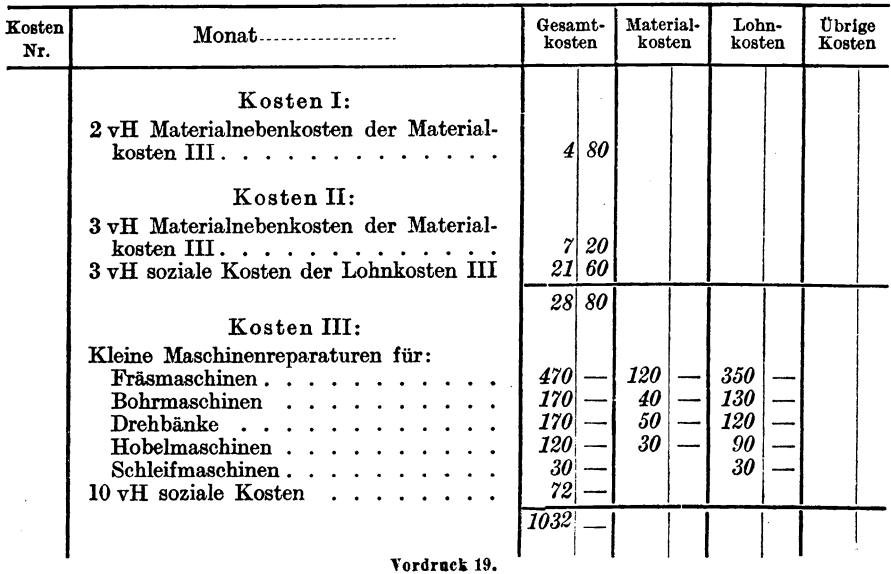

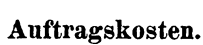

| Kosten<br>Nr. | $Monat$                                                                                                    | Gesamt-<br>kosten                                                                   | Material-<br>kosten | Lohn-<br>kosten         | Übrige<br>Kosten                |
|---------------|----------------------------------------------------------------------------------------------------|-------------------------------------------------------------------------------------|---------------------|-------------------------|---------------------------------|
|               | Kosten I:<br>Abschreibung und Verzinsung der Bu-<br>reauräume<br>. <i>.</i><br>Mietzinssteuer<br>Abschreibung und Verzinsung des In-<br>$ventars \ldots \ldots \ldots \ldots$<br>2 vH Materialnebenkosten der Material-<br>kosten II.a. $\ldots$ . $\ldots$ .                                                                                        | 200<br>50<br>261                                                                    |                     |                         | 200<br>50                       |
|               | Kosten II:<br>Gehälter einschl. soziale Kosten<br>Lohn.<br>Bureau reinigen $\ldots$ $\ldots$ $\ldots$ $\ldots$<br>Bureauhilfsmaterial<br>Reparatur am Inventar<br>$\cdot$ $\cdot$ $\cdot$ $\cdot$ $\cdot$ $\cdot$ $\cdot$<br>$\bf{V}$ ersuche<br>Lichtstrom<br>.<br>$3 \text{ vH}$ Materialnebenkosten $\cdots$<br>$13 \,\mathrm{vH}$ soziale Kosten | 3400<br><i>200</i><br>105<br>190<br>28 <sub>1</sub><br>110<br>10<br>6<br>42<br>4091 | 190<br>10           | <i>200</i><br>105<br>18 | 3400<br><i><b>110</b></i><br>10 |
|               | Vordruck 20.                                                                                                    |                                                                                     |                     |                         |                                 |

Allgemeine Fabrikkosten.

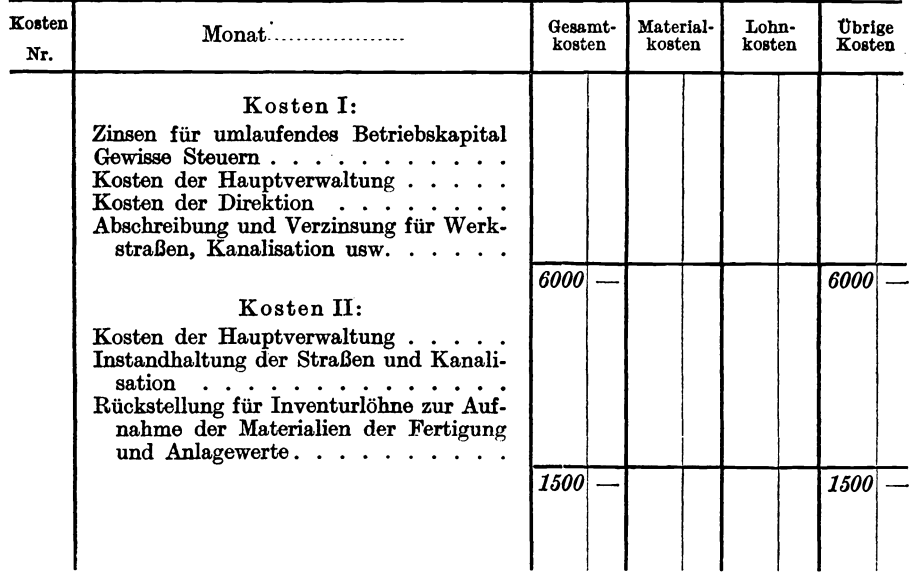

#### Vordruck 21.

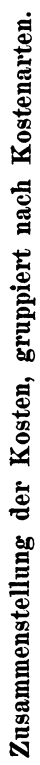

1. Gemeinkosten. 1. Gemeinkosten.

 $\overline{\phantom{a}}$ 

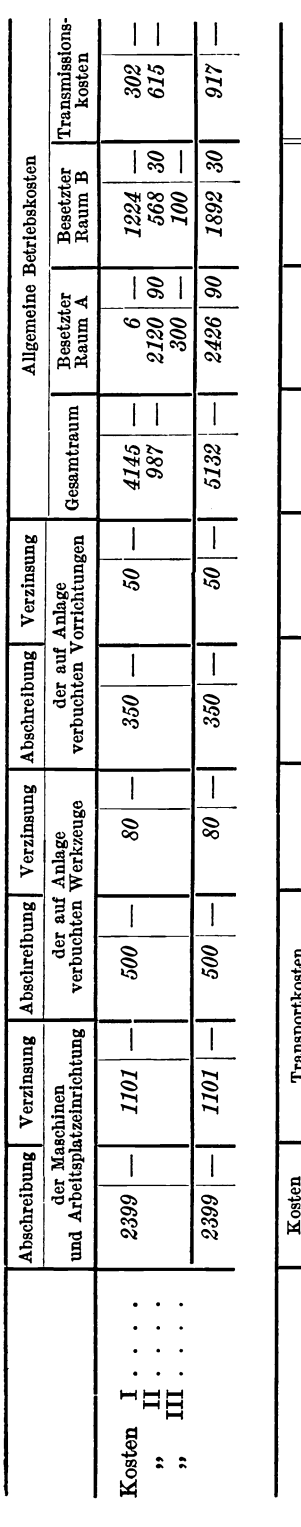

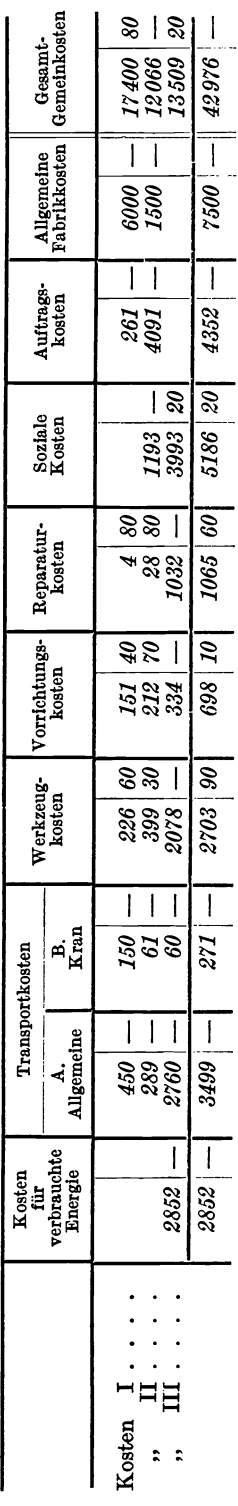

2. Einzelkosten. 2. Einzelkosten.

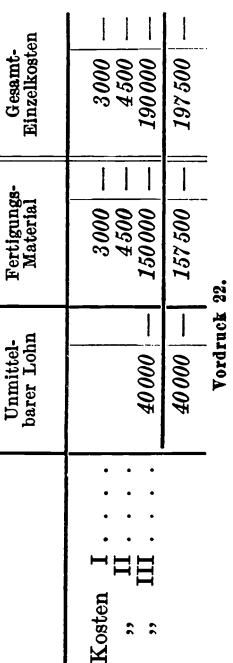

48

#### uck 2

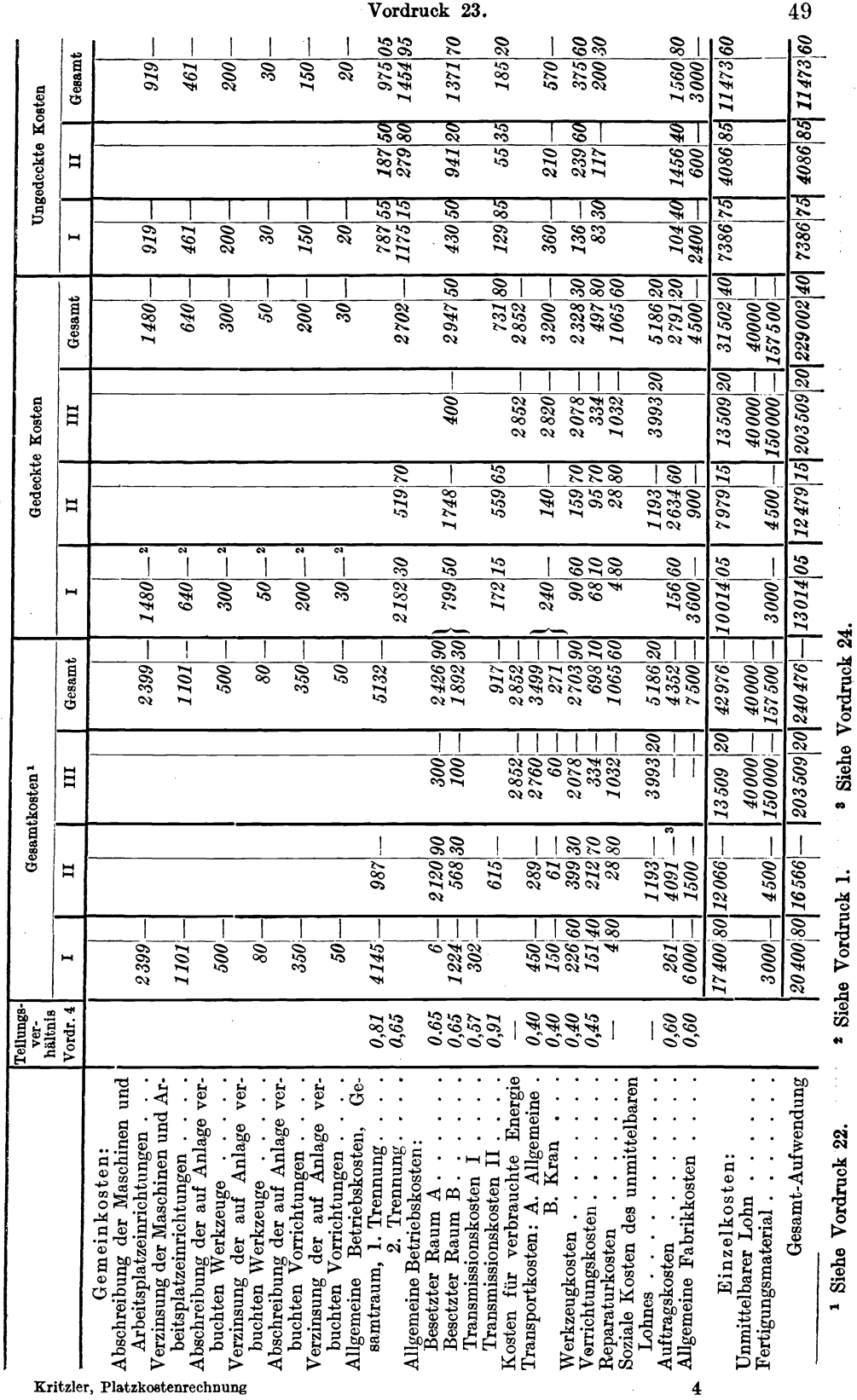

Trennung der Gesamtaufwendung in gedeckte und ungedeckte Kosten. Trennung der Gesamtaufwendung in gedeckte und ungedeckte Kosten.

Kritzler, Platzkostenrechnung

Vordruck 23.

#### 49

l,

t Siehe Vordruck 1. a Siehe Vordruck 24.

Vordruck 28.

Vordruck 23.

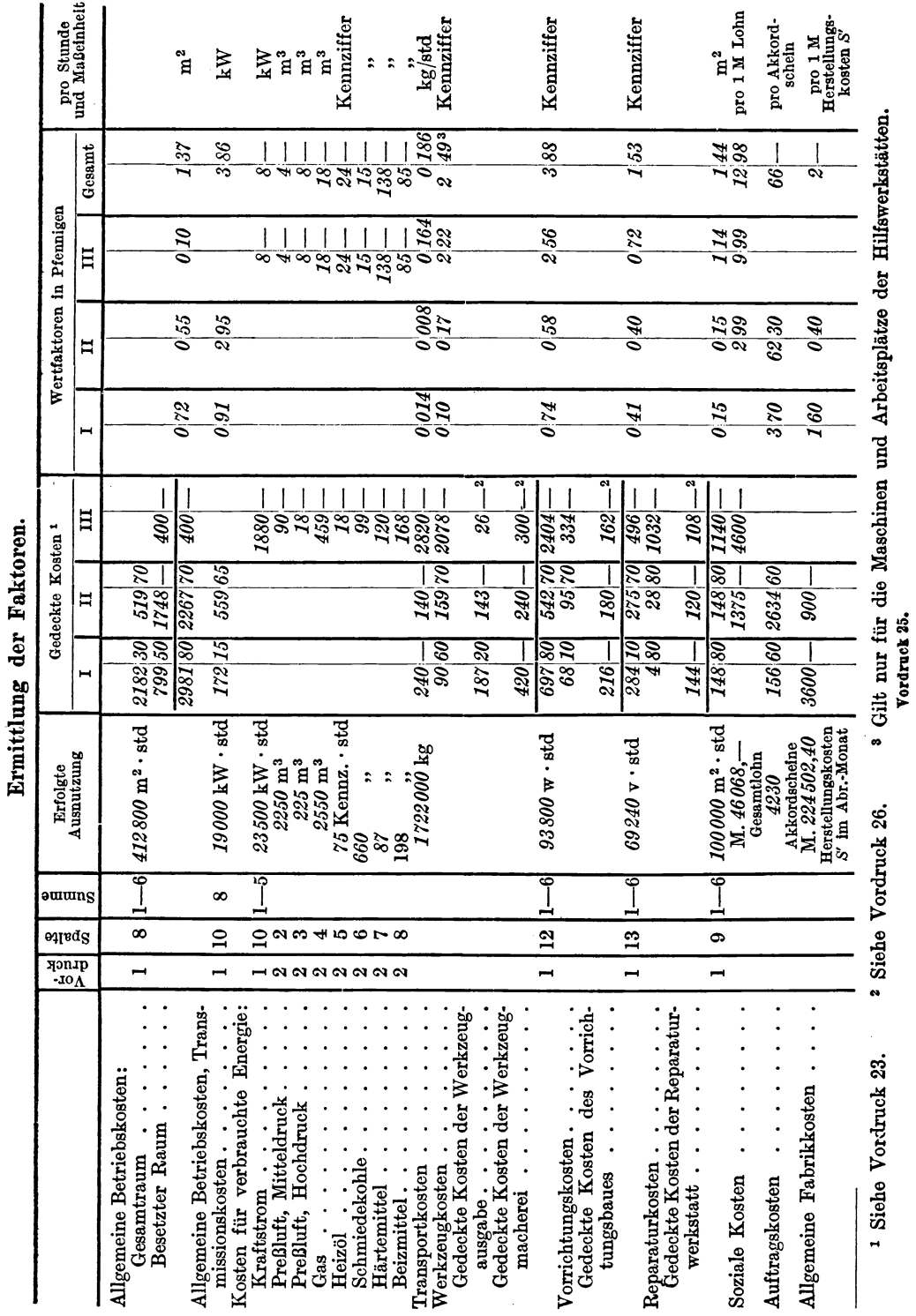

 $50$ 

## rdruck

#### Zwischenrechnung bei Anpassung der schwerveränderlichen Kosten an die veränderte Beschäftigung.

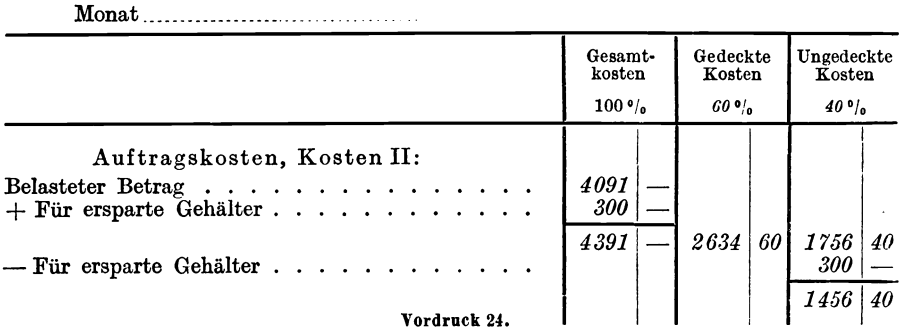

#### Gedeckte Kosten der Maschinen und Arbeitsplätze der Werkzeugmacherei.

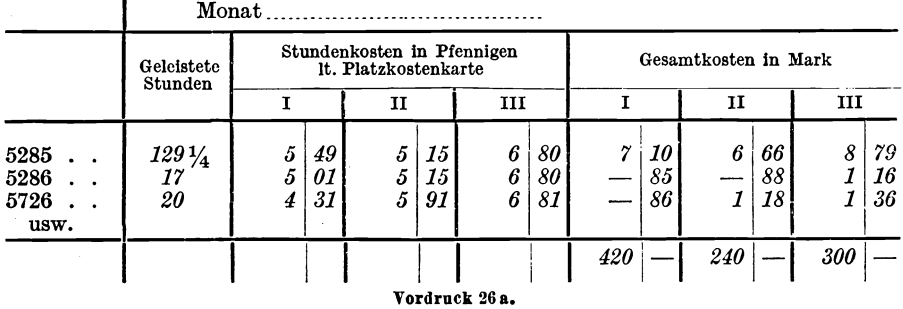

#### Gedeckte Kosten der Maschinen und Arbeitsplätze der Reparaturwerkstatt.

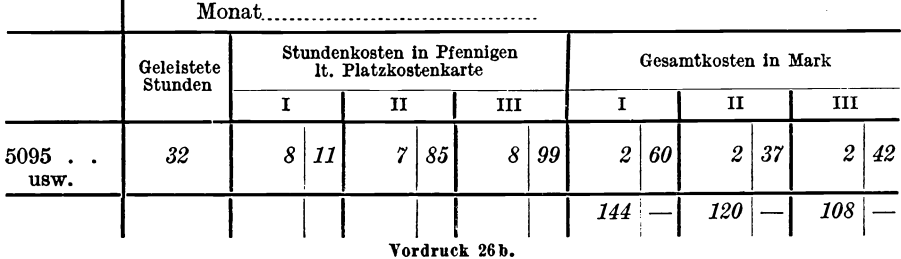

#### Gedeckte Kosten der Maschinen und Arbeitsplätze des Vorrichtungsbaues.

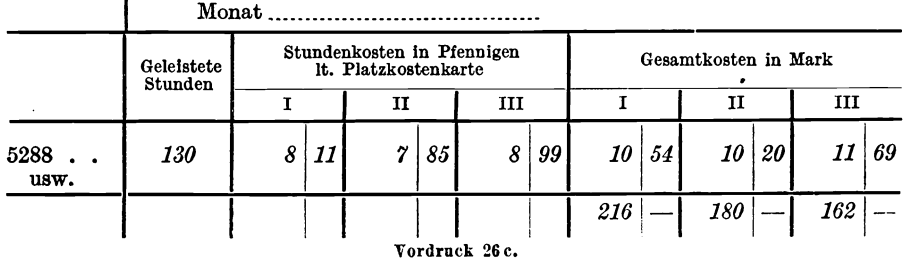

#### Gedeckte Kosten der Werkzeugausgabe.

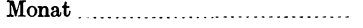

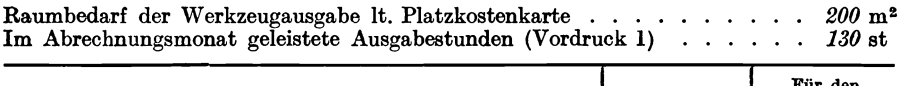

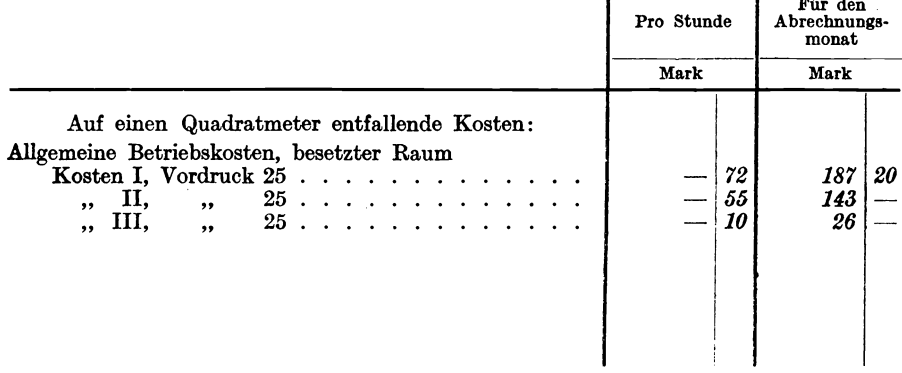

Vordruck 26d.

#### Standardfaktoren.

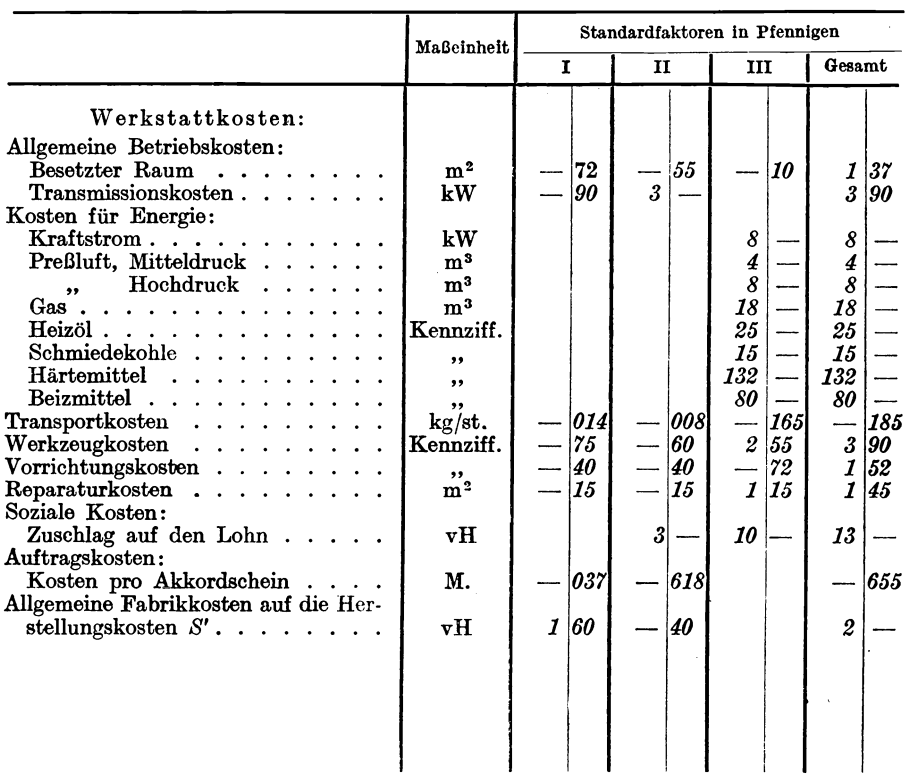

Vordruck 27.

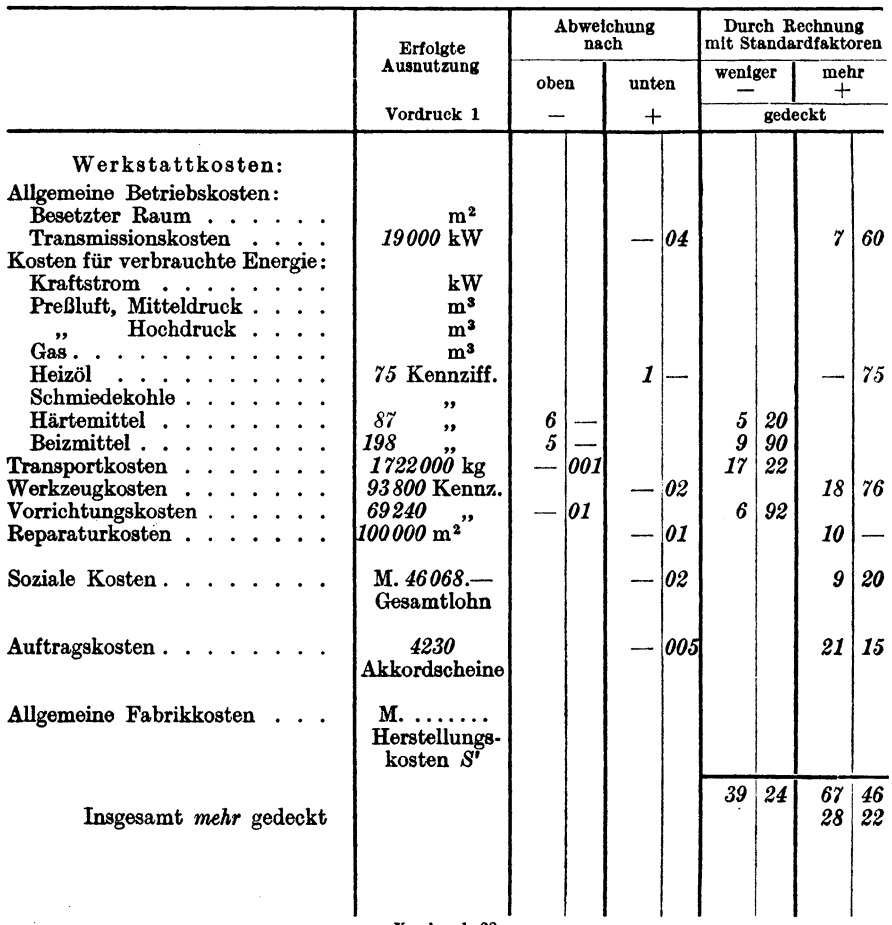

#### Ermittlung der Differenzbeträge, die sich aus den Abweichungen der errechneten Faktoren von den Standardfaktoren ergeben.

Tordruck 28.

#### Konjunkturausgleichkonto der Fertigung.

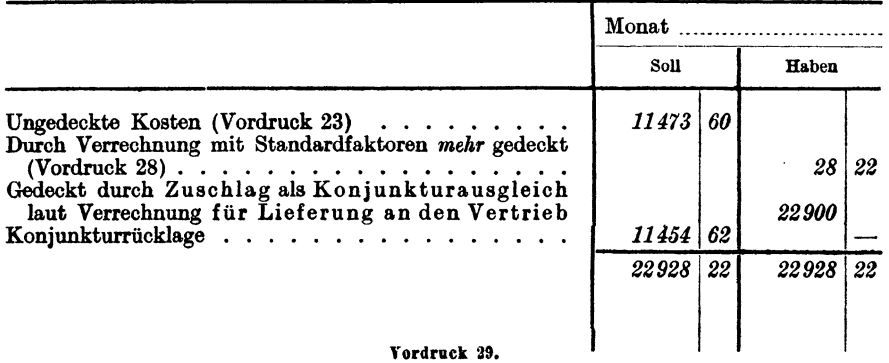

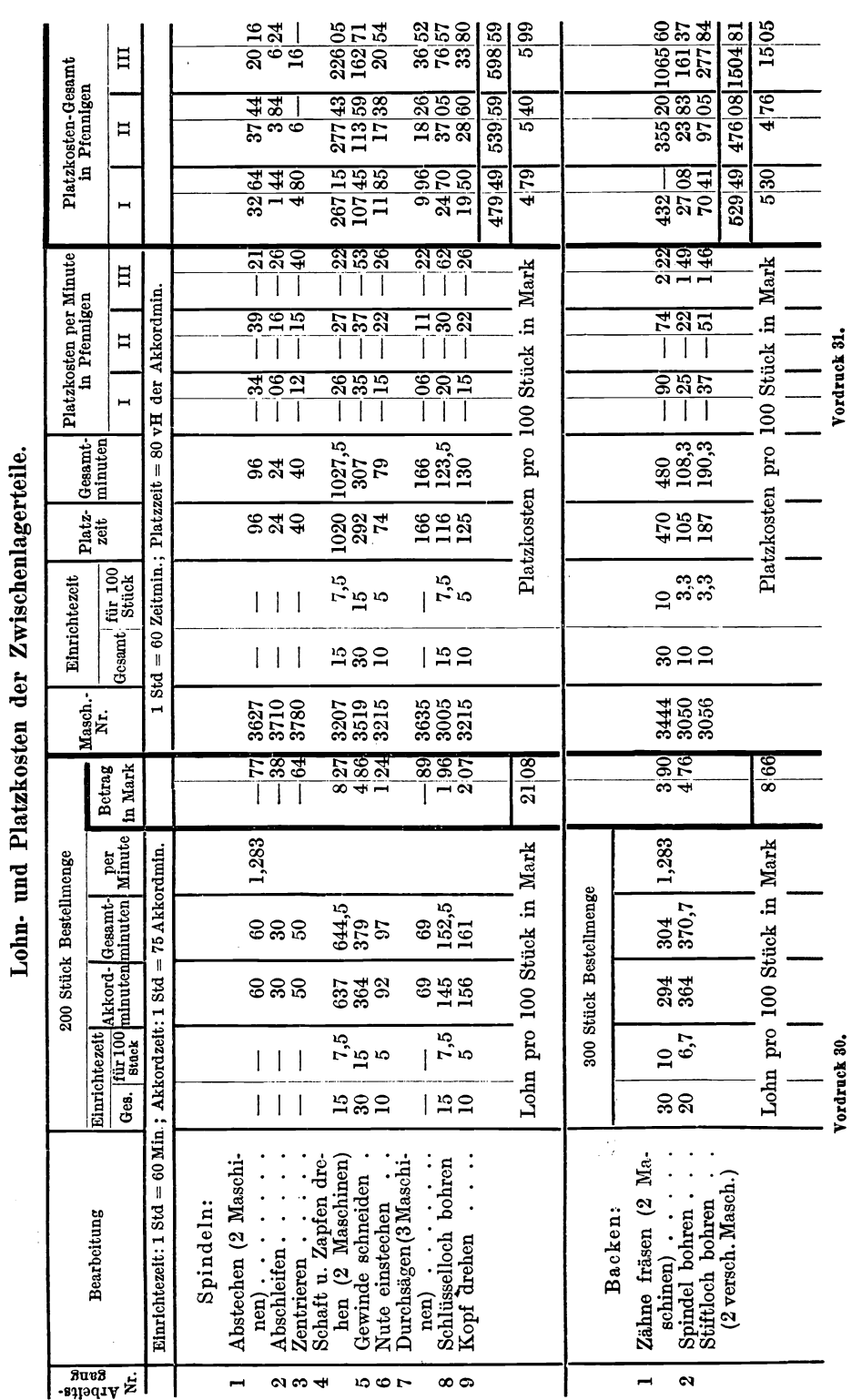

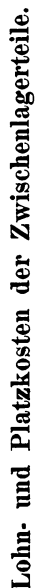

 $54$ 

## vordrucke 30 u. 31.

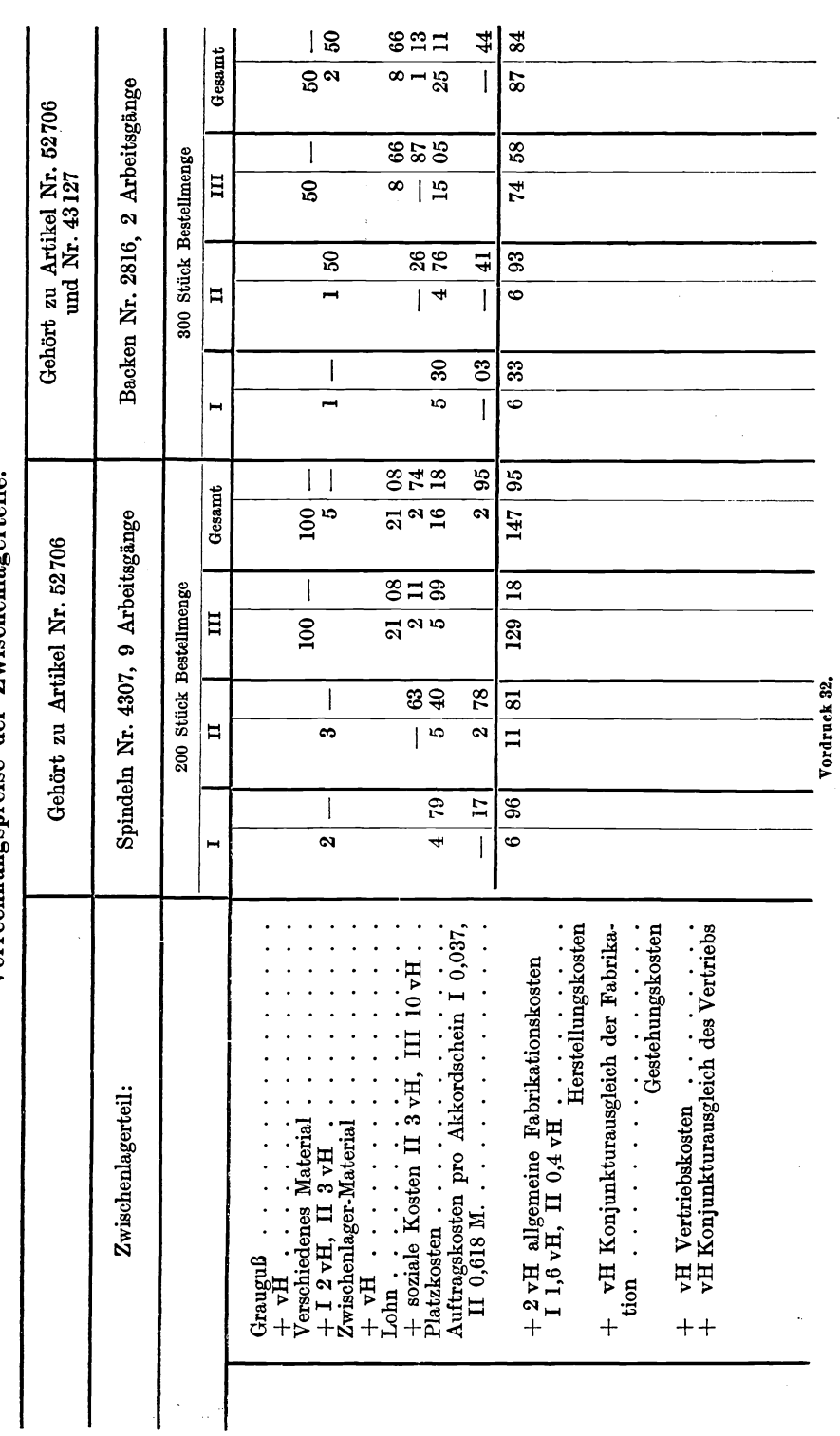

Verrechnungspreise der Zwischenlagerteile. Verrechnungspreise der Zwischenlagerteile.  $\overline{\phantom{a}}$ 

#### 56 Vordrucke 33 u. 34.

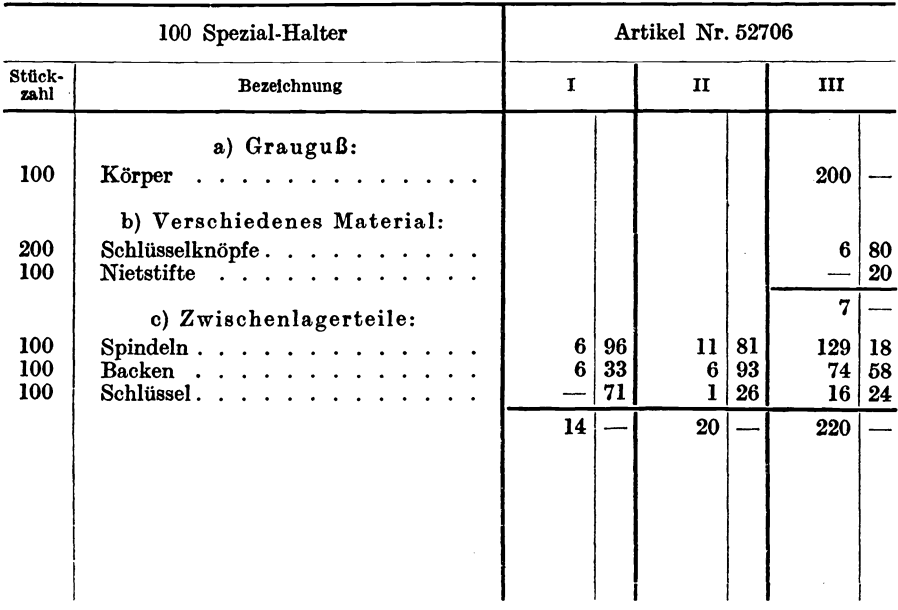

#### Material.Zusammenstellung.

Vordruck 33.

#### Lohnkosten des Fertigteils.

| LONNKOSTEN des rerugteus.       |                                                                                                    |                                      |                                   |                                                            |                                                                             |               |                                                                  |                                              |
|---------------------------------|----------------------------------------------------------------------------------------------------|--------------------------------------|-----------------------------------|------------------------------------------------------------|-----------------------------------------------------------------------------|---------------|------------------------------------------------------------------|----------------------------------------------|
|                                 | 100 Stück Bestellmenge                                                                                                    |                                      |                                   |                                                            |                                                                             |               |                                                                  |                                              |
| Arbeits-<br>gang<br>Nr.         | Bearbeitung                                                                                                    | Gesamt                               | Einrichtezeit<br>für<br>100 Stück | Akkord-<br>minuten                                         | Gesamt-<br>minuten                                                          | per<br>Minute | Betrag<br>in Mark                                                |                                              |
|                                 | Einrichtezeit: 1 Stunde = 60 Minuten; Akkordzeit: 1 Stunde = 75 Akkordminuten                                                                                          |                                      |                                   |                                                            |                                                                             |               |                                                                  |                                              |
| ı<br>2<br>3<br>4<br>5<br>6<br>7 | Spezial-Halter:<br>Fußlöcher bohren<br>Spindelloch bohren<br>Spindelloch Gewinde schneiden<br>Schlüsselköpfe einnieten<br>Montieren<br>Lackieren<br>.<br>Backen härten | 7<br>7<br>$\pmb{7}$<br>$\frac{1}{1}$ | 7<br>7<br>7                       | 122<br>405<br>295<br>180<br>410<br><b>200</b><br>$200^{1}$ | 129<br>412<br>302<br>180<br>410<br>200<br>200<br>Lohn pro 100 Stück in Mark | 1,283         | ı<br>$\bf{5}$<br>3<br>$\frac{2}{5}$<br>2<br>$\overline{2}$<br>23 | 65<br>28<br>87<br>31<br>26<br>57<br>57<br>51 |
|                                 |                                                                                                    | Vordruck 34.                         |                                   |                                                            |                                                                             |               |                                                                  |                                              |

<sup>&</sup>lt;sup>1</sup> Ofenzeit = 96 Minuten; Einpackzeit = 160 Minuten entspr. 200 Akkordminuten.

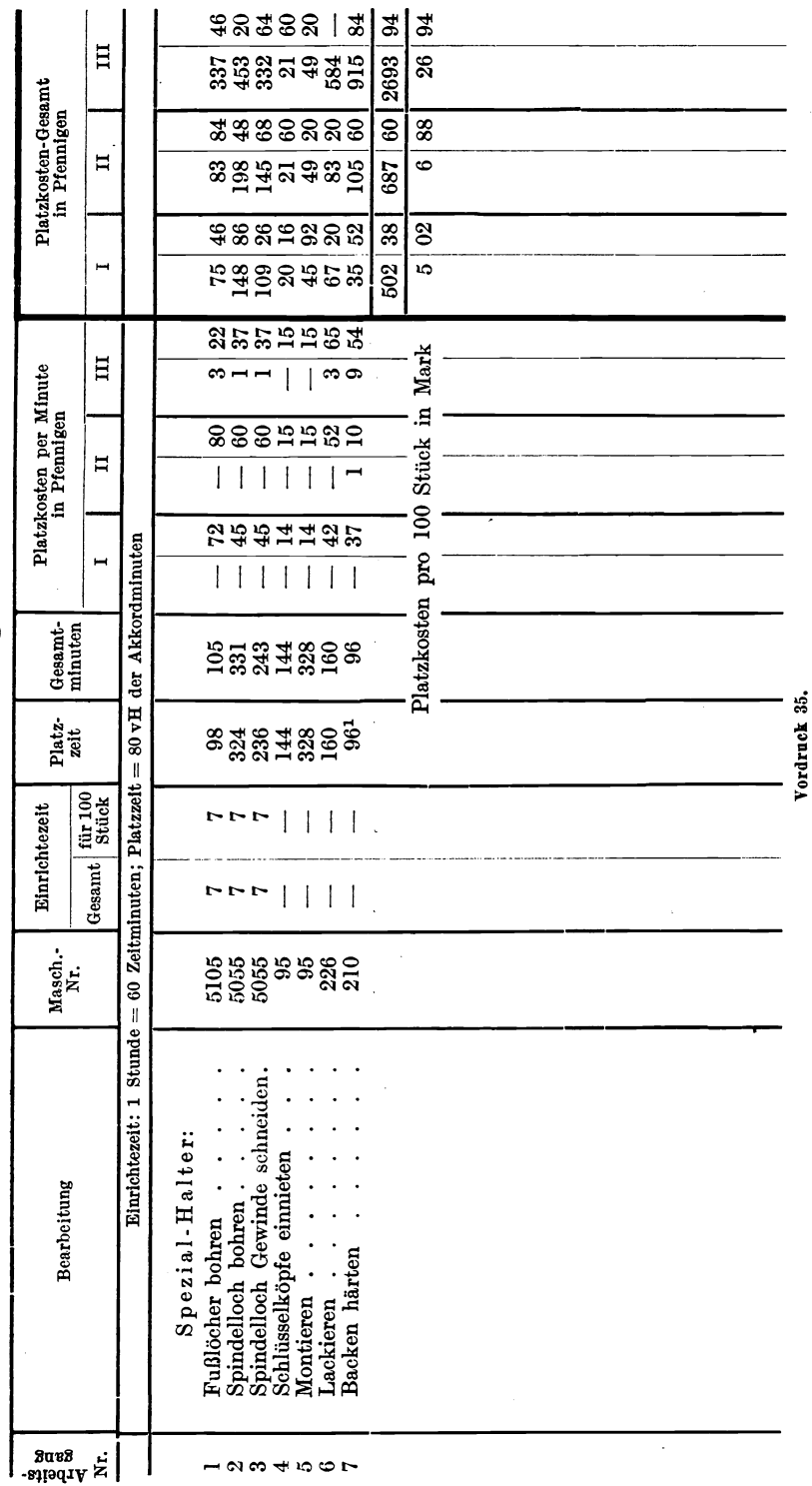

**Platzkosten des Fertigteils .**  Platzkosten des Fertigteils. Vordruck 35.

l,

 $\bar{z}$ 

1 Ofenzeit = 96 Minuten; Einpackzeit = 160 Minuten entspr. 200 Akkordminuten.

 $^1$  Ofenzeit = 96 Minuten; Einpackzeit = 160 Minuten entspr. 200 Akkordminuten.

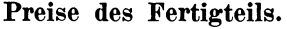

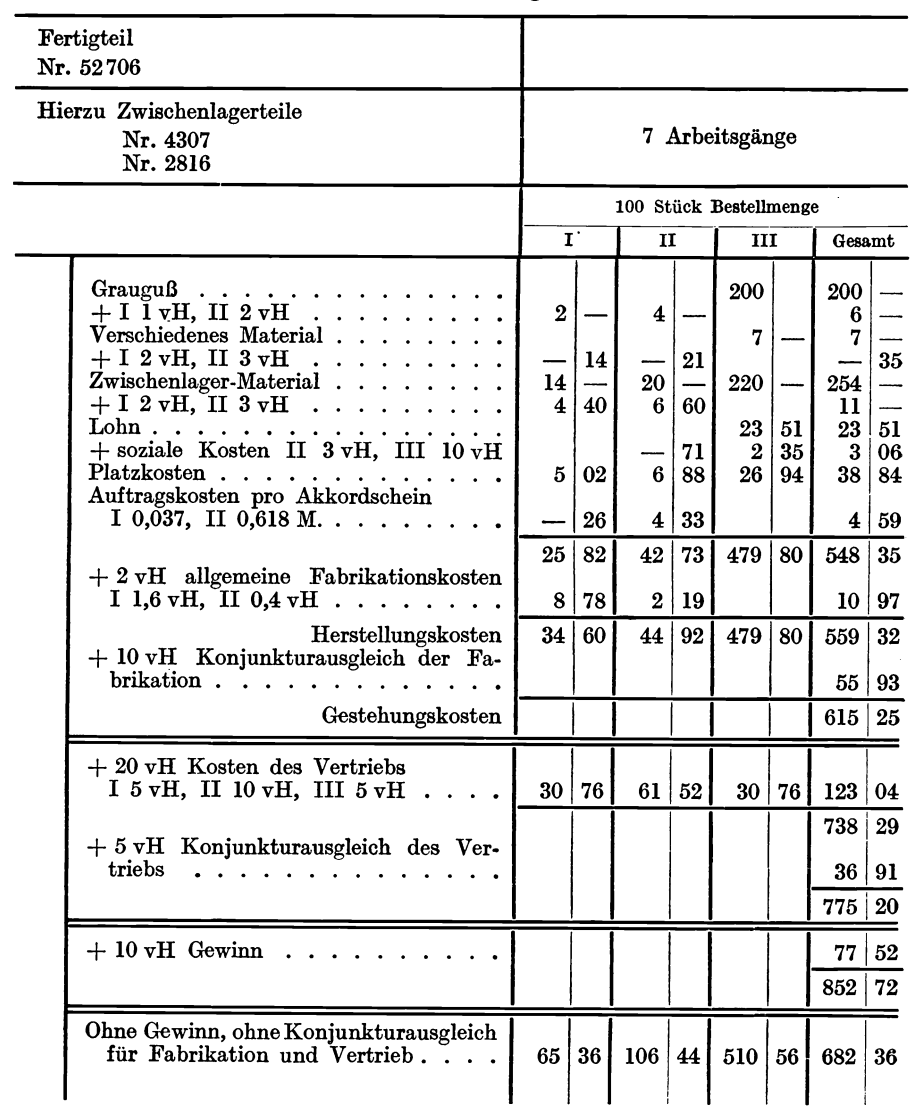

Vordruck 36.

#### Vordruck 37.

#### Zusammenstellung der Staffelpreise.

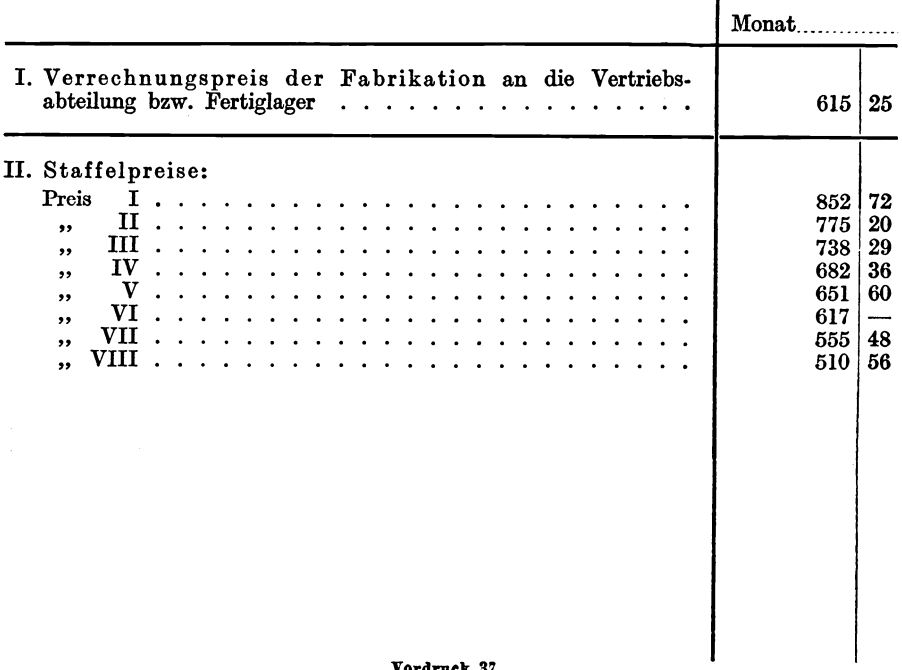

Vordruek 37.

### **Literaturverzeichnis.**

#### 1. Bücher.

- Ausschuß für wirtschaftliche Fertigung (AwF). Grundplan der Selbstkostenberechnung. Druckschrift Nr. 8, 2. Ausgabe. Berlin, Oktober 1921, Neudruck 1923.
- Beste, Dr. Theodor: Die Verrechnungspreise in der Selbstkostenrechnung industrieller Betriebe. 5. Heft der Betriebsw. Zeitfragen. Berlin: Julius Springer. 1924.
- Hall, Dipl.-Ing. Herbert W.: Selbstkostenberechnung und moderne Organisation von Maschinenfabriken. 2. Aufl. München und Berlin 1920.
- Heidebroek, Prof. Dr.-Ing. E.: Industriebetriebslehre. Berlin: Julius Springer. 1923.
- J ackowski, Dr. Hermann: Das Abrechnungswesen als Organisationsfaktor in Industrieunternehmungen unter besonderer Würdigung der Justschen 7 Thesen über die Einführung einer natürlichen Abrechnungspraxis in Fabrikbetrieben. Leipzig 1925.
- Lehmann, Dr.-Ing., Dr. rer. pol. M. R.: Die industrielle Kalkulation. Berlin und Wien 1925.
- Leitner, Prof. Friedrich: Die Selbstkostenberechnung industrieller Betriebe. 8. Aufl. Frankfurt a. M. 1923.
- Müller-Bernhardt, Dr.-Ing. H.: Industrielle Selbstkosten bei schwankendem Beschäftigungsgrad. 8. Heft der Betriebsw. Zeitfragen. Berlin: Julius Springer. 1925.
- Peiser, Herbert: Der Einfluß des Beschäftigungsgrades auf die industrielle Kostenentwicklung. 7. Heft der Betriebsw. Zeitfragen. Berlin: Julius Springer. 1924.
- Grundlagen der Betriebsrechnung in Maschinenbauanstalten. 2. Aufl. Berlin 1923.
- Schmalenbach: Grundlagen der Selbstkostenrechnung und Preispolitik. Leipzig 1925.
- Wagner: Selbstkostenrechnung gemischter Werke der Großeisenindustrie. Berlin 1912.
- Walther, Alfred: Grundzüge industrieller Kostenlehre. 8.-A. aus: Schweizer Bauzeitung, Bd. 81. Zürich 1923.

#### 2. Zeitschriften und Sammlungen.

- Zeitschrift für handelswissenschaftliche Forschung. Hrsg. von Prof. Dr. E. Schmalenbach u. a. Bes. Jg. III, XIII, XX.
- Betriebswirtschaftliche Rundschau. Hrsg. von Prof. Dr. A. Heber. Jg. I-IV. 1924 bis 1927.
- Betriebswirtschaftliche Zeitfragen. Hrsg. von der Gesellschaft für Betriebsforschung E. V. (Schriftleiter Prof. Dr. A. Heber.)

## **Die Gesellschaft für Betriebsforschung E. V.**

#### (ehemals Gesellschaft für wirtschaftliche Ausbildung)

**Rechtlicher Sitz in Frankfurt am Malll** 

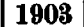

1903 **1908** (Geschäftsstelle in Darmstadt, Technische Hochschule) **1928** 

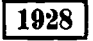

wurde 1903 von führenden Persönlichkeiten des Wirtschaftslebens und namhaften Vertretern der Wirtschaftswissenschaften mit der Bestimmung gegründet, der Förderung und Verbreitung wirtschaftlicher, insbesondere kaufmännischer und industrieller Kenntnisse zu dienen. Durch Preisausschreiben auf dem Gebiete des industriellen Rechnungswesens, durch Unterstlltzung von Forschungsarbeiten und durch Einrichtung wirtschaftswissenschaftlicher Lehrstätten und Stipendien hat die Gesellschaft in den fünfundzwanzig Jahren ihrer Wirksamkeit zur Vertiefung wirtschaftlicher Erkenntnis und zu ihrer Verbreitung in allen Schichten der Bevölkerung nach Kräften beigetragen.

Von Anfang an hat die Gesellschaft den han delswiss ens chaftlichen und be tri e b s wir t sc ha f t I ich e n Fächern besondere Aufmerksamkeit gewidmet. In der Inflations-Zeit hat sie ihr Augenmerk vorwiegend den Fragen des Geldwertausgleichs in der Bilanz, dem Scheingewinn-Problem, der Wiedergewinnung eines stabilen Wertmessers zugewandt. Im Einvernehmen mit bekannten Vertretern der betriebswirtschaftlichen und technischen Spezialfächer läßt die Gesellschaft zeitgemäßen Problemen der Betriebsfl1hrung eine methodische Behandlung angedeihen. Diese Arbeiten erstreckten sich in neuerer Zeit vorwiegend auf das kaufmännische und betriebliche Rechnungswesen, Fragen der industriellen Betriebsorganisation und der betriebswissenschaftlichen Grenzgebiete. Ganz besonderen Wert legt die Gesellschaft darauf, daß die Praxis anregend und kritisch zu ihren Arbeiten Stellung nimmt und daß sie in FIlhlung mit gleichgerichteten Bestrebungen der Wirtschafts- und Berufsverbände, der wissenschaftlichen Institute, öHentlichen Körperschaften und Behörden - gegebenenfalls auch des Auslandes - durchgefllhrt werden, damit Doppelarbeit vermieden und dem Erfordernis des sparsamsten Aufwandes an StoH, Kraft und Zeit entsprochen wird.

Die Leiter aller privaten und öffentlichen Unternehmen sehen sich durch die Entwicklung der letzten 15 Jahre vor gänzlich neue Betriebslragen und vor Aufgaben gestellt, deren befriedigende, über den Augenblicksbehelf hinausreichende Lösung eine methodische, vom Tageskampf der Interessen losgelöste Betrachtungsweise und systematische Forschungsarbeit voraussetzt. Daraus erwächst den Betriebswissenschaften eine Fülle neuartiger und lockender Aufgaben. Eine fruchtbare Gestalt können ihre Untersuchungen freilich nur dann annehmen, wenn sie in dauernder Fühlung mit dem Wirtschaftsleben vor sich gehen. Diese lebendige Verbindung zwischen Praxis und Wissenschaft des Betriebsie bens herzustellen und wachzuerhalten, ist recht eigentlich Zweck und Ziel der Gesellschaft.

In diesem Streben nach Vertiefung und Verbreitung betriebswirtschaftlicher Erkenntnis findet sie die tatkräftige Unterstützung einer stattlichen Zahl von Unternehmungen und Organisationen verschiedenster Art: Firmen und Verbände der Industrie und des Handels, des Verkehrs- und Bankwesens, Genossenschaften des kaufmännischen und gewerblichen Mittelstandes, der Landwirtschaft und der Verbraucher sind ihr angeschlossen.

Die Gesellschaft verfügt über folgende Organe für die Veröffentlichung von Forschungs-Arbeiten und für die laufende Berichterstattung über belangreiche Vorgänge auf betriebswirtschaftlichem Gebiete:

Betriebswirtschaftliche Zei tfragen im Verlage von Julius Springer, Berlin. Einzelhefte mit betriebsorganisatorischem und betriebstechnischem Inhalt. (Siehe die Inhaltsangaben auf der Rückseite!)

Betri ebswirtschaftIiche Rundschau. Monatsschrift im Verlage von G. A. Gloeckner, Leipzig; bringt kurze Abhandlungen, Fach- und Länderberichte. Erscheint 1928 im fünften Jahrgang.

Das betriebswirtschaftliche Archiv (früher "Mitteilungen" der Gesellschaft für wirtschaftliche Ausbildung). erscheint in Jahresbänden. Verlag von G. A. Gloeckner, Leipzig.

Den Mitgliedern der Gesellschaft werden diese Veröffentlichungen durch Vermittlung der Geschäftsstelle mit erheblichen Nachlässen geliefert. Näheren Aufschluß erteilt auf Anfragen die

**Ge8Chltts8teUe in Darm8tadt, Teehnlsehe Hoch8Chule** (Z. **165a).**